## The VPtoVF processor

(Version 1.6, January 2014)

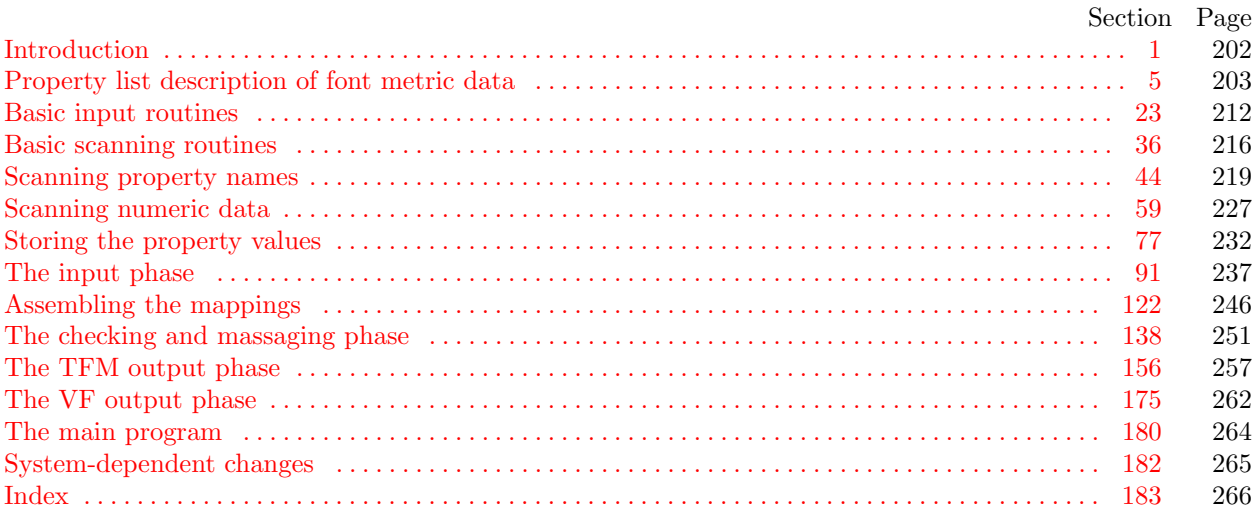

The preparation of this program was supported in part by the National Science Foundation and by the System Development Foundation. 'T<sub>E</sub>X' is a trademark of the American Mathematical Society. <span id="page-1-0"></span>1. Introduction. The VPtoVF utility program converts virtual-property-list ("VPL") files into an equivalent pair of files called a virtual font ("VF") file and a T<sub>E</sub>X font metric ("TFM") file. It also makes a thorough check of the given VPL file, so that the VF file should be acceptable to device drivers and the TFM file should be acceptable to T<sub>F</sub>X.

VPtoVF is an extended version of the program PLtoTF, which is part of the standard TEXware library. The idea of a virtual font was inspired by the work of David R. Fuchs who designed a similar set of conventions in 1984 while developing a device driver for ArborText, Inc. He wrote a somewhat similar program called PLFONT.

The banner string defined here should be changed whenever VPtoVF gets modified.

define  $banner \equiv$  ^This
<sub>U</sub>js
<sub>1</sub>VPtoVF,
<sub>1</sub>Version
<sub>1.6</sub><sup>o</sup> { printed when the program starts }

<span id="page-1-2"></span>2. This program is written entirely in standard Pascal, except that it has to do some slightly systemdependent character code conversion on input. Furthermore, lower case letters are used in error messages; they could be converted to upper case if necessary. The input is read from *vpl\_file*, and the output is written on *vf* file and tfm file; error messages and other remarks are written on the *output* file, which the user may choose to assign to the terminal if the system permits it.

The term *print* is used instead of *write* when this program writes on the *output* file, so that all such output can be easily deflected.

define  $print(\textbf{\#}) \equiv write(\textbf{\#})$ define  $print\_ln(F) \equiv write\_ln(F)$ program  $VP$ to  $VF$  (vpl\_file, vf\_file, tfm\_file, output); const  $\langle$  Constants in the outer block [3](#page-1-1) $\rangle$ type  $\langle$  Types in the outer block [23](#page-11-0)  $\rangle$ var  $\langle$  Globals in the outer block [5](#page-2-0) $\rangle$ procedure *initialize*; {this procedure gets things started properly} var  $\langle$  Local variables for initialization [25](#page-11-1)  $\rangle$  $begin{bmatrix} p\end{bmatrix}$  print\_ln(banner);  $\langle$  Set initial values [6](#page-2-1)  $\rangle$ end;

<span id="page-1-1"></span>3. The following parameters can be changed at compile time to extend or reduce VPtoVF's capacity.

 $\langle$  Constants in the outer block [3](#page-1-1)  $\rangle \equiv$ 

 $\text{buf\_size} = 60; \text{ {length of lines displayed in error messages }}$  $max-header bytes = 100;$  { four times the maximum number of words allowed in the TFM file header block, must be 1024 or less }

 $vfsize = 10000; \{$  maximum length of vf data, in bytes  $max\_stack = 100;$  {maximum depth of simulated DVI stack}  $max\_param\_words = 30;$  {the maximum number of fontdimen parameters allowed}  $max\_lig\_steps = 5000;$  { maximum length of ligature program, must be at most  $32767 - 257 = 32510$  }  $max\_kerns = 500;$  {the maximum number of distinct kern values}  $hash\_size = 5003;$ 

{ preferably a prime number, a bit larger than the number of character pairs in lig/kern steps } This code is used in section [2](#page-1-2).

4. Here are some macros for common programming idioms.

define  $incr(\texttt{\#}) \equiv \texttt{\#} \leftarrow \texttt{\#} + 1$  {increase a variable by unity} define  $decr(\texttt{#}) \equiv \texttt{#} \leftarrow \texttt{#} - 1$  { decrease a variable by unity } define  $do\_nothing \equiv \{$  empty statement  $\}$ 

<span id="page-2-0"></span>5. Property list description of font metric data. The idea behind VPL files is that precise details about fonts, i.e., the facts that are needed by typesetting routines like TEX, sometimes have to be supplied by hand. The nested property-list format provides a reasonably convenient way to do this.

A good deal of computation is necessary to parse and process a VPL file, so it would be inappropriate for TEX itself to do this every time it loads a font. TEX deals only with the compact descriptions of font metric data that appear in TFM files. Such data is so compact, however, it is almost impossible for anybody but a computer to read it.

Device drivers also need a compact way to describe mappings from T<sub>E</sub>X's idea of a font to the actual characters a device can produce. They can do this conveniently when given a packed sequence of bytes called a VF file.

The purpose of VPtoVF is to convert from a human-oriented file of text to computer-oriented files of binary numbers. There's a companion program, VFtoVP, which goes the other way.

 $\langle$  Globals in the outer block  $5 \rangle \equiv$  $5 \rangle \equiv$  $vpl$ -file: text;

See also sections [21,](#page-10-0) [24,](#page-11-2) [27](#page-12-0), [29,](#page-12-1) [31](#page-12-2), [36,](#page-15-0) [44,](#page-18-0) [46](#page-18-1), [47,](#page-18-2) [52](#page-20-0), [67,](#page-28-0) [75](#page-29-0), [77](#page-31-0), [82,](#page-32-0) [86](#page-34-0), [89,](#page-34-1) [91](#page-36-0), [113](#page-42-0), [123](#page-45-1), [138,](#page-50-0) [143,](#page-51-0) [147,](#page-52-0) [158](#page-56-1), [161](#page-57-0), [167](#page-58-0), and [175](#page-61-0). This code is used in section [2](#page-1-2).

<span id="page-2-1"></span>[6](#page-2-1).  $\langle$  Set initial values 6  $\rangle \equiv$  $reset(vpl$ -file);

See also sections [22](#page-10-1), [26,](#page-11-3) [28](#page-12-3), [30](#page-12-4), [32,](#page-12-5) [45](#page-18-3), [49,](#page-18-4) [68,](#page-28-1) [80](#page-32-1), [84,](#page-33-0) and [148](#page-52-1). This code is used in section [2](#page-1-2).

7. A VPL file is like a PL file with a few extra features, so we can begin to define it by reviewing the definition of PL files. The material in the next few sections is copied from the program PLtoTF.

A PL file is a list of entries of the form

## (PROPERTYNAME VALUE)

where the property name is one of a finite set of names understood by this program, and the value may itself in turn be a property list. The idea is best understood by looking at an example, so let's consider a fragment of the PL file for a hypothetical font.

> (FAMILY NOVA) (FACE F MIE) (CODINGSCHEME ASCII) (DESIGNSIZE D 10) (DESIGNUNITS D 18) (COMMENT A COMMENT IS IGNORED) (COMMENT (EXCEPT THIS ONE ISN'T)) (COMMENT (ACTUALLY IT IS, EVEN THOUGH IT SAYS IT ISN'T)) (FONTDIMEN (SLANT R −.25) (SPACE D 6) (SHRINK D 2) (STRETCH D 3) (XHEIGHT R 10.55) (QUAD D 18) ) (LIGTABLE (LABEL C f) (LIG C f O 200) (SKIP D 1) (LABEL O 200) (LIG C i O 201) (KRN O 51 R 1.5) (/LIG C ? C f) (STOP) ) (CHARACTER C f (CHARWD D 6) (CHARHT R 13.5) (CHARIC R 1.5) )

This example says that the font whose metric information is being described belongs to the hypothetical NOVA family; its face code is medium italic extended; and the characters appear in ASCII code positions. The design size is 10 points, and all other sizes in this PL file are given in units such that 18 units equals the design size. The font is slanted with a slope of −.25 (hence the letters actually slant backward—perhaps that is why the family name is NOVA). The normal space between words is 6 units (i.e., one third of the 18-unit design size), with glue that shrinks by 2 units or stretches by 3. The letters for which accents don't need to be raised or lowered are 10.55 units high, and one em equals 18 units.

The example ligature table is a bit trickier. It specifies that the letter f followed by another f is changed to code  $200$ , while code  $200$  followed by i is changed to  $201$ ; presumably codes  $200$  and  $201$  represent the ligatures 'ff' and 'ffi'. Moreover, in both cases f and '200, if the following character is the code '51 (which is a right parenthesis), an additional 1.5 units of space should be inserted before the ´51 . (The 'SKIP D 1' skips over one LIG or KRN command, which in this case is the second LIG; in this way two different ligature/kern programs can come together.) Finally, if either f or ´200 is followed by a question mark, the question mark is replaced by f and the ligature program is started over. (Thus, the character pair 'f?' would actually become the ligature 'ff', and 'ff?' or 'f?f' would become 'fff'. To avoid this restart procedure, the /LIG command could be replaced by /LIG>; then 'f?' would become 'ff' and 'f?f' would become 'fff'.)

Character f itself is 6 units wide and 13.5 units tall, in this example. Its depth is zero (since CHARDP is not given), and its italic correction is 1.5 units.

8. The example above illustrates most of the features found in PL files. Note that some property names, like FAMILY or COMMENT, take a string as their value; this string continues until the first unmatched right parenthesis. But most property names, like DESIGNSIZE and SLANT and LABEL, take a number as their value. This number can be expressed in a variety of ways, indicated by a prefixed code; D stands for decimal, H for hexadecimal, O for octal, R for real, C for character, and F for "face." Other property names, like LIG, take two numbers as their value. And still other names, like FONTDIMEN and LIGTABLE and CHARACTER, have more complicated values that involve property lists.

A property name is supposed to be used only in an appropriate property list. For example, CHARWD shouldn't occur on the outer level or within FONTDIMEN.

The individual property-and-value pairs in a property list can appear in any order. For instance, 'SHRINK' precedes 'STRETCH' in the example above, although the TFM file always puts the stretch parameter first. One could even give the information about characters like 'f' before specifying the number of units in the design size, or before specifying the ligature and kerning table. However, the LIGTABLE itself is an exception to this rule; the individual elements of the LIGTABLE property list can be reordered only to a certain extent without changing the meaning of that table.

If property-and-value pairs are omitted, a default value is used. For example, we have already noted that the default for CHARDP is zero. The default for every numeric value is, in fact, zero, unless otherwise stated below.

If the same property name is used more than once, VPtoVF will not notice the discrepancy; it simply uses the final value given. Once again, however, the LIGTABLE is an exception to this rule; VPtoVF will complain if there is more than one label for some character. And of course many of the entries in the LIGTABLE property list have the same property name.

9. A VPL file also includes information about how to create each character, by typesetting characters from other fonts and/or by drawing lines, etc. Such information is the value of the 'MAP' property, which can be illustrated as follows:

```
(MAPFONT D 0 (FONTNAME Times−Roman))
(MAPFONT D 1 (FONTNAME Symbol))
(MAPFONT D 2 (FONTNAME cmr10)(FONTAT D 20))
(CHARACTER O 0 (MAP (SELECTFONT D 1)(SETCHAR C G)))
(CHARACTER O 76 (MAP (SETCHAR O 277)))
(CHARACTER D 197 (MAP
    (PUSH)(SETCHAR C A)(POP)
    (MOVEUP R 0.937)(MOVERIGHT R 1.5)(SETCHAR O 312)))
(CHARACTER O 200 (MAP (MOVEDOWN R 2.1)(SETRULE R 1 R 8)))
(CHARACTER O 201 (MAP
    (SPECIAL ps: /SaveGray currentgray def .5 setgray)
    (SELECTFONT D 2)(SETCHAR C A)
    (SPECIAL ps: SaveGray setgray)))
```
(These specifications appear in addition to the conventional PL information. The MAP attribute can be mixed in with other attributes like CHARWD or it can be given separately.)

In this example, the virtual font is composed of characters that can be fabricated from three actual fonts, 'Times−Roman', 'Symbol', and 'cmr10 at 20\u' (where \u is the unit size in this VPL file). Character ´0 is typeset as a 'G' from the symbol font. Character  $\hat{76}$  is typeset as character  $\hat{777}$  from the ordinary Times font. (If no other font is selected, font number 0 is the default. If no MAP attribute is given, the default map is a character of the same number in the default font.)

Character 197 (decimal) is more interesting: First an A is typeset (in the default font Times), and this is enclosed by PUSH and POP so that the original position is restored. Then the accent character  $312$  is typeset, after moving up .937 units and right 1.5 units.

To typeset character ´200 in this virtual font, we move down 2.1 units, then typeset a rule that is 1 unit high and 8 units wide.

Finally, to typeset character  $201$ , we do something that requires a special ability to interpret PostScript commands; this example sets the PostScript "color" to 50% gray and typesets an 'A' from cmr10 at 20\u in that color.

In general, the MAP attribute of a virtual character can be any sequence of typesetting commands that might appear in a page of a DVI file. A single character might map into an entire page.

10. But instead of relying on a hypothetical example, let's consider a complete grammar for VPL files, beginning with the (unchanged) grammatical rules for PL files. At the outer level, the following property names are valid in any PL file:

- CHECKSUM (four-byte value). The value, which should be a nonnegative integer less than  $2^{32}$ , is used to identify a particular version of a font; it should match the check sum value stored with the font itself. An explicit check sum of zero is used to bypass check sum testing. If no checksum is specified in the VPL file, VPtoVF will compute the checksum that METAFONT would compute from the same data.
- DESIGNSIZE (numeric value, default is 10). The value, which should be a real number in the range  $1.0 \leq x \leq 2048$ , represents the default amount by which all quantities will be scaled if the font is not loaded with an 'at' specification. For example, if one says '\font\A=cmr10 at 15pt' in T<sub>E</sub>X language, the design size in the TFM file is ignored and effectively replaced by 15 points; but if one simply says '\font\A=cmr10' the stated design size is used. This quantity is always in units of printer's points.
- DESIGNUNITS (numeric value, default is 1). The value should be a positive real number; it says how many units equals the design size (or the eventual 'at' size, if the font is being scaled). For example, suppose you have a font that has been digitized with 600 pixels per em, and the design size is one em; then you could say '(DESIGNUNITS R 600)' if you wanted to give all of your measurements in units of pixels.
- CODINGSCHEME (string value, default is 'UNSPECIFIED'). The string should not contain parentheses, and its length must be less than 40. It identifies the correspondence between the numeric codes and font characters. (TEX ignores this information, but other software programs make use of it.)
- FAMILY (string value, default is 'UNSPECIFIED'). The string should not contain parentheses, and its length must be less than 20. It identifies the name of the family to which this font belongs, e.g., 'HELVETICA'. (TEX ignores this information; but it is needed, for example, when converting DVI files to PRESS files for Xerox equipment.)
- FACE (one-byte value). This number, which must lie between 0 and 255 inclusive, is a subsidiary identification of the font within its family. For example, bold italic condensed fonts might have the same family name as light roman extended fonts, differing only in their face byte. (T<sub>E</sub>X ignores this information; but it is needed, for example, when converting DVI files to PRESS files for Xerox equipment.)
- SEVENBITSAFEFLAG (string value, default is 'FALSE'). The value should start with either 'T' (true) or 'F' (false). If true, character codes less than 128 cannot lead to codes of 128 or more via ligatures or charlists or extensible characters. (T<sub>E</sub>X82 ignores this flag, but older versions of T<sub>E</sub>X would only accept TFM files that were seven-bit safe.) VPtoVF computes the correct value of this flag and gives an error message only if a claimed "true" value is incorrect.
- HEADER (a one-byte value followed by a four-byte value). The one-byte value should be between 18 and a maximum limit that can be raised or lowered depending on the compile-time setting of max header bytes. The four-byte value goes into the header word whose index is the one-byte value; for example, to set header  $[18] \leftarrow 1$ , one may write '(HEADER D 18 0 1)'. This notation is used for header information that is presently unnamed. (T<sub>E</sub>X ignores it.)
- FONTDIMEN (property list value). See below for the names allowed in this property list.
- LIGTABLE (property list value). See below for the rules about this special kind of property list.
- BOUNDARYCHAR (one-byte value). If this character appears in a LIGTABLE command, it matches "end of word" as well as itself. If no boundary character is given and no LABEL BOUNDARYCHAR occurs within LIGTABLE, word boundaries will not affect ligatures or kerning.
- CHARACTER. The value is a one-byte integer followed by a property list. The integer represents the number of a character that is present in the font; the property list of a character is defined below. The default is an empty property list.
- 11. Numeric property list values can be given in various forms identified by a prefixed letter.
	- C denotes an ASCII character, which should be a standard visible character that is not a parenthesis. The numeric value will therefore be between  $\angle 41$  and  $\angle 176$  but not  $\angle 50$  or  $\angle 51$ .
	- D denotes an unsigned decimal integer, which must be less than  $2^{32}$ , i.e., at most 'D 4294967295'.
	- F denotes a three-letter Xerox face code; the admissible codes are MRR, MIR, BRR, BIR, LRR, LIR, MRC, MIC, BRC, BIC, LRC, LIC, MRE, MIE, BRE, BIE, LRE, and LIE, denoting the integers 0 to 17, respectively.
	- O denotes an unsigned octal integer, which must be less than 232, i.e., at most 'O 37777777777'.
	- H denotes an unsigned hexadecimal integer, which must be less than  $2^{32}$ , i.e., at most 'H FFFFFFFF'.
	- R denotes a real number in decimal notation, optionally preceded by a '+' or '−' sign, and optionally including a decimal point. The absolute value must be less than 2048.

12. The property names allowed in a FONTDIMEN property list correspond to various TFX parameters, each of which has a (real) numeric value. All of the parameters except SLANT are in design units. The admissible names are SLANT, SPACE, STRETCH, SHRINK, XHEIGHT, QUAD, EXTRASPACE, NUM1, NUM2, NUM3, DENOM1, DENOM2, SUP1, SUP2, SUP3, SUB1, SUB2, SUPDROP, SUBDROP, DELIM1, DELIM2, and AXISHEIGHT, for parameters 1 to 22. The alternate names DEFAULTRULETHICKNESS, BIGOPSPACING1, BIGOPSPACING2, BIGOPSPACING3, BIGOPSPACING4, and BIGOPSPACING5, may also be used for parameters 8 to 13.

The notation 'PARAMETER  $n$ ' provides another way to specify the nth parameter; for example, '(PARAMETER D 1 R −.25)' is another way to specify that the SLANT is  $-0.25$ . The value of n must be positive and less than *max\_param\_words*.

13. The elements of a CHARACTER property list can be of six different types.

CHARWD (real value) denotes the character's width in design units.

CHARHT (real value) denotes the character's height in design units.

CHARDP (real value) denotes the character's depth in design units.

CHARIC (real value) denotes the character's italic correction in design units.

- NEXTLARGER (one-byte value), specifies the character that follows the present one in a "charlist." The value must be the number of a character in the font, and there must be no infinite cycles of supposedly larger and larger characters.
- VARCHAR (property list value), specifies an extensible character. This option and NEXTLARGER are mutually exclusive; i.e., they cannot both be used within the same CHARACTER list.

The elements of a VARCHAR property list are either TOP, MID, BOT or REP; the values are integers, which must be zero or the number of a character in the font. A zero value for TOP, MID, or BOT means that the corresponding piece of the extensible character is absent. A nonzero value, or a REP value of zero, denotes the character code used to make up the top, middle, bottom, or replicated piece of an extensible character.

14. A LIGTABLE property list contains elements of four kinds, specifying a program in a simple command language that T<sub>EX</sub> uses for ligatures and kerns. If several LIGTABLE lists appear, they are effectively concatenated into a single list.

LABEL (one-byte value) means that the program for the stated character value starts here. The integer must be the number of a character in the font; its CHARACTER property list must not have a NEXTLARGER or VARCHAR field. At least one LIG or KRN step must follow.

LABEL BOUNDARYCHAR means that the program for beginning-of-word ligatures starts here.

LIG (two one-byte values). The instruction '(LIG  $c\ r$ )' means, "If the next character is c, then insert character r and possibly delete the current character and/or  $c$ ; otherwise go on to the next instruction." Characters  $r$  and  $c$  must be present in the font. LIG may be immediately preceded or followed by a slash, and then immediately followed by > characters not exceeding the number of slashes. Thus there are eight possible forms:

LIG /LIG /LIG> LIG/ LIG/> /LIG/ /LIG/> /LIG/>>

The slashes specify retention of the left or right original character; the > signs specify passing over the result without further ligature processing.

- KRN (a one-byte value and a real value). The instruction '(KRN  $c r$ )' means, "If the next character is c, then insert a blank space of width r between the current character character and c; otherwise go on to the next intruction." The value of  $r$ , which is in design units, is often negative. Character code  $c$ must exist in the font.
- STOP (no value). This instruction ends a ligature/kern program. It must follow either a LIG or KRN instruction, not a LABEL or STOP or SKIP.
- SKIP (value in the range 0 . . 127). This instruction specifies continuation of a ligature/kern program after the specified number of LIG or KRN steps has been skipped over. The number of subsequent LIG and KRN instructions must therefore exceed this specified amount.

15. In addition to all these possibilities, the property name COMMENT is allowed in any property list. Such comments are ignored.

16. So that is what PL files hold. In a VPL file additional properties are recognized; two of these are valid on the outermost level:

- VTITLE (string value, default is empty). The value will be reproduced at the beginning of the VF file (and printed on the terminal by VFtoVP when it examines that file).
- MAPFONT. The value is a nonnegative integer followed by a property list. The integer represents an identifying number for fonts used in MAP attributes. The property list, which identifies the font and relative size, is defined below.

And one additional "virtual property" is valid within a CHARACTER:

MAP. The value is a property list consisting of typesetting commands. Default is the single command SETCHAR  $c$ , where  $c$  is the current character number.

17. The elements of a MAPFONT property list can be of the following types.

FONTNAME (string value, default is NULL). This is the font's identifying name.

- FONTAREA (string value, default is empty). If the font appears in a nonstandard directory, according to local conventions, the directory name is given here. (This is system dependent, just as in DVI files.)
- FONTCHECKSUM (four-byte value, default is zero). This value, which should be a nonnegative integer less than  $2^{32}$ , can be used to check that the font being referred to matches the intended font. If nonzero, it should equal the CHECKSUM parameter in that font.
- FONTAT (numeric value, default is the DESIGNUNITS of the present virtual font). This value is relative to the design units of the present virtual font, hence it will be scaled when the virtual font is magnified or reduced. It represents the value that will effectively replace the design size of the font being referred to, so that all characters will be scaled appropriately.
- FONTDSIZE (numeric value, default is 10). This value is absolute, in units of printer's points. It should equal the DESIGNSIZE parameter in the font being referred to.

If any of the string values contain parentheses, the parentheses must be balanced. Leading blanks are removed from the strings, but trailing blanks are not.

18. Finally, the elements of a MAP property list are an ordered sequence of typesetting commands chosen from among the following:

- SELECTFONT (four-byte integer value). The value must be the number of a previously defined MAPFONT. This font (or more precisely, the final font that is mapped to that code number, if two MAPFONT properties happen to specify the same code) will be used in subsequent SETCHAR instructions until overridden by another SELECTFONT. The first-specified MAPFONT is implicitly selected before the first SELECTFONT in every character's map.
- SETCHAR (one-byte integer value). There must be a character of this number in the currently selected font. (VPtoVF doesn't check that the character is valid, but VFtoVP does.) That character is typeset at the current position, and the typesetter moves right by the CHARWD in that character's TFM file.
- SETRULE (two real values). The first value specifies height, the second specifies width, in design units. If both height and width are positive, a rule is typeset at the current position. Then the typesetter moves right, by the specified width.
- MOVERIGHT, MOVELEFT, MOVEUP, MOVEDOWN (real value). The typesetter moves its current position by the number of design units specified.
- PUSH. The current typesetter position is remembered, to be restored on a subsequent POP.
- POP. The current typesetter position is reset to where it was on the most recent unmatched PUSH. The PUSH and POP commands in any MAP must be properly nested like balanced parentheses.
- SPECIAL (string value). The subsequent characters, starting with the first nonblank and ending just before the first ')' that has no matching  $\langle \cdot \rangle$ , are interpreted according to local conventions with the same system-dependent meaning as a 'special'  $(xx)$  command in a DVI file.
- SPECIALHEX (hexadecimal string value). The subsequent nonblank characters before the next ')' must consist entirely of hexadecimal digits, and they must contain an even number of such digits. Each pair of hex digits specifies a byte, and this string of bytes is treated just as the value of a SPECIAL. (This convention permits arbitrary byte strings to be represented in an ordinary text file.)

19. Virtual font mapping is a recursive process, like macro expansion. Thus, a MAPFONT might specify another virtual font, whose characters are themselves mapped to other fonts. As an example of this possibility, consider the following curious file called recurse.vpl, which defines a virtual font that is self-contained and self-referential:

> (VTITLE Example of recursion) (MAPFONT D 0 (FONTNAME recurse)(FONTAT D 2)) (CHARACTER C A (CHARWD D 1)(CHARHT D 1)(MAP (SETRULE D 1 D 1))) (CHARACTER C B (CHARWD D 2)(CHARHT D 2)(MAP (SETCHAR C A))) (CHARACTER C C (CHARWD D 4)(CHARHT D 4)(MAP (SETCHAR C B)))

The design size is 10 points (the default), hence the character A in font recurse is a  $10 \times 10$  point black square. Character B is typeset as character A in recurse scaled 2000, hence it is a  $20 \times 20$  point black square. And character C is typeset as character B in recurse scaled 2000, hence its size is  $40 \times 40$ .

Users are responsible for making sure that infinite recursion doesn't happen.

20. So that is what VPL files hold. From these rules, you can guess (correctly) that VPtoVF operates in four main stages. First it assigns the default values to all properties; then it scans through the VPL file, changing property values as new ones are seen; then it checks the information and corrects any problems; and finally it outputs the VF and TFM files.

<span id="page-10-0"></span>21. The next question is, "What are VF and TFM files?" A complete answer to that question appears in the documentation of the companion programs, VFtoVP and TFtoPL, so the details will not be repeated here. Suffice it to say that a VF or TFM file stores all of the relevant font information in a sequence of 8-bit bytes. The number of bytes is always a multiple of 4, so we could regard the files as sequences of 32-bit words; but TEX uses the byte interpretation, and so does VPtoVF. Note that the bytes are considered to be unsigned numbers.

 $\langle$  Globals in the outer block [5](#page-2-0)  $\rangle$  +≡ *vf*<sub>file</sub>: packed file of  $0 \ldots 255$ ;  $t/m$ -file: packed file of  $0 \ldots 255$ ;

<span id="page-10-1"></span>22. On some systems you may have to do something special to write a packed file of bytes. For example, the following code didn't work when it was first tried at Stanford, because packed files have to be opened with a special switch setting on the Pascal that was used.

 $\langle$  Set initial values [6](#page-2-1)  $\rangle$  +≡  $rewrite(vf_{\mathcal{I}} file); \ rewrite(tfm_{\mathcal{I}} file);$  <span id="page-11-0"></span>**23.** Basic input routines. For the purposes of this program, a byte is an unsigned eight-bit quantity, and an ASCII code is an integer between  $40$  and  $177$ . Such ASCII codes correspond to one-character constants like "A" in WEB language.

 $\langle$  Types in the outer block [23](#page-11-0)  $\rangle \equiv$  $byte = 0$ ... 255; {unsigned eight-bit quantity}  $ASCII\_code = 40$ ... '177; { standard ASCII code numbers } See also sections [66](#page-27-0), [71,](#page-29-1) [78](#page-31-1), and [81.](#page-32-2)

This code is used in section [2](#page-1-2).

<span id="page-11-2"></span>24. One of the things VPtoVF has to do is convert characters of strings to ASCII form, since that is the code used for the family name and the coding scheme in a TFM file. An array xord is used to do the conversion from *char*; the method below should work with little or no change on most Pascal systems.

**define** first ord = 0 { ordinal number of the smallest element of *char* } define  $last\_ord = 127$  {ordinal number of the largest element of *char* }  $\langle$  Globals in the outer block [5](#page-2-0)  $\rangle$  +≡ *xord*: **array**  $[char]$  **of** *ASCII<sub>-code*; {conversion table}</sub>

<span id="page-11-1"></span>[25](#page-11-1). (Local variables for initialization  $25$ )  $\equiv$ k: *integer*; { all-purpose initialization index } See also sections [48](#page-18-5), [79,](#page-31-2) and [83.](#page-33-1) This code is used in section [2](#page-1-2).

<span id="page-11-3"></span>26. Characters that should not appear in VPL files (except in comments) are mapped into '177.

define *invalid\_code* =  $'177$  { code deserving an error message }

 $\langle$  Set initial values [6](#page-2-1)  $\rangle$  +≡

for  $k \leftarrow$  first\_ord to last\_ord do xord  $[chr(k)] \leftarrow invalid\_code;$ 

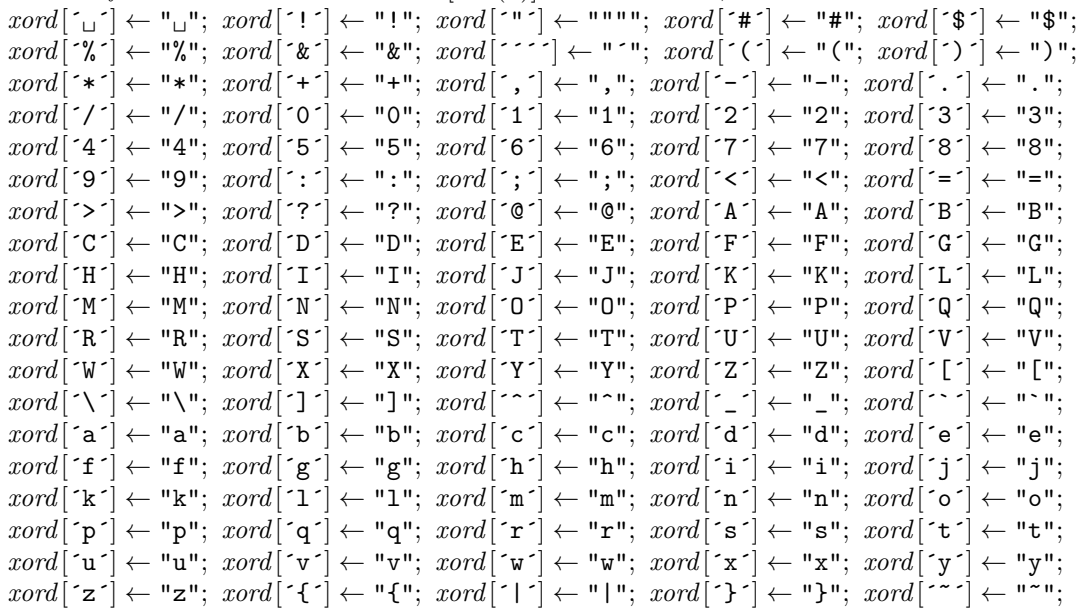

<span id="page-12-0"></span>27. In order to help catch errors of badly nested parentheses, VPtoVF assumes that the user will begin each line with a number of blank spaces equal to some constant times the number of open parentheses at the beginning of that line. However, the program doesn't know in advance what the constant is, nor does it want to print an error message on every line for a user who has followed no consistent pattern of indentation.

Therefore the following strategy is adopted: If the user has been consistent with indentation for ten or more lines, an indentation error will be reported. The constant of indentation is reset on every line that should have nonzero indentation.

 $\langle$  Globals in the outer block [5](#page-2-0)  $\rangle$  +≡

*line: integer*; {the number of the current line}  $good\_indent:integer; \{ the number of lines since the last bad indentation \}$ *indent: integer*; {the number of spaces per open parenthesis, zero if unknown } level: integer; {the current number of open parentheses}

<span id="page-12-3"></span>28.  $\langle$  Set initial values [6](#page-2-1)  $\rangle$  +≡ line ← 0; good\_indent ← 0; indent ← 0; level ← 0;

<span id="page-12-1"></span>29. The input need not really be broken into lines of any maximum length, and we could read it character by character without any buffering. But we shall place it into a small buffer so that offending lines can be displayed in error messages.

 $\langle$  Globals in the outer block [5](#page-2-0)  $\rangle$  +≡ left ln, right ln: boolean; { are the left and right ends of the buffer at end-of-line marks?}  $limit: 0$ ..  $buf\_size: \{ position of the last character present in the buffer\}$  $loc: 0$ ..  $buf\_size$ ; { position of the last character read in the buffer } buffer:  $array [1..$   $but\text{--}size]$  of char;  $input\_has\_ended:boolean; \{ there is no more input to read \}$ 

<span id="page-12-4"></span>**30.**  $\langle$  Set initial values [6](#page-2-1)  $\rangle$  +≡  $limit \leftarrow 0; loc \leftarrow 0; left\_ln \leftarrow true; right\_ln \leftarrow true; input\_has\_ended \leftarrow false;$ 

<span id="page-12-2"></span>31. Just before each CHARACTER property list is evaluated, the character code is printed in octal notation. Up to eight such codes appear on a line; so we have a variable to keep track of how many are currently there.

 $\langle$  Globals in the outer block [5](#page-2-0)  $\rangle$  +≡

*chars\_on\_line*:  $0 \ldots 8$ ; {the number of characters printed on the current line}

<span id="page-12-5"></span>**32.**  $\langle$  Set initial values [6](#page-2-1)  $\rangle$  +≡  $chars\_on\_line \leftarrow 0;$ 

33. The following routine prints an error message and an indication of where the error was detected. The error message should not include any final punctuation, since this procedure supplies its own.

```
define err\_print(#) \equivbegin if chars_on_line > 0 then print\_ln(<sup>'</sup>\lceil<sup>'</sup>);
                print(\texttt{\#}); \; show\_error\_context;end
procedure show_error_context; { prints the current scanner location }
   var k: 0.. buf\_size; { an index into buffer }
   begin print\_ln( (\lceil (line \lceil , line : 1, \lceil ). \lceil);
  if \neg left\_ln then print(\hat{\cdot} \dots \hat{\cdot});for k \leftarrow 1 to loc do print(buffer[k]); { print the characters already scanned }
   print\_ln(\ulcorner\lrcorner\urcorner);if \neg left\_ln then print('<sub>\Box \Box</sub>;
  for k \leftarrow 1 to loc do print(\left( \begin{array}{c} \cdot \\ \cdot \end{array} \right); {space out the second line}
  for k \leftarrow loc + 1 to limit do print(buffer [k]); { print the characters yet unseen }
  if right ln then print\_ln(\tilde{\ } \cup \tilde{\ }) else print\_ln(\tilde{\ } \dots \tilde{\ });
   chars\_on\_line \leftarrow 0;end;
```
<span id="page-13-0"></span>34. Here is a procedure that does the right thing when we are done reading the present contents of the buffer. It keeps  $buffer[buf\_size]$  empty, in order to avoid range errors on certain Pascal compilers.

An infinite sequence of right parentheses is placed at the end of the file, so that the program is sure to get out of whatever level of nesting it is in.

On some systems it is desirable to modify this code so that tab marks in the buffer are replaced by blank spaces. (Simply setting  $xord|chr(T1)| \leftarrow "^{\Pi}$  would not work; for example, two-line error messages would not come out properly aligned.)

```
procedure fill_buffer;
   begin left_ln \leftarrow right_ln; limit \leftarrow 0; loc \leftarrow 0;
  if left\_ln then
      begin if line > 0 then read ln (vpl file);
      \textit{incr}(\textit{line});
      end;
  if eof(vpl-file) then
      begin limit \leftarrow 1; buffer [1] \leftarrow \cap; right_ln \leftarrow false; input_has_ended \leftarrow true;
      end
   else begin while (limit < but\_size - 2) \wedge (\neg \text{e}oln(\text{v}pl\_file)) do
         begin \text{incr}( \text{limit}); \text{ read}( \text{vpl}\text{-}\text{file}, \text{buffer} \text{[limit]});end;
      buffer|limit + 1| \leftarrow \sim \text{`s'}; right\_ln \leftarrow \text{'}= \text{`t} \cdot (vpl\_file);if right\_ln then
         begin \text{incr}(\text{limit}); \text{ buffer}[\text{limit} + 1] \leftarrow \text{'} \text{'};end;
      if left ln then \langle35\rangle;
      end;
```
end;

<span id="page-14-0"></span>**35.** The interesting part about fill buffer is the part that learns what indentation conventions the user is following, if any.

```
define bad_indent(#) \equivbegin if good_indent \geq 10 then err_print(#);
              good\_indent \leftarrow 0; \text{indent in} \leftarrow 0;end
\text{Set} loc to the number of leading blanks in the buffer, and check the indentation 35 \equivbegin while (loc < limit) \wedge (buffer[loc + 1] = \lceil \cdots \rceil) do incr(loc);if loc < limit then
     begin if level = 0 then
        if loc = 0 then incr(good\_indent)else \textit{bad}:\textit{indent}(´Warning: Indented line occurred at level zero´)
     else if indent = 0 then
           if loc mod level = 0 then
             begin indent \leftarrow loc div level; good_indent \leftarrow 1;
             end
           else good_indent \leftarrow 0else if indent * level = loc then incr(good\_indent)else \textit{bad} indent(\text{Varning:}\_\text{I} nconsistent indentation; \text{in}^{\prime},
                    \text{`you}\_\text{a}re\text{...}at\text{...}parenthesis\text{...}level\text{...}; level:1);
     end;
  end
This code is used in section 34.
```
<span id="page-15-0"></span>**36.** Basic scanning routines. The global variable *cur char* holds the ASCII code corresponding to the character most recently read from the input buffer, or to a character that has been substituted for the real one.

 $\langle$  Globals in the outer block [5](#page-2-0)  $\rangle$  +≡ cur\_char:  $ASCH\_{code}$ ; {we have just read this }

37. Here is a procedure that sets *cur\_char* to an ASCII code for the next character of input, if that character is a letter or digit or slash or >. Otherwise it sets  $cur_{char} \leftarrow " \cup",$  and the input system will be poised to reread the character that was rejected, whether or not it was a space. Lower case letters are converted to upper case.

```
procedure get_keyword_char;
  begin while (loc = limit) \wedge (\neg right\_ln) do fill_buffer;
  if loc = limit then cur\_char \leftarrow " \sqcup" {end-of-line counts as a delimiter}
  else begin cur\_char \leftarrow xord[buffer[loc + 1]];
     if cur_char \geq "a" then cur_char \leftarrow cur_char - '40;
     if ((cur\_char \geq "0") \wedge (cur\_char \leq "9") then incr(loc)else if ((cur\_char \geq "A") \wedge (cur\_char \leq "Z") then incr(loc)else if cur\_char = "\prime" then incr(loc)else if cur\_char = ">" then incr(loc)else cur\_char \leftarrow "";
     end;
  end;
```
**38.** The following procedure sets cur char to the next character code, and converts lower case to upper case. If the character is a left or right parenthesis, it will not be "digested"; the character will be read again and again, until the calling routine does something like 'incr(loc)' to get past it. Such special treatment of parentheses insures that the structural information they contain won't be lost in the midst of other error recovery operations.

```
define backup \equivbegin if (cur_{char} > ")'') \vee (cur_{char} < "("') then decr(loc);end { undoes the effect of get\_next }
procedure get_next; { sets cur_char to next, balks at parentheses }
  begin while loc = limit do fill buffer;
  incr(loc); cur\_char \leftarrow xord[buffer[loc];
  if cur\_char \geq "a" then
     if cur_char \leq "z" then cur_char \leftarrow cur_char - '40 { uppercasify }
     else begin if cur\_char = invalid\_code then
          begin err\_print( [Illegal<sub>\cup</sub>character\cupin\cupthe\cupfile´); cur char \leftarrow "?";
          end;
       end
  else if (cur\_char \leq ")\") \wedge (cur\_char \geq "(") \ then \ decr(loc);end;
```
39. Here's a procedure that scans a hexadecimal digit or a right parenthesis.

```
function get\_hex: byte;var a: integer; { partial result }
  begin repeat get_next;
  until cur\_char \neq " \sqcup";
  a \leftarrow cur\_char - "";
  if a > 0 then
     begin a \leftarrow cur\_char - "0";if cur\_char > "9" then
       if cur\_char < "A" then a \leftarrow -1else a \leftarrow cur\_char – "A" + 10;
     end;
  if (a < 0) \vee (a > 15) then
     begin err\_print( [Illegal hexadecimal digit ); get\_hex \leftarrow 0;
     end
  else get_hex \leftarrow a;
  end;
```
40. The next procedure is used to ignore the text of a comment, or to pass over erroneous material. As such, it has the privilege of passing parentheses. It stops after the first right parenthesis that drops the level below the level in force when the procedure was called.

procedure  $skip_to$ <sub>-end-of-item</sub>;

**var** l: integer; {initial value of level } begin  $l \leftarrow level;$ while  $level \geq l$  do begin while  $loc = limit$  do fill buffer;  $incr(loc);$ if  $buffer[loc] = \cdot$  then  $decr(level)$ else if  $buffer[loc] = '('then incr(level);$ end;

if input has ended then  $err\_print($   $^TFile_{\text{u}}ended_{\text{u}}$ unexpectedly:  $\text{uNo}_{\text{u}}c$ losing $\text{u}$ ");  $cur\_char \leftarrow "u"$ ; { now the right parenthesis has been read and digested } end;

41. A similar procedure copies the bytes remaining in an item. The copied bytes go into an array vf that we'll declare later. Leading blanks are ignored.

```
define vf\_store(\#) \equivbegin \mathit{vf}[v_f\text{-}ptr] \leftarrow #;if v f-ptr = v f-size then err-print(´I´™
<sub>u</sub>out of memory---increase my vfsize!´)
             else \text{incr}(v f_{\text{-}} p t r);end
procedure copy_to_end_of_item;
  label 30;
  var l: integer; { initial value of level }
     nonblank_found: boolean; { have we seen a nonblank character yet? }
  begin l \leftarrow level; nonblank_found \leftarrow false;
  while true do
     begin while loc = limit do fill buffer;
     if buffer[loc + 1] = \gamma^* then
       if level = l then goto 30 else decr(level);incr(loc);if buffer[loc] = ' ('then incr(level);if buffer[loc] \neq \sim then nonblank found \leftarrow true;if nonblank found then
       if \text{word}[buffer][loc]] = invalid\_code then
          begin err\_print( [Illegal<sub>\cup</sub>character\cupin\cupthe\cupfile´); vf\_store("?");
          end
       else \mathit{vf\_store}(xord[b{\mathit{u}}\mathit{ffer}[loc]]);end;
```
30: end;

42. Sometimes we merely want to skip past characters in the input until we reach a left or a right parenthesis. For example, we do this whenever we have finished scanning a property value and we hope that a right parenthesis is next (except for possible blank spaces).

define  $skip\_to\_parent \equiv$ repeat get\_next until  $(cur\_char = "(") \vee (cur\_char = ")")$ define  $skip\_error(\#) \equiv$ begin  $err\_print(\#);$  skip\_to\_paren; end { this gets to the right parenthesis if something goes wrong } define  $flush_error$  (#)  $\equiv$ begin  $err\_print(\#);$  skip\_to\_end\_of\_item; end { this gets past the right parenthesis if something goes wrong }

43. After a property value has been scanned, we want to move just past the right parenthesis that should come next in the input (except for possible blank spaces).

**procedure** finish\_the\_property; { do this when the value has been scanned } begin while  $cur\_char = "u"$  do get\_next; if  $cur\_char \neq "$ )" then  $err\_print('Junk\_after\_property\_value\_will\_be\_ignore')$ ;  $skip_to$ <sub>-end-of-item</sub>; end;

<span id="page-18-0"></span>define  $max\_name\_index = 100$  {upper bound on the number of keywords } define  $max\_letters = 666$  {upper bound on the total length of all keywords }

 $\langle$  Globals in the outer block [5](#page-2-0)  $\rangle$  +=

start:  $array \t[1 \dots max_name_index]$  of  $0 \dots max-letters$ ;

dictionary:  $array \t [0.. max\_letters]$  of  $ASCII\_code;$ 

start ptr:  $0 \ldots max_name_index;$  {the first available place in start}

 $dict\_ptr: 0...max\_letters; \{ the first available place in dictionary \}$ 

<span id="page-18-3"></span>45. (Set initial values [6](#page-2-1)) +≡  $start\_ptr \leftarrow 1; start[1] \leftarrow 0; dict\_ptr \leftarrow 0;$ 

<span id="page-18-1"></span>46. When we are looking for a name, we put it into the *cur-name* array. When we have found it, the corresponding *start* index will go into the global variable *name\_ptr*.

define  $longest_name = 20$  {length of DEFAULTRULETHICKNESS}

 $\langle$  Globals in the outer block [5](#page-2-0)  $\rangle$  +≡ cur name:  $array [1]$ . longest name of ASCII code; { a name to look up } name\_length:  $0$ .. longest\_name; {its length} name\_ptr:  $0 \ldots max_name_index;$  {its ordinal number in the dictionary }

<span id="page-18-2"></span>47. A conventional hash table with linear probing (cf. Algorithm 6.4L in The Art of Computer Programming) is used for the dictionary operations. If  $nhash|h| = 0$ , the table position is empty, otherwise  $nhash|h|$ points into the start array.

**define** hash prime  $= 141$  { size of the hash table }  $\langle$  Globals in the outer block [5](#page-2-0)  $\rangle$  + $\equiv$ nhash:  $array [0..hash\_prime - 1]$  of  $0..max\_name\_index;$  $cur\_hash: 0 \dots hash\_prime - 1; \{ current position in the hash table \}$ 

<span id="page-18-5"></span>48. (Local variables for initialization  $25$ ) +≡ h: 0.. hash\_prime  $-1$ ; { runs through the hash table }

<span id="page-18-4"></span>49.  $\langle$  Set initial values [6](#page-2-1)  $\rangle$  +≡ for  $h \leftarrow 0$  to hash\_prime  $-1$  do nhash  $[h] \leftarrow 0$ ; <span id="page-19-1"></span>50. Since there is no chance of the hash table overflowing, the procedure is very simple. After *lookup* has done its work, *cur* hash will point to the place where the given name was found, or where it should be inserted.

procedure  $lookup$ ; {finds cur\_name in the dictionary} var  $k: 0$ ... longest\_name; {index into cur\_name} j: 0.. max-letters; {index into dictionary} not\_found: boolean; { clumsy thing necessary to avoid **goto** statement } **begin**  $\langle$  Compute the hash code, *cur\_hash*, for *cur\_name* [51](#page-19-0) $\rangle$ ;  $not_{found} \leftarrow true;$ while *not\_found* do begin if  $cur\_hash = 0$  then  $cur\_hash \leftarrow hash\_prime - 1$  else  $decr (cur\_hash)$ ; if  $nhash[cur\_hash] = 0$  then  $not\_found \leftarrow false$ else begin  $j \leftarrow start[nhash[cur\_hash]];$ if  $start[nhash[cur\_hash] + 1] = j + name\_length$  then begin not\_found  $\leftarrow$  false; for  $k \leftarrow 1$  to name\_length do if dictionary  $[j + k - 1] \neq cur_name[k]$  then not found  $\leftarrow true$ ; end; end; end;  $name\_ptr \leftarrow nhash[cur\_hash];$ end;

<span id="page-19-0"></span>**[51](#page-19-0).**  $\langle$  Compute the hash code, *cur\_hash*, for *cur\_name*  $51$   $\equiv$  $cur\_hash \leftarrow cur\_name[1];$ 

for  $k \leftarrow 2$  to name\_length do cur\_hash  $\leftarrow$  (cur\_hash + cur\_hash + cur\_name [k]) mod hash\_prime This code is used in section [50](#page-19-1).

<span id="page-20-0"></span>52. The "meaning" of the keyword that begins at start[k] in the dictionary is kept in equiv[k]. The numeric equiv codes are given symbolic meanings by the following definitions.

define  $comment\_code = 0$ define  $check\_sum\_code = 1$ define  $design\_size\_code = 2$ define  $design\_units\_code = 3$ define  $coding\_scheme\_code = 4$ define  $family\_code = 5$ define  $face\_code = 6$ define  $seven\_bit\_safe\_flag\_code = 7$ define  $header\_code = 8$ define  $font\_dimensione = 9$ define  $liq\_table\_code = 10$ define boundary\_char\_code =  $11$ define *virtual\_title\_code* =  $12$ define  $map\_font\_code = 13$ define  $character\_code = 14$ define  $font_name\_code = 20$ define  $font\_area\_code = 21$ define  $font\_checksum\_code = 22$ define  $font\_at\_code = 23$ define  $font\_disize\_code = 24$ define  $parameter\_code = 30$ define  $char\_info\_code = 60$ define  $width = 1$ define  $height = 2$ define  $depth = 3$ define  $\text{ } italic = 4$ define  $char_wd\_code = char\_info\_code + width$ define  $char_-ht\_code = char\_info\_code + height$ define  $char\_dp\_code = char\_info\_code + depth$ define  $char\_ic\_code = char\_info\_code + italic$ define  $next\_larger\_code = 65$ define  $map\_code = 66$ define  $var\_char\_code = 67$ define  $select\_font\_code = 80$ define  $set\_char\_code = 81$ define  $set_{rule}code = 82$ define  $move\_right\_code = 83$ define  $move\_down\_code = 85$ define  $push\_code = 87$ define  $pop\_code = 88$ define  $special-code = 89$ define  $special\_hex\_code = 90$ define *label\_code* =  $100$ define  $stop\_code = 101$ define  $skip\_code = 102$ define  $km\_code = 103$ define  $lig\_code = 104$  $\langle$  Globals in the outer block [5](#page-2-0)  $\rangle$  + $\equiv$ equiv:  $array \; [0.. \; max_name\_index]$  of byte;  $cur\_code: byte; \{ equivalent most recently found in equiv\}$  53. We have to get the keywords into the hash table and into the dictionary in the first place (sigh). The procedure that does this has the desired equiv code as a parameter. In order to facilitate WEB macro writing for the initialization, the keyword being initialized is placed into the last positions of *cur name*, instead of the first positions.

**procedure** enter\_name(v : byte); { cur\_name goes into the dictionary }

var  $k: 0$ ... longest\_name;

begin for  $k \leftarrow 1$  to name length do cur\_name  $[k] \leftarrow cur_name[k] + longest_name - name_length];$ { now the name has been shifted into the correct position }

lookup; {this sets *cur\_hash* to the proper insertion place }  $nhash[cur\_hash] \leftarrow start\_ptr; \; \textit{equiv[start\_ptr]} \leftarrow v;$ for  $k \leftarrow 1$  to name\_length do begin dictionary  $|dict\_ptr| \leftarrow cur_name[k];$  incr(dict\_ptr); end;  $incr(start\_ptr); start[start\_ptr] \leftarrow dict\_ptr;$ 

end;

54. Here are the macros to load a name of up to 20 letters into the dictionary. For example, the macro load5 is used for five-letter keywords.

```
define tail(\#) \equiv enter_name(\#)define t20 (\#) \equiv \text{cur_name}[20] \leftarrow *, \text{tail}define t19(\texttt{#}) \equiv \textit{cur_name}[19] \leftarrow \texttt{#}; \; t20define t18 (\#) \equiv \text{cur_name} [18] \leftarrow *, t19define t17(\texttt{#}) \equiv \textit{cur_name}[17] \leftarrow \texttt{#}; \; t18define t16 (\#) \equiv \text{cur_name} [16] \leftarrow *, \; t17define t15 (\#) \equiv \text{cur_name} [15] \leftarrow \#; t16define t14 \text{ } (\#) \equiv \text{cur_name} [14] \leftarrow 4; t15define t13(\texttt{#}) \equiv \textit{cur_name}[13] \leftarrow \texttt{#}; \; t14define t12 (\#) \equiv \text{cur_name}[12] \leftarrow \#; t13define t11 (#) \equiv cur_name[11] \leftarrow #; t12
define t10 (\#) \equiv \text{cur_name} [10] \leftarrow \#; t11define t\theta (#) \equiv cur\_name[9] \leftarrow #; t10define t8 (\#) \equiv \text{cur_name}[8] \leftarrow 4; t9define t\mathcal{T}(\#) \equiv \text{cur_name}[7] \leftarrow \#; t\mathcal{S}define t6 (#) \equiv cur_name[6] \leftarrow #; t7
define t5 (\#) \equiv \text{cur_name}[5] \leftarrow \#; t6define t/4 (#) \equiv cur_name[4] \leftarrow #; t5
define t3(\texttt{\#}) \equiv \textit{cur_name}[3] \leftarrow \texttt{\#}; t4define t2(\textbf{\#}) \equiv \text{cur_name}[2] \leftarrow \textbf{\#}; \; t3define t1 (\#) \equiv \text{cur_name}[1] \leftarrow \#; t2define load3 \equiv name\_length \leftarrow 3; t18
define load4 \equiv name\_length \leftarrow 4; t17
define load5 \equiv name\_length \leftarrow 5; t16define load6 \equiv name\_length \leftarrow 6; t15
define load7 \equiv name\_length \leftarrow 7; t14
define load8 \equiv name\_length \leftarrow 8; t13define load9 \equiv name\_length \leftarrow 9; t12
define load10 \equiv name\_length \leftarrow 10; t11
define load11 \equiv name\_length \leftarrow 11; t10define load12 \equiv name\_length \leftarrow 12; t9
define load13 \equiv name\_length \leftarrow 13; t8define load14 \equiv name\_length \leftarrow 14; t7
define load15 \equiv name\_length \leftarrow 15; to
define load16 \equiv name\_length \leftarrow 16; t5
define load17 \equiv name\_length \leftarrow 17; t4
define load18 \equiv name\_length \leftarrow 18; t3
define load19 \equiv name\_length \leftarrow 19; t2
define load20 \equiv name\_length \leftarrow 20; t1
```

```
55. (Thank goodness for keyboard macros in the text editor used to create this WEB file.)
```

```
\{ Enter all the PL names and their equivalents, except the parameter names 55 \}\equivequiv[0] \leftarrow comment\_code; \{ this is used after unknown keywords \}load8("C")("H")("E")("C")("K")("S")("U")("M")(<i>check\_sum\_code</i>);load10 ("D")("E")("S")("I")("G")("N")("S")("I")("Z")("E")(design_size_code);
  load11 ("D")("E")("S")("I")("G")("N")("U")("N")("I")("T")("S")(design\_units\_code);
  load12 ("C")("D")("I")("N")("G")("S")("C")("H")("E")("M")("E")(coding_scheme_code);
  load6("F")("A")("M")("I")("L")("Y") (family_code);load\{(\text{``F''})(\text{``A''})(\text{``C''})(\text{``E''})(face\_code);load16 ("S")("E")("V")("E")("N")("B")("I")("T")
       ("S")("A")("F")("E")("F")("L")("A")("G")(<i>seven\_bit\_safe\_flag\_code</i>);load6("H")("E")("A")("D")("E")("R") (header\_code);load9("F")("O")("N")("T")("O")("T")("I")("M")("E")("N") (font\_dimen\_code);load8("L")("I")("G")("T")("A")("B")("L")("E")("E")(<i>lig_table_code</i>);load12\,("B")("O")("U")("N")("D")("A")("A")("R")("C")("C")("H")("A")("R")"() (boxndary\_char\_code);load9("C")("H")("A")("R")("A")("C")("C")("T")("E")("R")(<i>character\_code</i>);load9("P")("A")("R")("A")("M")("E")("E")("E")("R")("R")(<i>parameter\_code</i>);load6 ("C")("H")("A")("R")("W")("D")(char\_wd\_code);
  load6 ("C")("H")("A")("R")("H")("T")(char\_ht\_code);
  load6 ("C")("H")("A")("R")("D")("P")(char\_dp\_code);
  load6("C")("H")("A")("R")("I")("C")(<i>char\_ic\_code</i>);load10 ("N")("E")("X")("T")("L")("A")("R")("G")("E")("E")("R")(next_larger_code);
  load7("V")("A")("R")("C")("H")("H")("A")("R")(<i>var\_char\_code</i>);load3("T")("O")("P")(var\_char\_code + 1);load3 ("M")("I")("Q")(var\_char\_code + 2);load3 ("B")("O")("T")(var\_char\_code + 3);
  load3 ("R")("E")("P")(var\_char\_code + 4);
  load3 ("E")("X")("T")(var_char_code + 4); { compatibility with older PL format }
  load7("C")("D")("M")("M")("E")("N")("T")(<i>comment</i><sub>-code</sub>);load5("L")("A")("B")("E")("L") (label\_code);load4 ("S")("T")("O")("P")(stop_code);
  load4 ("S")("K")("I")("P")(skip\_code);
  load3("K")("R")("N")(krn\_code);load3("L")("I")("G")({liq\_code});load_4 ("/")("L")("I")("G")(lig\_code + 2);
  load5("/")("L")("I")("G")("G")(<i>lig\_code + 6</i>);load\{ ("L") ("I")("G")("G")("I") (lig_code + 1);load5("L")("I")("G")("A")("I")("2") (liq_code + 5);load5("/")("L")("I")("G")("G")((<i>lig\_code + 3</i>);load6("/")("L")("I")("G")("G")("/")(">")(<i>lig\_code + 7</i>);load7("/")("L")("I")("G")("G")("/")(">")("P")(<i>lig\_code + 11</i>);
```
This code is used in section [180.](#page-63-0)

<span id="page-24-0"></span>56. VPL files may contain the following in addition to the PL names.

```
\langle56 \rangle \equivload6("V")("T")("I")("T")("L")("L")("E")(virtual\_title\_code);load7("M")("A")("P")("F")("O")("N")("T")("T")(<math>map\_font\_code</math>);load3("M")("A")("P")(<math>map\_code</math>);load8("F")("O")("N")("T")("N")("N")("A")("M")("E") (font_name_code);load8("F")("O")("N")("T")("A")("R")("E")("A")("A") (fort_area\_code);load12("F")("O")("N")("T")("C")("H")("E")("C")("C")("R")("S")("U"")("M") (font\_checksum. code);load6("F")("O")("N")("T")("A")("T")(<i>font_at_code</i>);load9("F")("O")("N")("T")("O")("O")("S")("S")("I")("Z")("E") (font\_disize\_code);load10 ("S")("E")("L")("E")("C")("T")("F")("O")("N")("T")(select\_font\_code);
  load7("S")("E")("T")("C")("H")("A")("R")(<i>set\_char\_code</i>);load7("S")("E")("T")("R")("U")("L")("E")(<i>set_rule\_code</i>);load9("M")("O")("V")("E")("R")("I")("G")("H")("T")("T")(<i>move\_right\_code</i>);load8("M")("O")("V")("E")("L")("E")("F")("T")("T")(<i>move\_right\_code + 1);\textit{load8} ("M")("O")("V")("E")("O")("O")("W")("N")(\textit{move\_down\_code});
  load6("M")("O")("V")("E")("U")("P")(<i>move\_down\_code + 1</i>);load_4 ("P")("U")("S")("H")(push\_code);
  load3("P")("O")("P")(pop\_code);load7("S")("P")("E")("C")("I")("A")("L")(<i>special-code</i>);load10 ("S")("P")("E")("C")("I")("A")("L")("H")("E")("X")(special\_hex\_code);
```
This code is used in section [180.](#page-63-0)

```
57. (Enter the parameter names 57 \geqload5("S")("L")("A")("N")("T")(<i>parameter\_code + 1);load5("S")("P")("A")("C")("E")(<i>parameter\_code + 2</i>);load7("S")("T")("R")("E")("T")("C")("C")("H")(<i>parameter\_code + 3</i>);load6("S")("H")("R")("I")("N")("N")("K")(<i>parameter\_code + 4);load7("X")("H")("E")("I")("G")("H")("H")("T")(<i>parameter</i> = code + 5);load_4 ("Q")("U")("A")("D")(parameter_code + 6);
  load10("E")("X")("T")("R")("A")("S")("P")("A")("C")("E")(<i>parameter_code</i> + 7);load_4 ("N")("U")("M")("1")(parameter_code + 8);
  load_4 ("N")("U")("M")("2")(parameter_code + 9);
  load_4 ("N")("U")("M")("3")(parameter_code + 10);
  load6("D")("E")("N")("O")("M")("1")(<i>parameter\_code + 11);load6("D")("E")("N")("O")("M")("2")(<i>parameter\_code + 12</i>);load_4 ("S")("U")("P")("1")(parameter_code + 13);
  load( ("S")("U")("P")("2")(parameter_code + 14);
  load_4 ("S")("U")("P")("3")(parameter_code + 15);
  load_4 ("S")("U")("B")("1")(parameter_code + 16);
  load_4 ("S")("U")("B")("2")(parameter_code + 17);
  load7("S")("U")("P")("D")("R")("O")("P")(<i>parameter\_code + 18</i>);load7("S")("U")("B")("D")("R")("O")("P")(<i>parameter\_code + 19</i>);load6("D")("E")("L")("I")("M")("M")("1")(<i>parameter\_code + 20</i>);load6("D")("E")("L")("I")("M")("2")(<i>parameter\_code + 21</i>);load10("A")("X")("I")("S")("B")("E")("I")("I")("G")("H")("I")(<i>parameter-code + 22</i>);load20 ("D")("E")("F")("A")("U")("L")("T")("R")("U")("L")("E")
       ("T")("H")("I")("C")("K")("N")("E")("S")("S")(<i>parameter\_code + 8</i>);load13 ("B")("I")("G")("D")("P")("B")("P")("A")("C")("I")("N")("G")("1")(parameter_code + 9);
  load13 ("B")("I")("G")("D")("B")("S")("P")("A")("C")("I")("N")("G")("2")(parameter_code + 10);
  load13 ("B")("I")("G")("O")("P")("S")("P")("A")("C")("I")("N")("G")("3")(parameter_code + 11);
  load13 ("B")("I")("G")("O")("P")("S")("P")("A")("C")("I")("N")("G")("4")(parameter_code + 12);
  load13 ("B")("I")("G")("O")("P")("S")("P")("A")("C")("I")("N")("G")("5")(parameter_code + 13);
```
This code is used in section [180.](#page-63-0)

58. When a left parenthesis has been scanned, the following routine is used to interpret the keyword that follows, and to store the equivalent value in  $\mathit{cur\_code}$ .

```
procedure get_name;
  begin incr(loc); incr(level); { pass the left parenthesis }
```

```
cur\_char \leftarrow "\cdots"while cur\_char = "u" do get\_next;if (cur_{char} > ")') \vee (cur_{char} < "("") then decr (loc); {back up one character}
name_length \leftarrow 0; get_keyword(char; \{ prepare to scan the name\})while cur\_char \neq " \sqcup" do
  begin if name_length = longest_name then cur_name [1] \leftarrow "X" { force error }
  else \textit{incr}(\textit{name\_length});
  cur_name[name_length] \leftarrow cur\_char; get\_keyword\_char;end;
lookup;
if name\_ptr = 0 then err\_print('Sorry, \text{uI}_d don 't_lknow \text{u} that \text{u} property \text{u}name');cur\_code \leftarrow equiv(name\_ptr);end;
```
<span id="page-26-0"></span>59. Scanning numeric data. The next thing we need is a trio of subroutines to read the one-byte, four-byte, and real numbers that may appear as property values. These subroutines are careful to stick to numbers between  $-2^{31}$  and  $2^{31} - 1$ , inclusive, so that a computer with two's complement 32-bit arithmetic will not be interrupted by overflow.

<span id="page-26-3"></span>60. The first number scanner, which returns a one-byte value, surely has no problems of arithmetic overflow.

```
function get\_byte: byte; {scans a one-byte property value}
  var acc: integer; { an accumulator }
    t: \text{ASCII\_code}; {the type of value to be scanned }
  begin repeat get_next;
  until \text{cur}\_\text{char} \neq " \Box"; { skip the blanks before the type code }
  t \leftarrow cur_{char}; acc \leftarrow 0;repeat get.next;until cur char \neq "\sqcup"; { skip the blanks after the type code }
  if t = "C" then \langle61\rangleelse if t = "D" then \langle62\rangleelse if t = "0" then \langle63 \rangleelse if t = "H" then \langle64\rangleelse if t = "F" then \langle65 \rangleelse skip_error ('You need ''C'' or ''D'' or ''D'' ''C'' ''H'' ''C'' ''F'' 'where ';
  cur\_char \leftarrow "\sqcup"; get_byte \leftarrow acc;end;
```
<span id="page-26-1"></span>61. The get next routine converts lower case to upper case, but it leaves the character in the buffer, so we can unconvert it.

```
\langle61\rangle \equivif (cur\_char \geq \langle 41 \rangle \wedge (cur\_char \leq \langle 176 \rangle \wedge ((cur\_char < \langle \mathbf{w} \rangle \vee (cur\_char > \langle \mathbf{w} \rangle \vee)) then
        acc \leftarrow xord[buffer[loc]]\mathbf{else}~skip\_error(\texttt{``C''_uvalue}\texttt{smalle\_must}\texttt{_{\cup}be}\texttt{_{\cup}standard}\texttt{_{\cup}ASCII}\texttt{_{\cup}}and\texttt{_{\cup}not}\texttt{_{\cup}parent'})
```
This code is used in section [60](#page-26-3).

```
62. \langle Scan a small decimal number 62\rangle \equivbegin while (cur\_char \geq "0") \wedge (cur\_char \leq "9") do
     begin acc \leftarrow acc * 10 + cur\_char - "0";if acc > 255 then
        begin skip_error (This value shouldn^tt degreed 255^t); acc \leftarrow 0; cur\_char \leftarrow "u";
        end
     else get\_next;end;
  backup;
  end
This code is used in section 60.
```

```
63. \langle Scan a small octal number 63 \rangle \equivbegin while (cur\_char \geq "0") \wedge (cur\_char \leq "7") do
     begin acc \leftarrow acc * 8 + cur\_char - "0";if acc > 255 then
        begin skip\_error( This value shouldn´t_{\text{e}} exceed ^{\prime} (377´); acc \leftarrow 0; cur char \leftarrow "^{\prime}";
        end
     else get\_next;end;
  backup;
  end
```

```
This code is used in section 60.
```

```
64. \langle Scan a small hexadecimal number 64\rangle \equivbegin while ((cur\_char \geq "0") \wedge (cur\_char \leq "9") \vee ((cur\_char \geq "A") \wedge (cur\_char \leq "F")) do
     begin if cur\_char \geq "A" then cur\_char \leftarrow cur\_char + "O" + 10 - "A";
     acc \leftarrow acc * 16 + cur\_char - "0";if acc > 255 then
       begin skip\_error( This value shouldn 't exceed "FF'); acc \leftarrow 0; cur char \leftarrow "\sqcup";
       end
     else get.next;end;
  backup;
  end
This code is used in section 60.
65. (Scan a face code 65) \equivbegin if cur\_char = "B" then acc \leftarrow 2else if cur\_char = "L" then acc \leftarrow 4else if cur\_char \neq "M" then acc \leftarrow 18;get_next;
  if cur\_char = "I" then incr(ac)else if cur_{char} \neq "R" then acc \leftarrow 18;get_next;
  if cur_char = "C" then acc \leftarrow acc + 6else if cur\_char = "E" then acc \leftarrow acc + 12else if cur\_char \neq "R" then acc \leftarrow 18;
```

```
if acc \geq 18 then
   begin skip\_error( [Illegal _1face _1code, _1I<sub>\cup</sub>changed_1it_1to_1MRR^{\circ}); acc \leftarrow 0;end;
end
```
This code is used in section [60](#page-26-3).

<span id="page-27-0"></span>**66.** The routine that scans a four-byte value puts its output into *cur-bytes*, which is a record containing (yes, you guessed it) four bytes.

```
\langle23 \rangle +≡
 four_bytes = \mathbf{record}\ b0: byte; b1: byte; b2: byte; b3: byte;
    end;
```

```
67. define c\theta \equiv cur_bytes.b\thetadefine c1 \equiv cur_bytes.b1define c2 \equiv cur_bytes.b2define c3 \equiv cur_bytes.b3\langle5 \rangle +≡
cur_bytes: four_bytes; \{ a four-byte accountator \}zero\_bytes: four\_bytes; { four bytes all zero }
68. \langle Set initial values 6 \rangle +≡
  zero\_bytes.b0 \leftarrow 0; zero\_bytes.b1 \leftarrow 0; zero\_bytes.b2 \leftarrow 0; zero\_bytes.b3 \leftarrow 0;69. Since the get-four-bytes routine is used very infrequently, no attempt has been made to make it fast;
we only want it to work.
procedure get_four_bytes; { scans an unsigned constant and sets four_bytes }
  var c: integer; { local two-byte accumulator }
     r: integer; { radix }
  begin repeat get\_next;until \text{cur}\_\text{char} \neq " \sqcup"; { skip the blanks before the type code }
  r \leftarrow 0; cur_bytes \leftarrow zero_bytes; {start with the accumulator zero }
  if cur_char = "H" then r \leftarrow 16else if cur\_char = "0" then r \leftarrow 8else if cur\_char = "D" then r \leftarrow 10else skip\_error( \text{Decimal}_{\sqcup}("D"), \sqcup \text{total}_{\sqcup}("O"), \sqcup \text{or}_{\sqcup}hex\sqcup("H")\sqcupvalue\sqcupneeded\sqcuphere´);
  if r > 0 then
     begin repeat get_next;
     until cur\_char \neq "u"; {skip the blanks after the type code }
     while ((cur\_char \geq "0") \land (cur\_char \leq "9") \lor ((cur\_char \geq "A") \land (cur\_char \leq "F") do
        \langle70\rangle;
     end;
  end;
70. \langle Multiply by r, add cur_char − "0", and get_next 70 \rangle \equivbegin if cur\_char \geq "A" then cur\_char \leftarrow cur\_char + "O" + 10 - "A";
  if cur\_char \geq "0" + r then skip\_error('Illegal\_digit')else begin c \leftarrow c3 \cdot r + cur\_char - "0"; c3 \leftarrow c \mod 256;c \leftarrow c2 \cdot r + c div 256; c2 \leftarrow c \mod 256;
     c \leftarrow c1 \cdot r + c div 256; c1 \leftarrow c \mod 256;
     c \leftarrow c\theta * r + c div 256:
     if c < 256 then c\theta \leftarrow celse begin cur\_bytes \leftarrow zero\_bytes;if r = 8 then skip_error (Sorry, the maximum octal value is 0 3777777777777.)
       else if r = 10 then skip\_error( Sorry, the maximum decimal value is D_u4294967295 ')else skip\_error( Sorry, _{\cup}the _{\cup}maximum_{\cup}hex_{\cup}value_{\cup}is_{\cup}H_{\cup}FFFFFFFFF^{\prime});
       end;
     get_next;
     end;
  end
This code is used in section 69.
```
<span id="page-29-1"></span>71. The remaining scanning routine is the most interesting. It scans a real constant and returns the nearest fix word approximation to that constant. A fix word is a 32-bit integer that represents a real value that has been multiplied by  $2^{20}$ . Since VPtoVF restricts the magnitude of reals to 2048, the fix-word will have a magnitude less than  $2^{31}$ .

define  $unity \equiv \langle 4000000 \rangle \{ 2^{20}, \text{ the } fix\text{-}word 1.0 \}$  $\langle$  Types in the outer block [23](#page-11-0)  $\rangle$  +≡  $fix\_word = integer; \{ a scaled real value with 20 bits of fraction \}$ 

<span id="page-29-4"></span>72. When a real value is desired, we might as well treat 'D' and 'R' formats as if they were identical.

function get fix: fix word; { scans a real property value } var negative: boolean; { was there a minus sign?}  $acc: integer; \{ an accumulator\}$ int part: integer; {the integer part} j:  $0 \ldots 7$ ; { the number of decimal places stored } begin repeat  $get\_next;$ until cur char  $\neq$  " $\sqcup$ "; { skip the blanks before the type code }  $negative \leftarrow false$ ;  $acc \leftarrow 0$ ; {start with the accumulators zero } if  $(cur\_char \neq \text{'}\mathbb{R}^n) \wedge (cur\_char \neq \text{'}\mathbb{D}^n)$  then  $skip\_error('An\_'\mathbb{R}^n \cup \text{or\_'\mathbb{D}^n \cup value\_is\_needed\_here'})$ else begin  $\langle$  Scan the blanks and/or signs after the type code  $\langle$  [73](#page-29-2) $\rangle$ ; while  $(cur_{char} \geq "0") \wedge (cur_{char} \leq "9")$  do  $\langle$  Multiply by 10, add cur char − "0", and get next [74](#page-29-3) $\rangle$ ;  $int_{\mathcal{A}} part \leftarrow acc; acc \leftarrow 0;$ if cur char = "." then  $\langle$  Scan the fraction part and put it in acc [76](#page-30-0) $\rangle$ ; if  $(ac \ge unity) \wedge (int-part = 2047)$  then  $skip_error$  (Real<sub>u</sub>constants must be less than 2048<sup>-</sup>) else  $acc \leftarrow int\_part * unity + acc;$ end; if negative then get  $fix \leftarrow acc$  else get  $fix \leftarrow acc;$ end; [73](#page-29-2). (Scan the blanks and/or signs after the type code  $73$ )  $\equiv$ repeat  $get.next;$ if  $cur\_char = "−"$  then **begin** cur\_char  $\leftarrow$  " $\vert$ "; negative  $\leftarrow \neg negative;$ end else if  $cur\_char = "\dagger"$  then  $cur\_char \leftarrow "\dagger"$ ; until  $cur\_char \neq " \sqcup"$ This code is used in section [72](#page-29-4). **[74](#page-29-3).**  $\langle$  Multiply by 10, add *cur\_char* − "0", and *get\_next* 74 $\rangle \equiv$ begin  $acc \leftarrow acc * 10 + cur\_char - "0";$ if  $acc \geq 2048$  then begin skip error (´Real constants must be less than 2048´); acc ← 0; cur char ← " "; end else  $get.next;$ end This code is used in section [72](#page-29-4).

<span id="page-29-3"></span><span id="page-29-2"></span><span id="page-29-0"></span>75. To scan the fraction  $d_1d_2\ldots$ , we keep track of up to seven of the digits  $d_i$ . A correct result is obtained if we first compute  $f' = \lfloor 2^{21}(d_1 \ldots d_j)/10^j \rfloor$ , after which  $f = \lfloor (f' + 1)/2 \rfloor$ . It is possible to have  $f = 1.0$ .  $\langle$  Globals in the outer block [5](#page-2-0)  $\rangle$  + $\equiv$ fraction\_digits:  $array [1.. 7]$  of  $integer; \{2^{21} \text{ times } d_j\}$ 

<span id="page-30-0"></span>[76](#page-30-0).  $\langle$  Scan the fraction part and put it in *acc* 76 $\rangle \equiv$ begin  $j \leftarrow 0$ ; get\_next; while  $(cur\_char \geq "0") \wedge (cur\_char \leq "9")$  do begin if  $j < 7$  then begin  $\text{incr}(j)$ ; fraction\_digits  $[j] \leftarrow \text{'10000000} * (\text{cur}\text{-}\text{char} - "0");$ end; get\_next; end;  $acc \leftarrow 0;$ while  $j > 0$  do begin  $acc \leftarrow fraction\_digits[j] + (acc \div 10); \; decr(j);$ end;  $acc \leftarrow (acc + 10)$  div 20; end This code is used in section [72](#page-29-4).

<span id="page-31-0"></span>77. Storing the property values. When property values have been found, they are squirreled away in a bunch of arrays. The header information is unpacked into bytes in an array called header bytes. The ligature/kerning program is stored in an array of type *four-bytes*. Another *four-bytes* array holds the specifications of extensible characters. The kerns and parameters are stored in separate arrays of  $fix\_word$ values. Virtual font data goes into an array vf of single-byte values.

We maintain information about at most 256 local fonts. (If this is inadequate, several arrays need to be made longer and we need to output font definitions that go beyond  $fnt1$  and  $fnt\_def1$  in the VF file.)

Instead of storing the design size in the header array, we will keep it in a  $fix\_word$  variable until the last minute. The number of units in the design size is also kept in a  $\operatorname{fix}$ -word.

 $\langle$  Globals in the outer block [5](#page-2-0)  $\rangle$  += header\_bytes:  $array$  [header\_index] of byte; {the header block} header\_ptr: header\_index; {the number of header bytes in use} design\_size:  $fix\_word$ ; {the design size} design\_units: fix\_word; { reciprocal of the scaling factor } frozen\_du: boolean; { have we used  $design\_units$  irrevocably?} seven bit safe flag: boolean; { does the file claim to be seven-bit-safe?} lig kern: array  $[0 \tcdot \text{max\_lig\_steps}]$  of four bytes; {the ligature program} nl:  $0 \ldots 32767$ ; {the number of ligature/kern instructions so far} min\_nl:  $0 \ldots 32767$ ; {the final value of nl must be at least this} kern:  $array [0..max\text{-}terms]$  of  $fix\text{-}word$ ; {the distinct kerning amounts} nk:  $0 \ldots max\! = \{$  the number of entries of kern  $\}$ exten:  $array [0.. 255]$  of  $four\_bytes$ ; {extensible character specs} ne:  $0$ ... 256; {the number of extensible characters} param:  $array \; [1.. \; max\_param\_words]$  of  $fix\_word;$  {FONTDIMEN parameters} np:  $0 \ldots max\_param\_words; \{ the largest parameter set nonzero \}$ *check\_sum\_specified: boolean;* { did the user name the check sum?} bchar:  $0 \ldots 256$ ; {the right boundary character, or 256 if unspecified } *vf*: **array**  $[0 \tcdot \tcdot \tcdot yf_size]$  of *byte*; {stored bytes for VF file } *vf\_ptr*:  $0 \ldots v$ *f\_size*; {first unused location in  $v$ *f* } *vtitle\_start*:  $0 \ldots vf\_size$ ; { starting location of **VTITLE** string } *vtitle\_length*: *byte*; { length of **VTITLE** string } packet\_start: **array** [byte] **of**  $0 \dots v f$ -size; { beginning location of character packet } packet\_length:  $array [byte] of integer; {\text{length of character packet}}$ font ptr:  $0 \ldots 256$ ; { number of distinct local fonts seen }  $cur\_font: 0...256; \{ number of the current local font \}$ frame\_start: **array** [byte] **of** 0.. vf\_size; { beginning of local font name} frame\_length:  $array [byte] of byte; {\text{length of local font name}}$ farea start: **array** [byte] **of**  $0 \dots vf_size;$  { beginning of local font area } *farea\_length*:  $array [byte] of byte; {length of local font area}$ font\_checksum:  $array [byte]$  of four\_bytes; { local font checksum } font\_number:  $array [0.. 256] of four_bytes;$  {local font id number} font\_at:  $array [byte] of *fix_world*; {local font "at size" }$ font\_dsize:  $array [byte] of$  fix\_word; { local font design size}

<span id="page-31-1"></span>78.  $\langle$  Types in the outer block [23](#page-11-0)  $\rangle$  +≡ header\_index =  $0$ .. max\_header\_bytes; indx =  $0$ ..  $\gamma\gamma\gamma\gamma\gamma$ ;

<span id="page-31-2"></span>79.  $\langle$  Local variables for initialization [25](#page-11-1)  $\rangle$  +≡ d: header\_index; { an index into header\_bytes } <span id="page-32-1"></span>80. We start by setting up the default values.

```
define check\_sum\_loc = 0define design\_size\_loc = 4define coding\_scheme\_loc = 8define family\_loc = coding\_scheme\_loc + 40define seven\_flag\_loc = family\_loc + 20define face\_loc = seven\_flag\_loc + 3\langle6 \rangle +≡
  for d \leftarrow 0 to 18 * 4 - 1 do header_bytes [d] \leftarrow 0;
  header_bytes [8] ← 11; header_bytes [9] ← "U"; header_bytes [10] ← "N"; header_bytes [11] ← "S";
  header_bytes [12] ← "P"; header_bytes [13] ← "E"; header_bytes [14] ← "C"; header_bytes [15] ← "I";
  header_bytes [16] ← "F"; header_bytes [17] ← "I"; header_bytes [18] ← "E"; header_bytes [19] ← "D";
  for d \leftarrow family_loc to family_loc + 11 do header_bytes [d] \leftarrow header_bytes [d-40];
  design\_size \leftarrow 10* unity; design_units \leftarrow unity; frozen_du \leftarrow false; seven_bit_safe_flag \leftarrow false;
  header_ptr \leftarrow 18 * 4; nl \leftarrow 0; min_nl \leftarrow 0; nk \leftarrow 0; ne \leftarrow 0; np \leftarrow 0;
  check\_sum\_specified \leftarrow false; \; \text{bchar} \leftarrow 256;vf ptr ← 0; vtitle start ← 0; vtitle length ← 0; font ptr ← 0;
  for k \leftarrow 0 to 255 do packet_start |k| \leftarrow vf_size;
  for k \leftarrow 0 to 127 do packet_length |k| \leftarrow 1;
  for k \leftarrow 128 to 255 do packet_length |k| \leftarrow 2;
```
<span id="page-32-2"></span>81. Most of the dimensions, however, go into the *memory* array. There are at most 257 widths, 257 heights, 257 depths, and 257 italic corrections, since the value 0 is required but it need not be used. So *memory* has room for 1028 entries, each of which is a  $fix\_word$ . An auxiliary table called link is used to link these words together in linear lists, so that sorting and other operations can be done conveniently.

We also add four "list head" words to the *memory* and *link* arrays; these are in locations width through *italic*, i.e., 1 through 4. For example, *link* [height] points to the smallest element in the sorted list of distinct heights that have appeared so far, and memory [height] is the number of distinct heights.

define  $mem\_size = 1028 + 4$  { number of nonzero memory addresses }

 $\langle$  Types in the outer block [23](#page-11-0)  $\rangle$  +≡ pointer  $= 0$ .. mem\_size; { an index into memory }

<span id="page-32-0"></span>82. The arrays *char\_wd*, *char\_ht*, *char\_dp*, and *char\_ic* contain pointers to the *memory* array entries where the corresponding dimensions appear. Two other arrays, *char tag* and *char remainder*, hold the other information that TFM files pack into a *char info word*.

define  $no\_tag = 0$  { vanilla character } define  $lig\_tag = 1$  { character has a ligature/kerning program } define  $list\_tag = 2$  { character has a successor in a charlist } define  $ext\_tag = 3$  { character is extensible } define *bchar\_label*  $\equiv$  *char\_remainder* [256] { beginning of ligature program for left boundary }  $\langle$  Globals in the outer block [5](#page-2-0)  $\rangle$  + $\equiv$ memory: array [pointer] of  $fix\_word$ ; { character dimensions and kerns } mem\_ptr: pointer; { largest memory word in use } link:  $array[pointer]$  of pointer; {to make lists of memory items} *char wd*: **array** [byte] **of** pointer; { pointers to the widths } *char\_ht:* **array** [*byte*] **of** *pointer*; { pointers to the heights } *char\_dp*: **array** [*byte*] **of** pointer; { pointers to the depths } *char\_ic*: **array**  $[byte]$  of *pointer*; { pointers to italic corrections } *char\_tag*:  $array [byte] of no-tag...ext-tag; {\text{character tags}}$ *char\_remainder*:  $array [0.. 256] of 0.. 65535;$ 

{ pointers to ligature labels, next larger characters, or extensible characters }

<span id="page-33-1"></span>83. (Local variables for initialization  $25$ ) +≡ c: byte; { runs through all character codes }

```
6) +=bchar_label \leftarrow '77777;
  for c \leftarrow 0 to 255 do
     begin char_wd [c] \leftarrow 0; char_ht [c] \leftarrow 0; char_dp [c] \leftarrow 0; char_ic [c] \leftarrow 0;
     char\_tag [c] \leftarrow no\_tag; char_remainder [c] \leftarrow 0;
     end;
   memory[0] \leftarrow '17777777777; \{ an "infinite" element at the end of the lists \}memory[width] \leftarrow 0; link[width] \leftarrow 0; \{width list is empty\}memory[height] \leftarrow 0; link[height] \leftarrow 0; { height list is empty }
   memory[depth] \leftarrow 0; link[depth] \leftarrow 0; {\text{depth list is empty}}memory[italic] \leftarrow 0; link[italic] \leftarrow 0; \{ \text{italic list is empty} \}mem\_ptr \leftarrow italic;
```
85. As an example of these data structures, let us consider the simple routine that inserts a potentially new element into one of the dimension lists. The first parameter indicates the list head (i.e.,  $h = width$  for the width list, etc.); the second parameter is the value that is to be inserted into the list if it is not already present. The procedure returns the value of the location where the dimension appears in memory . The fact that memory  $[0]$  is larger than any legal dimension makes the algorithm particularly short.

We do have to handle two somewhat subtle situations. A width of zero must be put into the list, so that a zero-width character in the font will not appear to be nonexistent (i.e., so that its *char-wd* index will not be zero), but this does not need to be done for heights, depths, or italic corrections. Furthermore, it is necessary to test for memory overflow even though we have provided room for the maximum number of different dimensions in any legal font, since the VPL file might foolishly give any number of different sizes to the same character.

```
function sort in (h : pointer; d : fix-word): pointer; { inserts into list }
   var p: pointer; { the current node of interest }
   begin if (d = 0) \wedge (h \neq width) then sort_in \leftarrow 0else begin p \leftarrow h;
      while d \geq \text{memory}[\text{link}[p]] do p \leftarrow \text{link}[p];
      if (d = memory[p]) \wedge (p \neq h) then sort_in \leftarrow pelse if mem\_ptr = mem\_size then
            beginer} p = \text{if}(\text{Memory} \cup \text{overflow} : \text{more} \cup \text{than} \cup \text{1028} \cup \text{widths}, \text{order};
            print\_ln( Congratulations!_lIt´´s_lhard_lto _lmake _lthis _lerror.´); sort in \leftarrow p;
            end
         else begin \textit{incr}(\textit{mem\_ptr}); \textit{mem\_ptr}] \leftarrow d; \textit{link}(\textit{mem\_ptr}] \leftarrow \textit{link}[p] \leftarrow \textit{mem\_ptr};
            incr(memory [h]); sort_in \leftarrow mem_ptr;
            end;
      end;
   end;
```
<span id="page-34-0"></span>86. When these lists of dimensions are eventually written to the TFM file, we may have to do some rounding of values, because the TFM file allows at most 256 widths, 16 heights, 16 depths, and 64 italic corrections. The following procedure takes a given list head h and a given dimension d, and returns the minimum m such that the elements of the list can be covered by m intervals of width d. It also sets next d to the smallest value  $d' > d$  such that the covering found by this procedure would be different. In particular, if  $d = 0$  it computes the number of elements of the list, and sets next d to the smallest distance between two list elements. (The covering by intervals of width next d is not guaranteed to have fewer than  $m$  elements, but in practice this seems to happen most of the time.)

 $\langle$  Globals in the outer block [5](#page-2-0)  $\rangle$  +≡ next\_d: fix\_word; {the next larger interval that is worth trying }

87. Once again we can make good use of the fact that  $memory[0]$  is "infinite."

function  $min\_cover(h: pointer; d: fix\_word): integer;$ var p: pointer; { the current node of interest } l: fix word; { the least element covered by the current interval } m: integer; {the current size of the cover being generated} **begin**  $m \leftarrow 0$ ;  $p \leftarrow link[h]$ ;  $next\_d \leftarrow memory[0]$ ; while  $p \neq 0$  do **begin**  $\text{incr}(m)$ ;  $l \leftarrow \text{memory}[p]$ ; while memory  $\left[link[p] \right] \leq l + d$  do  $p \leftarrow link[p]$ ;  $p \leftarrow link[p];$ if memory  $[p] - l <$  next d then next  $d \leftarrow$  memory  $[p] - l$ ; end;  $min\_cover \leftarrow m;$ end;

88. The following procedure uses *min\_cover* to determine the smallest d such that a given list can be covered with at most a given number of intervals.

```
function shorten(h : pointer; m : integer): fix-word; {finds best way to round}
  var d: fix word; { the current trial interval length }
     k: integer; { the size of a minimum cover }
  begin if memory[h] > m then
     begin excess \leftarrow memory [h] – m; k \leftarrow min\_cover(h, 0); d \leftarrow next_d; { now the answer is at least d}
     repeat d \leftarrow d + d; k \leftarrow min\_cover(h, d);
     until k \leq m; { first we ascend rapidly until finding the range}
     d \leftarrow d div 2; k \leftarrow min\_cover(h, d); {now we run through the feasible steps }
     while k > m do
       begin d \leftarrow next\_d; k \leftarrow min\_cover(h, d);
       end;
     shorten \leftarrow d;
     end
  else shorten \leftarrow 0;
  end;
```
<span id="page-34-1"></span>89. When we are nearly ready to output the TFM file, we will set  $index[p] \leftarrow k$  if the dimension in memory [p] is being rounded to the kth element of its list.

 $\langle$  Globals in the outer block [5](#page-2-0)  $\rangle$  + $\equiv$ index:  $array[pointer]$  of byte; excess: byte; { number of words to remove, if list is being shortened } 90. Here is the procedure that sets the index values. It also shortens the list so that there is only one element per covering interval; the remaining elements are the midpoints of their clusters.

**procedure**  $set\_indices(h : pointer; d : fix\_word);$  {reduces and indexes a list} var  $p: pointer; \{ the current node of interest \}$ q: pointer; { trails one step behind  $p$  }

m: byte; {index number of nodes in the current interval} l: fix word; { least value in the current interval } **begin**  $q \leftarrow h$ ;  $p \leftarrow link[q]$ ;  $m \leftarrow 0$ ; while  $p \neq 0$  do **begin**  $\text{incr}(m); l \leftarrow \text{memory}[p]; \text{ index}[p] \leftarrow m;$ while memory  $\left[link[p] \right] \leq l + d$  do **begin**  $p \leftarrow link[p]$ ; index  $[p] \leftarrow m$ ; decr(excess); if  $excess = 0$  then  $d \leftarrow 0$ ; end; link [q] ← p; memory [p] ← l + (memory [p] – l) div 2;  $q \leftarrow p$ ;  $p \leftarrow link$  [p]; end;  $memory[h] \leftarrow m;$ end;
<span id="page-36-2"></span>91. The input phase. We're ready now to read and parse the VPL file, storing property values as we go.

 $\langle$  Globals in the outer block [5](#page-2-0)  $\rangle$  +≡ c: byte; {the current character or byte being processed} x:  $fix\_word$ ; { current dimension of interest } k: integer; { general-purpose index }

```
92. \langle Read all the input 92 \rangle \equivcur\_char \leftarrow "\sqcup";
  repeat while cur\_char = "u" do get\_next;if cur char = "(" then \langle94\rangleelse if (cur\_char = ")\") \wedge \neg input\_has\_ended then
           begin err\_print (\text{Extra}_{\text{u}}right parenthesis<sup>*</sup>); \text{incr} (loc); \text{cur}_{\text{c}} \text{char} \leftarrow "\text{u}";
           end
        else if \neg input\_has\_ended then junk\_error;
   until input_has_ended
```
This code is used in section [180.](#page-63-0)

<span id="page-36-3"></span>93. The junk error routine just referred to is called when something appears in the forbidden area between properties of a property list.

```
procedure junk_error; { gets past no man's land }
 begin err\_print (There signal interface that is not in parentheses); skip\_to\_parent;
 end;
```
<span id="page-36-1"></span>94. For each font property, we are supposed to read the data from the left parenthesis that is the current value of *cur\_char* to the right parenthesis that matches it in the input. The main complication is to recover with reasonable grace from various error conditions that might arise.

```
\langle Read a font property value 94 \rangle \equivbeginingeq:1.5em}if cur\_code = comment\_code then skip\_to\_end\_of\_itemelse if cur\_code > character\_code then
        \text{flux} \text{error}(\text{`This}\text{`preparty}\text{`name}\text{`does} \text{n``t}\text{`be} \text{long}\text{`one} \text{`the}\text{`outer}\text{`le} \text{vec1`})else begin (Read the font property value specified by cur\_code95);
        finish\_the\_property;end;
  end
```
This code is used in section [92](#page-36-0).

<span id="page-37-0"></span>[95](#page-37-0). (Read the font property value specified by  $cur\_code$  95)  $\equiv$ case cur\_code of check\_sum\_code: begin check\_sum\_specified  $\leftarrow true$ ; read\_four\_bytes(check\_sum\_loc); end; design\_size\_code:  $\langle$  Read the design size  $98 \rangle$  $98 \rangle$ ; *design\_units\_code*:  $\langle$  Read the design units  $99$ ;  $coding\_scheme\_code:~read\_BCPL(coding\_scheme\_loc, 40);$  $family\_code: read\_BCPL(family\_loc, 20);$  $face\_code: header\_bytes[face\_loc] \leftarrow get\_byte;$ seven bit safe flag code:  $\langle$  Read the seven-bit-safe flag [100](#page-38-2) $\rangle$ ; header\_code:  $\langle$  Read an indexed header word [101](#page-39-0) $\rangle$ ; font\_dimen\_code:  $\langle$  Read font parameter list [102](#page-39-1) $\rangle$ ;  $lig\_table\_code:~read\_lig\_kern;$ boundary\_char\_code: bchar  $\leftarrow$  get\_byte; virtual title code: begin vtitle start  $\leftarrow$  vf ptr; copy to end of item; if  $vf\_ptr > vitile\_start + 255$  then begin  $err\_print($  (VTITLE<sub>u</sub>clipped<sub>u</sub>to<sub>u</sub>255<sub>u</sub>characters'); *vtitle\_length*  $\leftarrow$  255; end else vtitle\_length  $\leftarrow$  vf\_ptr – vtitle\_start; end;  $map_{font\_code}$ : (Read a local font list [104](#page-40-0));  $character\_code: read\_char\_info;$ end This code is used in section [94](#page-36-1).

<span id="page-37-1"></span>96. The case statement just given makes use of three subroutines that we haven't defined yet. The first of these puts a 32-bit octal quantity into four specified bytes of the header block.

procedure  $read\_four\_bytes$  ( $l : header\_index$ ); **begin** get\_four\_bytes; header\_bytes[l]  $\leftarrow c0$ ; header\_bytes[l + 1]  $\leftarrow c1$ ; header\_bytes[l + 2]  $\leftarrow c2$ ;  $header\_bytes[l + 3] \leftarrow c3;$ end;

<span id="page-38-3"></span>97. The second little procedure is used to scan a string and to store it in the "BCPL format" required by TFM files. The string is supposed to contain at most  $n$  bytes, including the first byte (which holds the length of the rest of the string).

```
procedure read\_BCPL(l:header\_index; n:byte);var k: \textit{header\_index};
  begin k \leftarrow l;
  while cur\_char = "u" do get\_next;while (cur\_char \neq "(") \wedge (cur\_char \neq ")" do
     begin if k < l + n then \text{incr}(k);
     if k < l + n then header_bytes[k] \leftarrow cur\_char;get_next;
     end;
  if k = l + n then
     begin err\_print('String\_is\_too\_long;_its\_first\_', n - 1 : 1, ' \_acharacters \_will \_be \_kept');decr(k);end;
  header\_bytes[l] \leftarrow k - l;while k < l + n - 1 do { tidy up the remaining bytes by setting them to nulls }
     begin \text{incr}(k); header_bytes [k] \leftarrow 0;
     end;
  end;
98. \langle Read the design size 98 \rangle \equivbegin next_d \leftarrow get\_fix;if next\_d < unity then err\_print( The design size must be at least 1 ^{\circ})
  else design\_size \leftarrow next\_d;
  end
This code is used in section 95.
99. \langle Read the design units 99 \rangle \equivbegin next\_d \leftarrow get\_fix;if next_d \leq 0 then err\_print('The \textsubscript{u}mber \textsubscript{u}ger \textsubscript{u}design \textsubscript{u}must \textsubscript{u}be \textsubscript{u}positive')else if frozen\_du then err\_print('Sorry, \text{bit} 's \text{ubool} \text{late} \text{ubpol} \text{change} \text{other} \text{density}else design\_units \leftarrow next\_d;
  end
This code is used in section 95.
100. (Read the seven-bit-safe flag 100 \equivbegin while cur\_char = "u" do get_next;
  if cur\_char = "T" then seven bit safe flag \leftarrow trueelse if cur\_char = "F" then seven bit safe flag \leftarrow false
     else err\_print( The_{\sqcup}flag_{\sqcup}value_{\sqcup}should_{\sqcup}be_{\sqcup}"TRUE"_{\sqcup}or_{\sqcup}"FALSE"´);
  skip to paren;
  end
This code is used in section 95.
```

```
101. \langle Read an indexed header word 101\rangle \equivbegin c \leftarrow get\_byte;if c < 18 then skip\_error( HEADER indices should be 18 or more )else if 4 \times c + 4 > max \nImes then
       skip\_error( This HEADER index is too big for my present table size ')else begin while header\_ptr < 4*c + 4 do
         begin header_bytes |header\_ptr| \leftarrow 0; incr(header_ptr);
         end;
       read\_four\_bytes(4 * c);end;
  end
```
This code is used in section [95](#page-37-0).

<span id="page-39-1"></span>102. The remaining kinds of font property values that need to be read are those that involve property lists on higher levels. Each of these has a loop similar to the one that was used at level zero. Then we put the right parenthesis back so that '*finish\_the\_property*' will be happy; there is probably a more elegant way to do this.

```
define \text{f}\text{}\text{in}\text{}\text{in} inner_property_list \equivbegin decr(loc); incr(level); cur\_char \leftarrow ")";end
\langle102\rangle \equivbegin while level = 1 do
     begin while cur\_char = "u" do get_next;
     if cur_char = "(" then \langle103\rangleelse if cur\_char = ")" then skip\_top\_to\_end\_of\_itemelse junk_error;
     end;
  finish_inner_property_list;
  end
This code is used in section 95.
103. (Read a parameter value 103 \gebegin get_name;
  if cur\_code = comment\_code then skip\_to\_end\_of\_itemelse if (cur\_code < parameter\_code) \vee (cur\_code \geq char\_wd\_code) then
        {\it flush\_error}(\verb|`This\_property\_name\_doesn``t_ubelong\_in_a\_e-DNTDIMEN\_list'})else begin if cur\_code = parameter\_code then c \leftarrow get\_byteelse c ← cur\_code - parameter\_code;if c = 0 then \text{flux} \text{Error} (\text{PARAMETER} index must not be zero')
        else if c > max\_param\_words then
             \mathit{flush\_error} (\mathit{This}\_\mathsf{PARMETER}\_\mathsf{index}\_\mathsf{is}\_\mathsf{too}\_\mathsf{big}\_\mathsf{for}\_\mathsf{my}\_\mathsf{present}\_\mathsf{table}\_\mathsf{isize}\check{\ })
          else begin while np < c do
                begin \text{incr}(np); \text{param}[np] \leftarrow 0;
                end;
             param[c] \leftarrow get\_fix; finish_the_property;
             end;
        end;
  end
```
This code is used in section [102.](#page-39-1)

```
104. define numbers_differ \equiv (font_number [cur\_font\_bot].b3 \neq font_number [font_ptr].b3) \vee(font_number \lceil \text{cur-font} \rceil.b2 \neq font_number \lceil \text{font\_put} \rceil.b2 ) \vee(font_number[cur_font].b1 \neq font_number[font_ptr].b1 ) \vee(font_number \lceil cur_font \rceil.b0 \neq font_number \lceil font_ptr \rceil.b0 )\langle104\rangle \equivbegin get_four_bytes; font_number [font\_ptr] \leftarrow cur\_bytes; cur_font \leftarrow 0;
  while numbers_differ do \text{incr}(cur\_font);if cur\_font = font\_ptr then {it's a new font number}
     if font\_ptr < 256105)
     else err\_print(<sup>-</sup>I<sub>\cup</sub>can\cuphandle\cuponly\cup256\cupdifferent\cupmapfonts<sup>-</sup>);
  if cur\_font = font\_ptr then skip\_to\_end\_of\_itemelse while level = 1 do
       begin while cur\_char = "_{\sqcup}" do get_next;
       if cur char = "(" then \langle106\rangleelse if cur\_char = ")" then skip\_tot\_end\_of\_itemelse junk_error;
       end;
  finish_inner_property_list;
  end
This code is used in section 95.
105. (Initialize a new local font 105) \equivbegin incr (font\_ptr); fname_start[cur\_font] \leftarrow vf size; fname_length [cur\_font] \leftarrow 4; \{ NULL \}farea\_start[cur\_font] \leftarrow vf\_size; farea\_length[cur\_font] \leftarrow 0; font\_checksum[cur\_font] \leftarrow zero\_bytes;
  font\_at[cur\_font] \leftarrow \langle 4000000; \{ denotes design size of this virtual font \}font_dsize [cur\_font] \leftarrow '50000000; {the fix_word for 10}
  end
This code is used in section 104.
106. \langle Read a local font property 106 \rangle \equivbegin get_name;
  if cur\_code = comment\_code then skip\_to\_end\_of\_itemelse if (cur\_code < font_name\_code) \vee (cur\_code > font\_disize\_code) then
       \text{fusion} (\text{This} property name doesn \text{``t}_\text{u}belong in a MAPFONT list')
     else begin case cur_code of
       font_name_code: \langle107\rangle;
       font_area_code: \langle108\rangle;
       font\_checksum\_code: begin get_four_bytes; font_checksum[cur\_font] \leftarrow cur\_bytes;end;
       font\_at\_code: begin frozen\_du \leftarrow true;
          if design units = unity then font at |cur_{\text{f}ont}| \leftarrow get_{\text{f}fix}else font\_at[cur\_font] \leftarrow round((get\_fix/design\_units) * 1048576.0);end;
       font\_disize\_code: font\_disize[cur\_font] \leftarrow get\_fix;end; { there are no other cases }
       f\nimplies the property;
       end;
  end
```
<span id="page-40-2"></span>This code is used in section [104.](#page-40-0)

<span id="page-41-0"></span>[107](#page-41-0). (Read a local font name  $107$ )  $\equiv$ **begin** frame\_start  $[cur\_font] \leftarrow vf\_ptr$ ; copy\_to\_end\_of\_item; if  $vf_{\perp}$   $ptr$  > frame\_start  $[cur_{\perp}$ font  $]+$  255 then begin  $err\_print$  ( $\text{TDNTNAME}_\text{u}$ clipped $\text{u}$ to  $\text{u}$ 255 $\text{u}$ characters'); fname length  $[cur\_font] \leftarrow 255;$ end else fname\_length  $[cur\_font] \leftarrow vf\_ptr - \text{fname\_start}[\text{cur\_font}];$ end This code is used in section [106.](#page-40-2) [108](#page-41-1). (Read a local font area  $108$ ) ≡ **begin** farea\_start  $[cur\_font] \leftarrow vf\_ptr$ ; copy\_to\_end\_of\_item; if  $vf_{\perp}$   $ptr > \text{farea\_start}$  [cur\_font] + 255 then

<span id="page-41-1"></span>begin  $err\_print$  ( $\text{TDNTAREA} \ll 25$  characters');  $\text{fraca\_length} \sim 255$ ; end else farea\_length  $[cur\_font] \leftarrow vf\_ptr - \text{farea\_start} [cur\_font]$ ;

end

This code is used in section [106.](#page-40-2)

```
109. (Read ligature/kern list 109) \equivbegin lk\_step\_ended \leftarrow false;while level = 1 do
    begin while cur\_char = "u" do get_next;
    if cur_char = "(" then \langle110)
    else if cur\_char = ")" then skip\_top\_to\_end\_of\_itemelse junk_error;
    end;
  finish_inner_property_list;
  end
This code is used in section 180.
```

```
110. \langle Read a ligature/kern command 110 \rangle \equivbegin get_name;
  if cur\_code = comment\_code then skip\_to\_end\_of\_itemelse if cur\_code < label\_code then
      \text{flush\_error} (\text{This\_property\_name\_doesn\_t\_belong\_in\_a\_LIGTABLE\_list)
    else begin case cur_code of
      label_code: \langle112\rangle;
      stop_code: \langle114\rangle;
      skip_code: \langle115\rangle;
      krn\_code117);
      lig\_code + 1, lig\_code + 2, lig\_code + 3, lig\_code + 5, lig\_code + 6, lig\_code + 7, lig\_code + 11:\langle116\rangle;
      end; { there are no other cases \geq label_code }
      finish\_the\_property;end;
```
end

This code is used in section [109.](#page-41-2)

<span id="page-42-4"></span>111. When a character is about to be tagged, we call the following procedure so that an error message is given in case of multiple tags.

```
procedure check tag(c : byte); { print error if c already tagged}
```

```
begin case char\_tag[c] of
no\_tag: do_nothing;
lig\_tag: err\_print( This_{\cup}character_{\cup}already_{\cup}appeared_{\cup}in_{\cup}a_{\cup}LIGTABLE_{\cup}LABEL');
list\_tag: err\_print( This character already chase a NEXTLARGER spec<sup>-</sup>);
\mathit{ext\_tag: err\_print('This_\sqcup character_\sqcup already_\sqcup has_\sqcup a_\sqcup VARCHAR_\sqcup spec');end;
end;
```

```
112. \langle Read a label step 112\rangle \equivbegin while cur\_char = "u" do get\_next;if cur\_char = "B" then
     \mathbf{begin} \leftarrow \text{block} \leftarrow \text{nl}; \text{skip\_to\_parent}; \{ \text{LABEL BOUNDARYCHAR} \}end
  else begin backup; c \leftarrow get\_byte; check\_tag(c); char\_tag[c] \leftarrow lig\_tag; char\_remainder[c] \leftarrow nl;end;
  if min\_nl \leq nl then min\_nl \leftarrow nl + 1;
  lk\_step\_ended \leftarrow false;end
```
This code is used in section [110.](#page-41-3)

<span id="page-42-3"></span>113. define  $stop\_{flag} = 128$  { value indicating 'STOP' in a lig/kern program } define  $\text{kern\_flag} = 128$  { op code for a kern step }

 $\langle$  Globals in the outer block [5](#page-2-0)  $\rangle$  +=

 $lk\_step\_ended: boolean; \{ was the last LIGTABLE property LIG or KRN? \}$  $krn\_ptr: 0...max\_kerns; \{ \text{an index into } kern \}$ 

<span id="page-42-1"></span>[114](#page-42-1). (Read a stop step 114)  $\equiv$ if  $\neg$ *k\_step\_ended* then  $err\_print('STOP \text{unust} \text{of} 011ow \text{in} \text{LIG} \text{of} \text{in} \text{KRN}^*)$ else begin lig\_kern[nl − 1].b0  $\leftarrow$  stop\_flag; lk\_step\_ended  $\leftarrow$  false; end

This code is used in section [110.](#page-41-3)

```
115. (Read a skip step 115) \equivif \neg k\_step\_ended then err\_print('SKIP \text{__must}_{\text{__}} follow \text{__LIG}_{\text{__}} or \text{__} KRN')else begin c \leftarrow get\_byte;
     if c \ge 128 then err\_print( Maximum SKIP amount is 127<sup>-</sup>)
     else if nl + c \geq max\_lig\_steps then err\_print('Sory, LIGTABLE\_too\_long\_for\_me\_to\_handle')else begin lig_kern[nl − 1].b0 \leftarrow c;
           if min\_nl \leq nl + c then min\_nl \leftarrow nl + c + 1;
           end;
     lk\_step\_ended \leftarrow false;end
```
This code is used in section [110.](#page-41-3)

<span id="page-43-1"></span>[116](#page-43-1).  $\langle$  Read a ligature step 116 $\rangle \equiv$ **begin** lig\_kern[nl].b0 ← 0; lig\_kern[nl].b2 ← cur\_code – lig\_code; lig\_kern[nl].b1 ← get\_byte;  $lig\_{\textit{kern}}[nl]$ .b3  $\leftarrow get\_byte;$ if  $nl \geq max\_lig\_steps - 1$  then  $err\_print('Sory, \text{LIGTABLE\_too\_long\_for\_me\_to\_handle'})$ else  $\text{incr}(nl)$ ;  $lk\_step\_ended \leftarrow true;$ end

This code is used in section [110.](#page-41-3)

<span id="page-43-0"></span>[117](#page-43-0). (Read a kerning step  $117$ )  $\equiv$ **begin** lig kern[nl].b0  $\leftarrow$  0; lig kern[nl].b1  $\leftarrow$  get\_byte; kern[nk]  $\leftarrow$  get\_fix; krn\_ptr  $\leftarrow$  0; while  $\text{kern}[krn\_ptr] \neq \text{kern}[nk]$  do  $\text{incr}(krn\_ptr)$ ; if  $km\_ptr = nk$  then begin if  $nk < max_{\text{terms}}$  then  $\text{incr}(nk)$ else begin  $err\_print('Sorry, \text{td} \text{co} \text{m} \text{ang} \text{d} \text{if} \text{f} \text{er} \text{ent} \text{d} \text{ker} \text{sg} \text{tr} \text{co} \text{m} \text{rad} \text{te}^{\text{c}})$ ;  $dec/(krn\_ptr)$ ; end; end;  $lig\text{-}kern[n1].b2 \leftarrow kern\text{-}flag + (km\text{-}ptr\text{ div }256); lig\text{-}kern[n1].b3 \leftarrow km\text{-}ptr\text{ mod }256;$ if  $nl \geq max\_lig\_steps - 1$  then  $err\_print('Sorr_{y, \Box} LIGTABLE_{\Box} tool_{\Box} long\_for \Box me_{\Box} tool_{\Box} handle')$ else  $\text{incr}(nl)$ ;  $lk\_step\_ended \leftarrow true;$ end

This code is used in section [110.](#page-41-3)

<span id="page-43-2"></span>118. Finally we come to the part of VPtoVF's input mechanism that is used most, the processing of individual character data.

 $\langle$  Read character info list [118](#page-43-2)  $\rangle \equiv$ **begin**  $c \leftarrow get\_byte$ ; {read the character code that is being specified }  $\langle$  Print c in octal notation [137](#page-49-0) $\rangle$ ; while  $level = 1$  do begin while  $cur\_char = "u"$  do get\_next; if cur char = "(" then  $\langle$  Read a character property [119](#page-44-0) $\rangle$ else if  $cur\_char = "$ )" then  $skip\_top\_to\_end\_of\_item$ else junk\_error; end; if  $char\_wd[c] = 0$  then  $char\_wd[c] \leftarrow sort\_in(width, 0);$  { legitimatize c } finish\_inner\_property\_list; end

This code is used in section [180.](#page-63-0)

<span id="page-44-1"></span><span id="page-44-0"></span>[119](#page-44-0).  $\langle$  Read a character property 119 $\rangle \equiv$ begin  $get_name$ ; if  $cur\_code = comment\_code$  then  $skip\_to\_end\_of\_item$ else if  $(cur\_code < char\_wd\_code) \vee (cur\_code > var\_char\_code)$  then  $flush\_error($   $\lceil \text{This\_property\_name\_doesn} \rceil \text{`t\_belong\_in\_a\_CHARACTER\_list} \rceil)$ else begin case cur\_code of  $char\_wd\_code: char\_wd|c| \leftarrow sort\_in(width, get\_fix);$  $char\_ht\_code: char\_ht[c] \leftarrow sort\_in(height, get\_fix);$  $char\_dp\_code$ :  $char\_dp[c] \leftarrow sort\_in(depth, get\_fix);$  $char\_ic\_code: char\_ic[c] \leftarrow sort\_in(italic, get\_fix);$ next larger\_code: begin check tag(c); char\_tag[c]  $\leftarrow$  list\_tag; char\_remainder [c]  $\leftarrow$  get\_byte; end;  $map\_code: read\_packet(c);$ *var\_char\_code*:  $\langle$  Read an extensible recipe for c [120](#page-44-1) $\rangle$ ; end;  $f\nimplies$  the property; end; end This code is used in section [118.](#page-43-2) [120](#page-44-1).  $\langle$  Read an extensible recipe for c 120  $\rangle \equiv$ begin if  $ne = 256$  then  $err\_print('At_{\text{u}}most_{\text{u}}256_{\text{u}}VARCHAR_{\text{u}}specs_{\text{u}}are_{\text{u}}alloved')$ else begin  $check\_tag(c)$ ; char $\_tag[c] \leftarrow ext\_tag$ ; char $\_remainder[c] \leftarrow ne$ ;  $exten[ne] \leftarrow zero\_bytes;$ while  $level = 2$  do begin while  $cur\_char = "u"$  do get\_next; if cur char = "(" then  $\langle$  Read an extensible piece [121](#page-44-2) $\rangle$ else if  $cur\_char = "$ )" then  $skip\_top\_to\_end\_of\_item$ else  $junk\_error;$ end;  $incr(ne);$  finish\_inner\_property\_list; end; end This code is used in section [119.](#page-44-0) [121](#page-44-2).  $\langle$  Read an extensible piece 121  $\rangle \equiv$ begin  $get_name$ ; if  $cur\_code = comment\_code$  then  $skip\_to\_end\_of\_item$ else if  $(cur\_code < var\_char\_code + 1) \vee (cur\_code > var\_char\_code + 4)$  then  $flush\_error($   $\lceil \text{This\_property\_name\_doesn} \rceil \text{`t\_belong\_in\_a\_VARCHAR \_llist'}$ ) else begin case  $cur\_code - (var\_char\_code + 1)$  of 0:  $exten[ne].b0 \leftarrow get\_byte;$ 1:  $exten[ne].b1 \leftarrow get\_byte;$ 2:  $exten[ne].b2 \leftarrow get\_byte;$ 3:  $exten[ne].b3 \leftarrow get\_byte;$ end;  $f\nimplies$  the property; end; end

<span id="page-44-2"></span>This code is used in section [120.](#page-44-1)

<span id="page-45-0"></span>122. Assembling the mappings. Each MAP property is a sequence of DVI instructions, for which we need to know some of the opcodes.

define  $set_{char_0} = 0$  {DVI command to typeset character 0 and move right} define  $set1 = 128$  { typeset a character and move right } define  $set_{rule} = 132$  { typeset a rule and move right } define  $push = 141$  { save the current positions } define  $pop = 142$  { restore previous positions } define  $right1 = 143$  {move right} define  $w\theta = 147$  {move right by w} define  $w1 = 148$  {move right and set w } define  $x\theta = 152$  {move right by x} define  $x1 = 153$  {move right and set x} define  $down1 = 157$  {move down } define  $y\theta = 161$  {move down by y} define  $y1 = 162$  {move down and set y} define  $z\theta = 166$  {move down by z } define  $z_1 = 167$  {move down and set z } define  $\text{fnt\_num\_0} = 171$  { set current font to 0 } define  $fnt1 = 235$  { set current font } define  $xxx1 = 239$  { extension to DVI primitives } define  $xxx_4 = 242$  { potentially long extension to DVI primitives } define  $fnt\_def1 = 243$  { define the meaning of a font number } define  $pre = 247$  { preamble } **define**  $post = 248$  { postamble beginning }

<span id="page-45-1"></span>123. We keep stacks of movement values, in order to optimize the DVI code in simple cases.  $\langle$  Globals in the outer block [5](#page-2-0)  $\rangle$  += hstack: **array**  $[0 \t ... \t maxstack]$  of  $[0 \t ... \t 2; \t {number of known horizontal movements}$ *vstack*: **array**  $[0 \t ... \t max\_stack]$  of  $[0 \t ... 2; \t {number of known vertical movements}$ wstack, xstack, ystack, zstack:  $array [$   $[0..$   $max\_stack]$  of  $fix\_word;$  $stack\_ptr: 0...max\_stack;$ 

<span id="page-46-2"></span>124. The packet is built by straightforward assembly of DVI instructions.

<span id="page-46-0"></span> $\langle$  Declare the *vf-fix* procedure [128](#page-47-0)  $\rangle$ procedure  $read\_packet(c : byte);$ var cc: byte; { character being typeset} x:  $fix\_word$ ; {movement}  $h, v: 0 \ldots 2; \text{ {top of } } hstack \text{ and } vstack \text{ } \}$  $special\_start: 0 \ldots vf\_size; \{ location of xxx1 \text{ command } \}$ k:  $0 \ldots v f\_size; \{ loop~index\}$ **begin** packet\_start[c]  $\leftarrow vf\_ptr$ ; stack\_ptr  $\leftarrow 0$ ;  $h \leftarrow 0$ ;  $v \leftarrow 0$ ; cur\_font  $\leftarrow 0$ ; while  $level = 2$  do begin while  $cur\_char = "_{\sqcup}"$  do get\_next; if cur char = "(" then  $\langle$  Read and assemble a list of DVI commands [125](#page-46-0) $\rangle$ else if  $cur\_char = "$ )" then  $skip\_tot\_end\_of\_item$ else *junk\_error* ; end; while  $stack\_ptr > 0$  do begin  $err\_print($  (Missing POP supplied');  $v_f\_store(pop)$ ;  $decr (stack\_ptr)$ ; end;  $packet\_length[c] \leftarrow vf\_ptr - packet\_start[c]$ ; finish\_inner\_property\_list; end; [125](#page-46-0). (Read and assemble a list of DVI commands  $125$ )  $\equiv$ begin  $get_name$ ; if  $cur\_code = comment\_code$  then  $skip\_to\_end\_of\_item$ else if  $(cur\_code < select\_font\_code) \vee (cur\_code > special\_hex\_code)$  then  $\mathit{fush\_error}$  ( $\mathsf{This\_property\_name\_doesn\_t\_belong\_in\_a\_MAP\_list\_})$ else begin case cur\_code of select\_font\_code:  $\langle$  Assemble a font selection [126](#page-46-1) $\rangle$ ; set\_char\_code:  $\langle$  Assemble a typesetting instruction [127](#page-47-1) $\rangle$ ; set\_rule\_code:  $\langle$  Assemble a rules etting instruction [129](#page-47-2) $\rangle$ ; move right code, move right code + 1:  $\langle$  Assemble a horizontal movement [130](#page-47-3) $\rangle$ ; move\_down\_code, move\_down\_code + 1:  $\langle$  Assemble a vertical movement [131](#page-48-0) $\rangle$ ; push\_code:  $\langle$  Assemble a stack push [132](#page-48-1) $\rangle$ ;  $pop\_code: \langle$  Assemble a stack pop [133](#page-48-2) $\rangle$ ; special code, special hex code:  $\langle$  Assemble a special command [134](#page-48-3) $\rangle$ ; end; finish\_the\_property; end; end This code is used in section [124.](#page-46-2) [126](#page-46-1).  $\langle$  Assemble a font selection 126  $\rangle \equiv$ **begin** get\_four\_bytes; font\_number  $[font\_ptr] \leftarrow cur\_bytes$ ; cur\_font  $\leftarrow 0$ ; while numbers\_differ do incr(cur\_font); if  $cur\_font = font\_ptr$  then  $err\_print('Underined \_MAPFONT \_cannot \_be \_selected')$ 

<span id="page-46-1"></span>else if  $cur\_font < 64$  then  $vf\_store(fnt\_num\_0 + cur\_font)$ 

else begin  $\mathit{vf\_store}(fnt1); \mathit{vf\_store}(cur\_font);$ 

end; end

This code is used in section [125.](#page-46-0)

<span id="page-47-1"></span>[127](#page-47-1).  $\langle$  Assemble a typesetting instruction 127 $\rangle \equiv$ if  $cur\_font = font\_ptr$  then  $err\_print$  ( $\text{Character\_cannot\_be\_typeset\_in\_under}$  in undefined font) else begin  $cc \leftarrow get\_byte;$ if  $cc \ge 128$  then  $vf\_store(set1)$ ;  $v f<sub>-</sub> store(cc);$ end

This code is used in section [125.](#page-46-0)

<span id="page-47-0"></span>**128.** Here's a procedure that converts a  $fix\_word$  to a sequence of DVI bytes.

 $\langle$  Declare the *vf fix* procedure [128](#page-47-0) $\rangle \equiv$ **procedure**  $\text{vf}_\text{-}fix(\text{opcode}: \text{byte}; x : \text{fix} \text{-}word);$ var negative: boolean;  $k: 0...4; \{$  number of bytes to typeset } t: integer; {threshold} begin  $frozen\_du \leftarrow true;$ if design\_units  $\neq$  unity then  $x \leftarrow round((x/design\_units) * 1048576.0);$ if  $x \geq 0$  then *negative*  $\leftarrow$  *false* else begin  $negative \leftarrow true; x \leftarrow -1 - x; end;$ if  $\textit{opcode} = 0$  then begin  $k \leftarrow 4$ ;  $t \leftarrow$  '100000000; end else begin  $t \leftarrow 127$ ;  $k \leftarrow 1$ ; while  $x > t$  do **begin**  $t \leftarrow 256 * t + 255;$   $incr(k);$ end; *vf\_store*(*opcode* + k − 1);  $t \leftarrow t$  div 128 + 1; end; repeat if *negative* then begin vf\_store (255 – (x div t)); negative  $\leftarrow$  false;  $x \leftarrow (x \text{ div } t) * t + t - 1 - x;$ end else  $\textit{vf\_store}((x \div t) \mod 256);$  $decr(k); t \leftarrow t$  div 256; until  $k = 0$ ; end; This code is used in section [124.](#page-46-2) **[129](#page-47-2).**  $\langle$  Assemble a rulesetting instruction 129  $\rangle \equiv$ **begin**  $vf\_store(set\_rule); vf\_fix(0, get\_fix); vf\_fix(0, get\_fix);$ end This code is used in section [125.](#page-46-0)

<span id="page-47-3"></span><span id="page-47-2"></span>[130](#page-47-3). (Assemble a horizontal movement  $130 \equiv$ begin if  $cur\_code = move\_right\_code$  then  $x \leftarrow get\_fix$  else  $x \leftarrow -get\_fix$ ; if  $h = 0$  then **begin** wstack  $|stack\_ptr| \leftarrow x$ ;  $h \leftarrow 1$ ;  $vf\_fix(w1, x)$ ; end else if  $x = wstack[stack\_ptr]$  then  $vf\_store(w0)$ else if  $h = 1$  then begin  $xstack[stack\_ptr] \leftarrow x$ ;  $h \leftarrow 2$ ;  $vf\_fix(x1, x)$ ; end else if  $x = xstack[stack\_ptr]$  then  $vf\_store(x0)$ else  $\mathit{vf}_\textit{-fix}(\mathit{right1},x)$ ; end

This code is used in section [125.](#page-46-0)

<span id="page-48-0"></span>[131](#page-48-0).  $\langle$  Assemble a vertical movement 131 $\rangle \equiv$ begin if cur\_code = move\_down\_code then  $x \leftarrow get\_fix$  else  $x \leftarrow -get\_fix$ ; if  $v = 0$  then begin ystack  $[stack\_ptr] \leftarrow x$ ;  $v \leftarrow 1$ ;  $vf\_fix(y1, x)$ ; end else if  $x = ystack[stack\_ptr]$  then  $vf\_store(y0)$ else if  $v = 1$  then begin zstack [stack\_ptr]  $\leftarrow x$ ;  $v \leftarrow 2$ ; vf\_fix(z1,x); end else if  $x = zstack[stack\_ptr]$  then  $vf\_store(z0)$ else  $\mathit{vf}_\textit{-fix}(down1, x);$ 

end

This code is used in section [125.](#page-46-0)

<span id="page-48-1"></span>[132](#page-48-1). (Assemble a stack push  $132 \equiv$ if  $stack\_ptr = max\_stack$  then { too pushy} err\_print(^Don^^t\_push\_so\_much---stack\_is\_full!^) else begin  $vf\_store(push)$ ; hstack  $[stack\_ptr] \leftarrow h$ ; vstack  $[stack\_ptr] \leftarrow v$ ;  $incr(stack\_ptr)$ ;  $h \leftarrow 0$ ;  $v \leftarrow 0$ ; end

This code is used in section [125.](#page-46-0)

<span id="page-48-2"></span>**[133](#page-48-2).**  $\langle$  Assemble a stack pop 133  $\rangle \equiv$ if  $stack\_ptr = 0$  then  $err\_print($  Empty $_{\sqcup}$ stack $_{\sqcup}$ cannot $_{\sqcup}$ be $_{\sqcup}$ popped´) else begin vf\_store(pop);  $decr (stack\_ptr); h \leftarrow hstack[stack\_ptr]; v \leftarrow vstack[stack\_ptr];$ end

This code is used in section [125.](#page-46-0)

```
134. (Assemble a special command 134) ≡
  begin vf\_store(xx1); vf\_store(0); {dummy length}
  special\_start \leftarrow vf\_ptr;if cur\_code = special\_code then copy\_to\_end\_of\_itemelse begin repeat x \leftarrow get\_hex;
      if cur\_char > ")" then vf\_store(x * 16 + get\_hex);
    until cur\_char \leq ")";
    end;
  if vf ptr – special start > 255 then \langle135 \rangleelse vf [special_start – 1] \leftarrow vf_ptr – special_start;
  end
This code is used in section 125.
135. (Convert xxx1 command to xxx4 135 \equivif vf_{\mathit{ptr}} + 3 > vf_{\mathit{size}} then
```

```
begin err_print(^Special command being clipped---no room left!^);
   v f_{\mathit{p}} t r \leftarrow \text{special\_start} + 255; \ \text{vf} [\text{special\_start} - 1] \leftarrow 255;end
else begin for k \leftarrow vf\_ptr downto special start do vf[k+3] \leftarrow vf[k];x \leftarrow vf\_ptr - special\_start; \; vf\_ptr \leftarrow vf\_ptr + 3; \; vf[special\_start - 2] \leftarrow xxx4;v f | special.start - 1| ← x div '100000000; v f | special.start | ← (x div '200000) mod 256;
   \mathit{vf}[special\_start + 1] \leftarrow (x \text{ div } 400) \text{ mod } 256; \text{ <i>vf}[special\_start + 2] \leftarrow x \text{ mod } 256;
```
end

This code is used in section [134.](#page-48-3)

<span id="page-49-1"></span>136. The input routine is now complete except for the following code, which prints a progress report as the file is being read.

```
procedure print\_octal(c : byte); { prints three octal digits }
  begin print('''', (c \div 64) : 1, ((c \div 8) \mod 8) : 1, (c \mod 8) : 1);end;
```

```
137. \langle Print c in octal notation 137\rangle \equivbegin if \text{chars\_on\_line} = 8 then
     begin print ln( \lceil \cdot \rfloor; chars on line \leftarrow 1;
     end
  else begin if chars_on_line > 0 then print('_1');
     incr(chars_0,line);end;
  print\_octal(c); { progress report }
  end
This code is used in section 118.
```
<span id="page-50-2"></span>138. The checking and massaging phase. Once the whole VPL file has been read in, we must check it for consistency and correct any errors. This process consists mainly of running through the characters that exist and seeing if they refer to characters that don't exist. We also compute the true value of seven unsafe; we make sure that the charlists and ligature programs contain no loops; and we shorten the lists of widths, heights, depths, and italic corrections, if necessary, to keep from exceeding the required maximum sizes.

 $\langle$  Globals in the outer block [5](#page-2-0)  $\rangle$  += seven\_unsafe: boolean; { do seven-bit characters generate eight-bit ones?}

<span id="page-50-0"></span>[139](#page-50-0). (Correct and check the information  $139$ )  $\equiv$ 

if  $nl > 0$  then  $\langle$  Make sure the ligature/kerning program ends appropriately [145](#page-51-0) $\rangle$ ;

 $seven\_unsafe \leftarrow false;$ 

for  $c \leftarrow 0$  to 255 do

if char wd  $[c] \neq 0$  then  $\langle$  For all characters g generated by c, make sure that char wd  $[q]$  is nonzero, and set seven unsafe if  $c < 128 \leq g$  [140](#page-50-1);

if bchar\_label  $\langle$  '77777' then

**begin**  $c \leftarrow 256$ ; (Check ligature program of c [149](#page-52-0));

end;

if seven\_bit\_safe\_flag ∧ seven\_unsafe then  $print\_ln($  The font is not really seven-bit-safe!  $^{\circ}$ );  $\langle$  Check for infinite ligature loops [154](#page-54-0) $\rangle$ ;

 $\langle$  Doublecheck the lig/kern commands and the extensible recipes [155](#page-55-0) $\rangle$ ;

for  $c \leftarrow 0$  to 255 do  $\langle$  Make sure that c is not the largest element of a charlist cycle [142](#page-51-1) $\rangle$ ;

 $\langle$  Put the width, height, depth, and italic lists into final form [144](#page-51-2) $\rangle$ 

This code is used in section [180.](#page-63-0)

<span id="page-50-1"></span>140. The checking that we need in several places is accomplished by three macros that are only slightly tricky.

define existence\_tail(#)  $\equiv$ **begin** char  $wd[g] \leftarrow sort_in(width, 0); print(\#, \lceil \cdot \rceil); print\_octal(c);$  $print\_ln($  ( $\text{Lhad}_\text{U}$ no $\text{LCHARACTER}_\text{U}$ spec.  $\text{C};$ end; end define check\_existence\_and\_safety(#)  $\equiv$ begin  $g \leftarrow \#$ ; **if**  $(g \ge 128) \land (c < 128)$  then seven\_unsafe ← true; if  $char_w d[q] = 0$  then existence-tail define check\_existence (#)  $\equiv$ begin  $g \leftarrow \#$ ;

if  $char_w d[g] = 0$  then existence\_tail

For all characters g generated by c, make sure that char  $wd[g]$  is nonzero, and set seven unsafe if  $c < 128 \leq g$  [140](#page-50-1))  $\equiv$ 

case  $char\_tag$  [c] of

 $no\_tag$ : do\_nothing;

lig<sub>-tag</sub>: (Check ligature program of c [149](#page-52-0));

```
list\_tag: check\_existence_and\_safety(char-remainder[c]) (The \text{u}-character \text{u}NEXTLARGER\text{u}than');
```
ext\_tag:  $\langle$  Check the pieces of exten[c] [141](#page-51-3) $\rangle$ ;

end

This code is used in section [139.](#page-50-0)

<span id="page-51-3"></span>[141](#page-51-3). (Check the pieces of  $exten[c]$  141)  $\equiv$ 

- begin if  $\text{exten}[char\_remainder[c]].b0 > 0$  then  $check\_existence\_and\_safety (exten[char\_remainder[c]].b0)$  ( $TOP_{\sqcup}piece_{\sqcup}of_{\sqcup}character$ );
- if  $exten[char\_remainder[c]].b1 > 0$  then  $check\_existence\_and\_safety (exten[char\_remainder[c]].b1)$  ( $^MID_\Box$ piece $_\Box$ of  $_\Box$ character');
- if  $ext{er}[char\_remainder[c]].b2 > 0$  then  $check\_existence\_and\_safety (exten[char\_remainder[c]].b2)$ (´BOT $_{\sqcup}$ piece $_{\sqcup}$ of $_{\sqcup}$ character´);

 $check\_existence\_and\_safety (exten[char\_remainder[c]].b3 )$  ( $'REP_{\sqcup}piece_{\sqcup}of_{\sqcup}character$ );

## end

This code is used in section [140.](#page-50-1)

<span id="page-51-1"></span>**[142](#page-51-1).**  $\langle$  Make sure that c is not the largest element of a charlist cycle 142  $\rangle \equiv$ if  $char\_tag$   $|c| = list\_tag$  then **begin**  $g \leftarrow char\_remainder[c]$ ; while  $(g < c) \wedge (char\_tag[g] = list\_tag)$  do  $g \leftarrow char\_remainder[g]$ ; if  $q = c$  then begin char\_tag[c]  $\leftarrow$  no\_tag;  $print('A_Ucycle_Uof_UNEXTLARGE_R_Gcharacters_Uhas_Ubeen_Ubroken_Uat_U'); print.cotal(c);$  $print\_ln(\cdot, \cdot);$ end;

## end

This code is used in section [139.](#page-50-0)

<span id="page-51-4"></span>143. (Globals in the outer block  $5$ ) +≡ delta: fix-word; { size of the intervals needed for rounding }

<span id="page-51-2"></span>144. define round\_message(#)  $\equiv$ if  $delta > 0$  then

 $print\_ln($  ( $I_{\text{u}}$ had $_{\text{u}}$ to $_{\text{u}}$ round $_{\text{u}}$ some $_{\text{u}}$ ,  $^*$ ,  $^*$ s $_{\text{u}}$ by $_{\text{u}}$ ,  $^*$ ((( $\left(\frac{delta+1}{delta+1}\right)$ div2)/ $^{\prime}$ 4000000) : 1 : 7,  $^*$  $_{\text{u}}$ units.

 $\Phi$  Put the width, height, depth, and italic lists into final form [144](#page-51-2)  $\rangle \equiv$ 

 $delta \leftarrow shorten(width, 255); set indicates(width, delta); round message('width');$ 

 $delta \leftarrow shorten(height, 15); set indicates(height, delta); round message('height');$ 

 $delta \leftarrow shorten(depth, 15); set indicates(depth, delta); round message({ $\text{depth}^*};$$ 

 $delta \leftarrow shorten (italic, 63); set indicates (italic, delta); round\_message ('italic<sub>u</sub> correction');$ This code is used in section [139.](#page-50-0)

```
145. define clear lig kern entry \equiv \{ make an unconditional STOP \}lig\text{-}kern[nl].b0 \leftarrow 255; lig\text{-}kern[nl].b1 \leftarrow 0; lig\text{-}kern[nl].b2 \leftarrow 0; lig\text{-}kern[nl].b3 \leftarrow 0\langle145 \rangle \equivbegin if \text{bchar\_label} \leq 77777 then { make room for it}
     begin clear_lig_kern_entry; \text{incr}(nl);
     end; { bchar\_label will be stored later }
  while min\_nl > nl do
     begin clear\_lig\_ker1 = ntry; incr(n!);
     end;
  if liq_{\text{th}}\left[nl-1\right].b0 = 0 then liq_{\text{th}}\left[nl-1\right].b0 \leftarrow stop_{\text{th}}\left[nq\right].
  end
```
This code is used in section [139.](#page-50-0)

<span id="page-52-1"></span>146. It's not trivial to check for infinite loops generated by repeated insertion of ligature characters. But fortunately there is a nice algorithm for such testing, copied here from the program TFtoPL where it is explained further.

define  $simple = 0 \{ f(x, y) = z \}$ define  $left \angle z = 1 \quad \{ f(x, y) = f(z, y) \}$ define  $right_z = 2 \{ f(x, y) = f(x, z) \}$ define  $both_z = 3 \quad \{f(x,y) = f(f(x,z), y)\}\$ define pending  $= 4 \{ f(x, y) \text{ is being evaluated } \}$ 

<span id="page-52-2"></span>147.  $\langle$  Globals in the outer block [5](#page-2-0)  $\rangle$  +≡  $lig\_ptr: 0...max\_lig\_steps; \{ \text{an index into } lig\_kern \}$ hash: **array**  $[0..$  hash size  $]$  of  $[0..$  66048;  $\{256x + y + 1$  for  $x \le 257$  and  $y \le 255\}$ class:  $array [0..hash_size]$  of simple .. pending;  $lig_z$ : array  $[0..hash_size]$  of  $0..257$ ; hash\_ptr:  $0$ .. hash\_size; {the number of nonzero entries in hash} hash list: **array**  $[0 \tcdot \text{hash_size}]$  of  $[0 \tcdot \text{hash_size}]$  { list of those nonzero entries }  $h, hh: 0... has h\_size; \{ indices into the hash table \}$ tt: indx; { temporary register } x-lig-cycle, y-lig-cycle:  $0$ ... 256; { problematic ligature pair }

<span id="page-52-3"></span>148. (Set initial values [6](#page-2-1)) +≡  $hash\_ptr \leftarrow 0; y\_lig\_cycle \leftarrow 256;$ for  $k \leftarrow 0$  to hash-size do hash  $[k] \leftarrow 0$ ;

```
149. define lig\_exam \equiv lig\_kern[lig\_ptr].b1define lig\_gen \equiv lig\_kern [lig\_ptr].b3
```

```
\langle149\rangle \equivbegin lig_ptr \leftarrow char_remainder [c];
  repeat if hash\_input(liq\_ptr, c) then
       begin if lig\_{kern} [lig_ptr].b2 < kern_flag then
          begin if lig\_exam \neq behavior then check existence (lig exam)('LIG_{\sqcup}character _{\sqcup}examined _{\sqcup}by´);
          check\_existence(lig\_gen) ('LIG_{\sqcup}character_{\sqcup}geneted_{\sqcup}by);
          if liq_{\text{e}}gen > 128 then
             if (c < 128) \vee (c = 256) then
               if (liq_exam < 128) \vee (liq_exam = bchar) then seven_unsafe ← true;
          end
       else if lig\_exam \neq behar then check existence (lig exam)(KRN_{\alpha}character _{\alpha}examined by´);
       end;
     if lig_kern[lig_ptr].b0 \geq stop_flag then lig_ptr \leftarrow nl
     else lig\_ptr \leftarrow lig\_ptr + 1 + lig\_kern[lig\_ptr].b0;until lig\_ptr \geq nl;
```
end

This code is used in sections [139](#page-50-0) and [140.](#page-50-1)

<span id="page-53-1"></span>150. The hash input procedure is copied from TFtoPL, but it is made into a boolean function that returns false if the ligature command was masked by a previous one.

function  $hash\_input(p, c : indx)$ : boolean; { enter data for character c and command in location  $p$ , unless it isn't new } **label** 30; { go here for a quick exit } var cc:  $simple$ ..  $both\_z$ ; { class of data being entered }  $zz: 0...255; \{$  function value or ligature character being entered } y:  $0 \ldots 255$ ; {the character after the cursor} key: integer; { value to be stored in hash } t: integer; { temporary register for swapping } begin if  $hash\_ptr = hash\_size$  then begin hash\_input  $\leftarrow$  false; goto 30; end;  $\langle$  Compute the command parameters y, cc, and zz [151](#page-53-0) $\rangle$ ;  $key \leftarrow 256*c+y+1; h \leftarrow (1009 * key) \textbf{mod} \textbf{hash\_size};$ while  $hash[h] > 0$  do begin if  $hash[h] \leq key$  then begin if  $hash[h] = key$  then **begin** hash\_input  $\leftarrow$  false; **goto** 30; {unused ligature command} end;  $t \leftarrow hash[h];$  hash  $[h] \leftarrow key; key \leftarrow t;$  {do ordered-hash-table insertion }  $t \leftarrow class[h]; \text{ class } [h] \leftarrow cc; \text{ } cc \leftarrow t; \text{ { \{ namely, do a swap } } }$  $t \leftarrow lig_zz[h];$   $lig_z[h] \leftarrow zz; zz \leftarrow t;$ end; if  $h > 0$  then  $decr(h)$  else  $h \leftarrow hash\_size$ ; end;  $hash[h] \leftarrow key; class[h] \leftarrow cc; lig\_z[h] \leftarrow zz; incr(hash\_ptr); hash\_list[hash\_ptr] \leftarrow h;$  $hash\_input \leftarrow true;$ 30: end;

<span id="page-53-0"></span>[151](#page-53-0).  $\langle$  Compute the command parameters y, cc, and zz 151 $\rangle \equiv$  $y \leftarrow lig_{\text{th}}[p] \cdot b1; t \leftarrow lig_{\text{th}}[p] \cdot b2; cc \leftarrow simple; zz \leftarrow lig_{\text{th}}[p] \cdot b3;$ if  $t \geq \text{kern\_flag}$  then  $zz \leftarrow y$ else begin case t of  $0, 6:$  do\_nothing; {LIG,/LIG>} 5, 11:  $zz \leftarrow y$ ; {LIG/>, /LIG/>>} 1,7:  $cc \leftarrow left_z$ ; {LIG/, /LIG/>} 2:  $cc \leftarrow right\_z; \{ / LIG \}$ 3:  $cc \leftarrow both\_z$ ; {/LIG/} end; { there are no other cases } end

This code is used in section [150.](#page-53-1)

<span id="page-54-2"></span>152. (More good stuff from TFtoPL.)

**function**  $f(h, x, y : \text{ind}x)$ :  $\text{ind}x$ ; forward; { compute f for arguments known to be in hash [h] } **function** eval $(x, y : \text{ind } x)$ :  $\text{ind } x$ ; { compute  $f(x, y)$  with hashtable lookup} var key: integer; { value sought in hash table } begin key  $\leftarrow 256 \times x + y + 1$ ;  $h \leftarrow (1009 \times key) \mod hash\_size$ ; while  $hash[h] > key$  do if  $h > 0$  then  $decr(h)$  else  $h \leftarrow hash\_size$ ; if  $hash[h] < key$  then  $eval \leftarrow y$  { not in ordered hash table } else  $eval \leftarrow f(h, x, y);$ 

end;

<span id="page-54-1"></span>153. Pascal's beastly convention for *forward* declarations prevents us from saying function  $f(h, x, y)$ : indx indx here.

function  $f$ ;

<span id="page-54-0"></span>begin case  $class[h]$  of  $simple: do\_nothing;$  $left \in \mathcal{E}$ : begin class  $[h] \leftarrow$  pending;  $lig \sim z[h] \leftarrow eval(lig \sim [h], y)$ ; class  $[h] \leftarrow simple;$ end;  $right_z: \textbf{begin } \textit{clas}[h] \leftarrow \textit{pending}; \textit{lig}_z[h] \leftarrow \textit{eval}(x,\textit{lig}_z[h]); \textit{class}[h] \leftarrow \textit{simple};$ end;  $both\_z: \textbf{begin } \textit{class}[h] \leftarrow \textit{pending}; \textit{lig\_z}[h] \leftarrow \textit{eval}(\textit{eval}(x,\textit{lig\_z}[h]), y); \textit{class}[h] \leftarrow \textit{simple};$ end; pending: begin x\_lig\_cycle  $\leftarrow x$ ; y\_lig\_cycle  $\leftarrow y$ ; lig\_z|h|  $\leftarrow$  257; class [h]  $\leftarrow$  simple; end; {the value 257 will break all cycles, since it's not in hash} end; { there are no other cases }  $f \leftarrow lig_zz[h];$ end; [154](#page-54-0). (Check for infinite ligature loops  $154$ )  $\equiv$ if hash\_ptr  $\langle$  hash\_size then for  $hh \leftarrow 1$  to hash\_ptr do begin  $tt \leftarrow hash\_list[hh];$ if  $class [tt] > simple$  then { make sure f is well defined }  $tt \leftarrow f(tt, (hash[tt] - 1)$  div 256,  $(hash[tt] - 1)$  mod 256); end; if  $(hash\_ptr = hash\_size) \vee (y\_lig\_cycle < 256)$  then begin if  $hash\_ptr < hash\_size$  then  $begin{bmatrix} print('Infinite\_ligature\_loop\_starting\_with\_'); \end{bmatrix}$ if  $x$ -lig-cycle = 256 then print( $\delta$ boundary $\delta$ ) else print-octal(x-lig-cycle);  $print(\ulcorner \text{and} \ulcorner); print\_octal(y\_lig\_cycle); print\_ln(\ulcorner ! \ulcorner);$ end else  $print\_ln($  'Sorry,  $\Box \Box$ haven ' $t \Box$ room $\Box$ for $\Box$ so $\Box$ many $\Box$ ligature/kern $\Box$ pairs!');  $print\_ln($  All $_l$ ligatures will be cleared.  $\dot{\ }$ ; for  $c \leftarrow 0$  to 255 do if  $char\_tag$  [c] = lig\_tag then **begin** char\_tag[c]  $\leftarrow$  no\_tag; char\_remainder[c]  $\leftarrow$  0; end;  $nl \leftarrow 0$ ; bchar  $\leftarrow 256$ ; bchar\_label  $\leftarrow$  '77777; end This code is used in section [139.](#page-50-0)

<span id="page-55-0"></span>155. The lig/kern program may still contain references to nonexistent characters, if parts of that program are never used. Similarly, there may be extensible characters that are never used, because they were overridden by NEXTLARGER, say. This would produce an invalid TFM file; so we must fix such errors.

```
define double\_check\_tail(\#) \equivif char_wd[0] = 0 then char_wd[0] \leftarrow sort_in(width, 0);print('Unused\_', *, '{}_{\sqcup}refers{}_{\sqcup}top.parent{}_{\sqcup}character_{\sqcup}'); \ print\_octal(c); \ print\_ln('!');end ;
             end
  define double\_check\_lig (#) \equivbegin c \leftarrow lig\_kern[lig\_ptr].#;
          if char_wd[c] = 0 then
             if c \neq \text{bchar} then
               begin lig_kern[lig_ptr].# \leftarrow 0; double_check_tail
  define double\_check\_ext(\#) \equivbegin c \leftarrow \text{exten}[g].#;
          if c > 0 then
             if char_wd[c] = 0 then
               begin ext{er}[g].# \leftarrow 0; double_check_tail
  define double\_check\_rep(\#) \equivbegin c \leftarrow \text{exten}[g].#;
          if char_wd[c] = 0 then
             begin exten[g].\# \leftarrow 0; double\_check\_tail\langle155\rangle \equivif nl > 0 then
     for lig\_ptr \leftarrow 0 to nl - 1 do
       if lig\_{kern} lig\_{ptr} b2 < kern\_{flag} then
          begin if lig\_{kern} [lig_ptr].b0 < 255 then
             begin double\_check\_lig(b1)('LIG\rightarrow'; double\_check\_lig(b3)('LIG\rightarrow';
             end;
          end
       else double\_check\_lig(b1) (KRN_{\sqcup}step<sup>-</sup>);
  if ne > 0 then
     for q \leftarrow 0 to ne - 1 do
       begin double_check_ext(b0)(\check{\text{VARCHAR}}TOP\check{\ }); double_check_ext(b1)(\check{\text{VARCHAR}}MID\check{\ });
        double\_check\_ext(b2)(´VARCHAR<sub>L</sub>BOT´); double\_check\_rep(b3)(´VARCHAR<sub>L</sub>REP´);
       end
```
This code is used in section [139.](#page-50-0)

<span id="page-56-3"></span>156. The TFM output phase. Now that we know how to get all of the font data correctly stored in VPtoVF's memory, it only remains to write the answers out.

First of all, it is convenient to have an abbreviation for output to the TFM file:

define  $out(\texttt{\#}) \equiv write(tfm\text{-file},\texttt{\#})$ 

<span id="page-56-0"></span>157. The general plan for producing TFM files is long but simple:

 $\langle$  Do the TFM output [157](#page-56-0) $\rangle \equiv$ 

- $\langle$  Compute the twelve subfile sizes [159](#page-56-1) $\rangle$ ;
- Output the twelve subfile sizes  $160$ ;
- Output the header block  $162$ ;
- Output the character info  $164$ ;
- Output the dimensions themselves  $166$ ;
- Output the ligature/kern program  $171$ ;
- Output the extensible character recipes  $172$ ;
- $\langle$  Output the parameters [173](#page-60-2) $\rangle$

This code is used in section [181.](#page-63-1)

<span id="page-56-2"></span>158. A TFM file begins with 12 numbers that tell how big its subfiles are. We already know most of these numbers; for example, the number of distinct widths is memory  $[width] + 1$ , where the +1 accounts for the zero width that is always supposed to be present. But we still should compute the beginning and ending character codes (bc and ec), the number of header words  $(h)$ , and the total number of words in the TFM file  $(lf)$ .

 $\langle$  Globals in the outer block [5](#page-2-0)  $\rangle$  +=

bc: byte; {the smallest character code in the font}

ec: byte; {the largest character code in the font}

lh: byte; {the number of words in the header block}

If :  $0 \ldots 32767$ ; {the number of words in the entire TFM file }

not\_found: boolean; { has a font character been found? }

 $temp\_width:$   $fix\_word;$  { width being used to compute a check sum }

<span id="page-56-1"></span>159. It might turn out that no characters exist at all. But VPtoVF keeps going and writes the TFM anyway. In this case ec will be 0 and bc will be 1.

 $\langle$  Compute the twelve subfile sizes  $159$   $\equiv$  $lh \leftarrow header\_ptr$  div 4;  $not_{found} \leftarrow true; bc \leftarrow 0;$ while *not*-found do if  $(char\_wd [bc] > 0) \vee (bc = 255)$  then  $not\_found \leftarrow false$ else  $\text{incr}(bc)$ ;  $not\_found \leftarrow true; ec \leftarrow 255;$ while *not\_found* do if  $(char\_wd[ec] > 0) \vee (ec = 0)$  then  $not\_found \leftarrow false$ else  $decr$ (ec); if  $bc > ec$  then  $bc \leftarrow 1$ ;  $incr(memory[width]);$  incr(memory [height]); incr(memory [depth]); incr(memory [italic]);  $\langle$  Compute the ligature/kern program offset [168](#page-59-0) $\rangle$ ;  $\mathit{lf} \gets 6 + \mathit{lh} + (\mathit{ec} - \mathit{bc} + 1) + \mathit{memory}$   $\vert \mathit{width} \vert + \mathit{memory} \vert \mathit{height} \vert + \mathit{memory} \vert \mathit{depth} \vert + \mathit{memory} \vert \mathit{static} \vert + \mathit{nl} + \mathit{memory} \vert \mathit{time} \vert + \mathit{new} \vert + \mathit{new} \vert + \mathit{new} \vert + \mathit{new} \vert + \mathit{new} \vert + \mathit{new} \vert + \mathit{new} \vert + \mathit{new} \vert + \mathit{new} \vert + \mathit{new} \vert$  $lk_{\alpha} \text{tf}set + nk + ne + np;$ This code is used in section [157.](#page-56-0)

<span id="page-57-0"></span>**160.** define  $out\_size(\texttt{\#}) \equiv out((\texttt{\#}) \text{ div } 256); \text{ out}((\texttt{\#}) \text{ mod } 256)$ 

 $\langle$  Output the twelve subfile sizes  $160$   $\equiv$  $out\_size(lf); \text{ out\_size}(lh); \text{ out\_size}(bc); \text{ out\_size}(ec); \text{ out\_size}(memory[width]);$  $out\_size$  (memory [height]);  $out\_size$  (memory [depth]);  $out\_size$  (memory [italic]);  $out\_size$  (nl + lk\_offset);  $out\_size(nk); out\_size(ne); out\_size(np);$ 

This code is used in section [157.](#page-56-0)

<span id="page-57-4"></span>161. The routines that follow need a few temporary variables of different types.

 $\langle$  Globals in the outer block [5](#page-2-0)  $\rangle$  + $\equiv$ j: 0 . . max\_header\_bytes; {index into header\_bytes} p: pointer; {index into memory} q: width ... *italic*; { runs through the list heads for dimensions}  $par\_ptr: 0...max\_param\_words; \{ runs through the parameters \}$ 

<span id="page-57-1"></span>162. The header block follows the subfile sizes. The necessary information all appears in header-bytes, except that the design size and the seven-bit-safe flag must still be set.

 $\langle$  Output the header block [162](#page-57-1) $\rangle \equiv$ 

if  $\neg check\_sum\_specified$  then  $\langle$  Compute the check sum [163](#page-57-3) $\rangle$ ; header bytes  $\text{design_size\_loc} \leftarrow \text{design_size}$  div '100000000; {this works since design size > 0} header\_bytes [design\_size\_loc + 1]  $\leftarrow$  (design\_size div '200000) mod 256; header\_bytes [design\_size\_loc + 2]  $\leftarrow$  (design\_size div 256) mod 256; header\_bytes  $[design\_size\_loc + 3] \leftarrow design\_size \mod 256;$ if  $\neg seven\_unsafe$  then header\_bytes [seven\_flag\_loc]  $\leftarrow$  128; for  $j \leftarrow 0$  to header\_ptr – 1 do out(header\_bytes[j]);

This code is used in section [157.](#page-56-0)

```
163. (Compute the check sum 163) \equiv
```
**begin**  $c\theta \leftarrow bc$ ;  $c1 \leftarrow ec$ ;  $c2 \leftarrow bc$ ;  $c3 \leftarrow ec$ ;

for  $c \leftarrow bc$  to ec do

if  $char_wd[c] > 0$  then

**begin**  $temp\_width \leftarrow memory[char\_wd[c]$ ; if design\_units  $\neq$  unity then temp\_width  $\leftarrow$  round ((temp\_width /design\_units)  $*$  1048576.0); temp\_width  $\leftarrow temp\_width + (c + 4) * 20000000;$  {this should be positive}  $c0 \leftarrow (c0 + c0 + temp\_width) \mod 255$ ;  $c1 \leftarrow (c1 + c1 + temp\_width) \mod 253$ ;  $c2 \leftarrow (c2 + c2 + temp\_width) \mod 251; c3 \leftarrow (c3 + c3 + temp\_width) \mod 247;$ end;

header\_bytes  $|check\_sum\_loc| \leftarrow c0$ ; header\_bytes  $|check\_sum\_loc + 1| \leftarrow c1$ ; header\_bytes  $[check\_sum\_loc + 2] \leftarrow c2$ ; header\_bytes  $[check\_sum\_loc + 3] \leftarrow c3$ ; end

This code is used in section [162.](#page-57-1)

<span id="page-57-2"></span>164. The next block contains packed *char\_info*.

```
\langle164\rangle \equivindex [0] \leftarrow 0;for c \leftarrow bc to ec do
    begin out(index[char_wd[c]]); out(index[char_-ht[c]] * 16 + index[char_-dp[c]]);out(index[char\_ic[c]] * 4 + char\_tag[c]); out(char\_remainder[c]);
    end
```
This code is used in section [157.](#page-56-0)

<span id="page-58-1"></span>165. When a scaled quantity is output, we may need to divide it by *design\_units*. The following subroutine takes care of this, using floating point arithmetic only if  $design\_units \neq 1.0$ .

**procedure** out\_scaled(x : fix\_word); { outputs a scaled fix\_word } var *n*: byte; {the first byte after the sign} m:  $0 \dots 65535$ ; {the two least significant bytes} begin if  $abs(x/design\_units) \ge 16.0$  then begin  $print\_ln($  The relative dimension  $, x/$  4000000 : 1 : 3,  $\sim$  is too large.  $\sim$ );  $print(\text{``} \text{``} \cup \text{('} \text{Must} \text{''} \text{be} \text{''} \text{less} \text{``} \text{than} \text{``} \text{16*} \text{designsize''});$ if design units  $\neq$  unity then print( $\zeta = \zeta$ , design units / $\zeta = \zeta$  and  $\zeta = \zeta$  and  $\zeta$ ;  $\zeta$  is an integral of  $\zeta$  is an integral of  $\zeta$  is an integral of  $\zeta$  is an integral of  $\zeta$  is an integral of  $\$ print  $ln($ ')';  $x \leftarrow 0;$ end; if design\_units  $\neq$  unity then  $x \leftarrow round((x/design\_units) * 1048576.0);$ if  $x < 0$  then begin out (255);  $x \leftarrow x + 100000000$ ; if  $x \leq 0$  then  $x \leftarrow 1$ ; end else begin  $out(0);$ if  $x \geq 100000000$  then  $x \leftarrow 77777777$ ; end;  $n \leftarrow x$  div '200000;  $m \leftarrow x \mod$  '200000; out(n); out(m div 256); out(m mod 256); end;

<span id="page-58-0"></span>166. We have output the packed indices for individual characters. The scaled widths, heights, depths, and italic corrections are next.

```
\langle166\rangle \equivfor q \leftarrow width to italic do
    begin out(0); out(0); out(0); out(0); { output the zero word }
    p \leftarrow link[q]; \{ head of list \}while p > 0 do
      begin out_scaled (memory [p]); p \leftarrow link [p];
      end;
    end;
```
This code is used in section [157.](#page-56-0)

<span id="page-58-2"></span>167. One embarrassing problem remains: The ligature/kern program might be very long, but the starting addresses in *char\_remainder* can be at most 255. Therefore we need to output some indirect address information; we want to compute *lk* offset so that addition of *lk* offset to all remainders makes all but lk offset distinct remainders less than 256.

For this we need a sorted table of all relevant remainders.

 $\langle$  Globals in the outer block [5](#page-2-0)  $\rangle$  +≡ *label\_table*: array  $[0 \tcdot 256]$  of record  $rr: -1 \tcdot 777777$ ; {sorted label values} cc: byte; { associated characters } end;  $label\_ptr:0...256; \{index of highest entry in label\_table\}$ sort\_ptr:  $0 \ldots 256$ ; {index into label\_table }  $lk_{\text{off}} set: 0 \ldots 256; \{ smallest \text{ offset value that might work }\}$ t:  $0 \ldots 77777$ ; { label value that is being redirected }  $extra\_loc\_needed: boolean; \{ do we need a special word for *behavior*? \}$ 

<span id="page-59-0"></span>[168](#page-59-0).  $\langle$  Compute the ligature/kern program offset 168 $\rangle \equiv$  $\langle$  Insert all labels into *label\_table* [169](#page-59-1) $\rangle$ ; if  $bchar < 256$  then **begin** extra loc needed  $\leftarrow$  true; lk offset  $\leftarrow$  1; end else begin  $extra\_loc\_needed \leftarrow false; lk\_offset \leftarrow 0;$ end; (Find the minimum *lk\_offset* and adjust all remainders  $170$ ); if bchar\_label  $\langle$  '77777' then begin  $lig\text{-}kern[nl-1].b2 \leftarrow (bchar\text{-}label + lk\text{-}offset)$  div 256; lig\_kern[nl − 1].b3 ← (bchar\_label + lk\_offset) mod 256; end This code is used in section [159.](#page-56-1)

<span id="page-59-1"></span>**[169](#page-59-1).**  $\langle$  Insert all labels into *label\_table* 169  $\rangle \equiv$  $label\_ptr \leftarrow 0; \ label\_table[0].rr \leftarrow -1; \ \{sentinel\}$ for  $c \leftarrow bc$  to ec do if  $char\_tag$  [c] = lig\_tag then **begin** sort\_ptr  $\leftarrow$  label\_ptr; {there's a hole at position sort\_ptr + 1} while  $label_table[sort_pr].rr > char_remainder[c]$  do **begin** label\_table  $[sort\_ptr + 1] \leftarrow label\_table[sort\_ptr];$  decr(sort\_ptr); { move the hole } end;  $label\_tabel\_table[sort\_ptr + 1].cc \leftarrow c; \text{ label\_table[sort\_ptr + 1].rr \leftarrow char\_remainder[c]; \text{ }incr(\text{label\_ptr});$ end

This code is used in section [168.](#page-59-0)

<span id="page-59-2"></span>[170](#page-59-2).  $\langle$  Find the minimum *lk\_offset* and adjust all remainders 170  $\rangle \equiv$ **begin** sort\_ptr  $\leftarrow$  label\_ptr; { the largest unallocated label } if label\_table [sort\_ptr].rr + lk\_offset > 255 then **begin**  $lk\_offset \leftarrow 0$ ;  $extra\_loc\_needed \leftarrow false$ ; { location 0 can do double duty} repeat char\_remainder [label\_table [sort\_ptr].cc]  $\leftarrow$  lk\_offset; while  $label_table[sort_ptr - 1].rr = label_table[sort_ptr].rr$  do **begin**  $decr(sort\_ptr)$ ; char\_remainder [label\_table [sort\_ptr].cc]  $\leftarrow$  lk\_offset; end;  $incr(lk\_offset);$   $decr(sort\_ptr);$ until  $lk_{\text{-}}offset + label_{\text{-}}table|sort_{\text{-}}ptr|$ .rr  $<$  256; {N.B.:  $lk\_offset = 256$  satisfies this when  $sort\_ptr = 0$ } end; if  $lk_{\text{off}} set > 0$  then while  $sort\_ptr > 0$  do **begin** char remainder  $[label\_table] sort\_ptr]$ .cc]  $\leftarrow char$  remainder  $[label\_table] sort\_ptr]$ .cc] + lk offset;  $decr (sort\_ptr);$ end; end

This code is used in section [168.](#page-59-0)

```
171. \langle Output the ligature/kern program 171\rangle \equivif extra\_loc\_needed then \{lk\_offset = 1\}begin out(255); out(bchar); out(0); out(0);
     end
  else for sort\_ptr \leftarrow 1 to lk\_offset do { output the redirection specs }
       begin t \leftarrow label\_table[label\_ptr].rr;
       if \mathit{bchar} < 256 then
          begin out(255); out(bchar);
          end
       else begin out(254); out(0);end;
       out\_size(t + lk\_offset);repeat decr (label_ptr);until label_table[label_ptr] \cdot rr < t;end;
  if nl > 0 then
     for lig\_ptr \leftarrow 0 to nl - 1 do
       begin out(lig_kern[lig_ptr].b0); out(lig_kern[lig_ptr].b1); out(lig_kern[lig_ptr].b2);
       out(lig\_kern[lig\_ptr].b3);end;
  if nk > 0 then
     for km_-ptr \leftarrow 0 to nk - 1 do out\_scaled(kern[krn\_ptr])This code is used in section 157.
```
<span id="page-60-1"></span>[172](#page-60-1).  $\langle$  Output the extensible character recipes  $172$   $\equiv$ 

if  $ne > 0$  then for  $c \leftarrow 0$  to  $ne - 1$  do **begin** out( $ext{exten}[c], b0$ ); out( $ext{ent}[c], b1$ ); out( $ext{ent}[c], b2$ ); out( $ext{ent}[c], b3$ ); end;

This code is used in section [157.](#page-56-0)

<span id="page-60-2"></span>173. For our grand finale, we wind everything up by outputting the parameters.

```
\langle173 \rangle \equivfor par\_ptr \leftarrow 1 to np do
    begin if par\_ptr = 1 then \langle Output the slant (param[1])174\rangleelse out_scaled (param[par\_ptr]);
    end
```
This code is used in section [157.](#page-56-0)

<span id="page-60-3"></span>[174](#page-60-3). (Output the slant (param[1]) without scaling  $174$   $\equiv$ begin if  $param[1] < 0$  then **begin**  $param[1] \leftarrow param[1] + '10000000000$ ;  $out((param[1] div '100000000) + 256 - 64);$ end else  $out(param[1] \textbf{div } '100000000)$ ; out((param[1] div '200000) mod 256); out((param[1] div 256) mod 256); out(param[1] mod 256); end

This code is used in section [173.](#page-60-2)

<span id="page-61-2"></span>175. The VF output phase. Output to  $\mathit{vf}_\text{-}$  file is considerably simpler.

define  $id\_byte = 202$  { current version of VF format } define  $vout(\textbf{\#}) \equiv write(vf_{\textit{m}}f_{\textit{m}}\textbf{\#})$  $\langle$  Globals in the outer block [5](#page-2-0)  $\rangle$  += vcount: integer; { number of bytes written to  $\mathit{vf}_\text{-file}$  }

<span id="page-61-3"></span>176. We need a routine to output integers as four bytes. Negative values will never be less than  $-2^{24}$ .

```
procedure vout\_int(x : integer);begin if x \geq 0 then vout(x div '100000000)
  else begin vout(255); x \leftarrow x + 100000000;end;
  vout((x div 200000) mod 256); vout((x div 400) mod 256); vout(x mod 256);
  end;
```
<span id="page-61-0"></span>[177](#page-61-0).  $\langle$  Do the VF output 177  $\rangle \equiv$ 

 $vout(pre);$   $vout(id\_byte);$   $vout(vtitle\_length);$ for  $k \leftarrow 0$  to vtitle\_length – 1 do vout(vf [vtitle\_start + k]); for  $k \leftarrow check\_sum\_loc$  to design\_size\_loc + 3 do vout(header\_bytes[k]);  $vcount \leftarrow \text{title\_length} + 11;$ for cur font  $\leftarrow 0$  to font ptr – 1 do  $\langle$  Output a local font definition [178](#page-61-1) $\rangle$ ; for  $c \leftarrow bc$  to ec do if *char wd*  $|c| > 0$  then  $\langle$  Output a packet for character c [179](#page-62-0) $\rangle$ ; repeat  $vout(post);$  incr(vcount); until *vcount* mod  $4 = 0$ 

This code is used in section [180.](#page-63-0)

<span id="page-61-1"></span>[178](#page-61-1).  $\langle$  Output a local font definition 178 $\rangle \equiv$ begin  $vout(fnt\_def1);$   $vout(cur\_font);$  $vout(font\_checksum[cur\_font].b0);$   $vout(font\_checksum[cur\_font].b1);$   $vout(font\_checksum[cur\_font].b2);$  $vout(font\_checksum[cur_font].b3);$   $vout\_int(font\_at[cur_font]);$   $vout\_int(font\_disize[cur_font]);$  $vout(farea_length[cur_font])$ ;  $vout(fname_length[cur_font])$ ; for  $k \leftarrow 0$  to farea\_length  $[cur\_font] - 1$  do vout(vf [farea\_start  $[cur\_font] + k$ ]); if frame\_start  $[cur\_font] = vf\_size$  then begin  $vout("N")$ ;  $vout("U")$ ;  $vout("L")$ ;  $vout("L")$ ; end else for  $k \leftarrow 0$  to fname\_length [cur\_font] – 1 do vout (vf [fname\_start [cur\_font] + k]);  $vcount \leftarrow vcount + 12 + \text{face\_length}[\text{cur}\_font] + \text{frame}\_\text{length}[\text{cur}\_font]$ end

This code is used in section [177.](#page-61-0)

```
179. \langle Output a packet for character c 179 \rangle \equivbegin x \leftarrow \text{memory}[char\_wd[c];
  if design_units \neq unity then x \leftarrow round((x/design\_units) * 1048576.0);if (\text{packet\_length}[c] > 241) \vee (x < 0) \vee (x \geq 100000000) then
     begin vout(242); vout.int(packet.length[c]); vout.int(c); vout.int(x);
     vcount \leftarrow vcount + 13 + packet_length[c];end
  else begin vout(packet.length[c]); vout(c); vout(x \text{ div } '200000); vout((x \text{ div } '400) \text{ mod } 256);
     vout(x mod 256); vcount \leftarrow vcount + 5 + packet_length [c];
     end;
  if packet_start [c] = vf\_size then
     begin if c \ge 128 then vout(set1);
     vout(c);end
  else for k \leftarrow 0 to packet_length [c] - 1 do vout(vf [packet_start [c] + k]);
  end
```
This code is used in section [177.](#page-61-0)

<span id="page-63-1"></span>read\_input;  $print\_ln(\cdot, \cdot);$ 

 $\langle$  Do the TFM output [157](#page-56-0) $\rangle$ ;

corr\_and\_check;

 $v f_$ output; end.

<span id="page-63-0"></span>180. The main program. The routines sketched out so far need to be packaged into separate procedures, on some systems, since some Pascal compilers place a strict limit on the size of a routine. The packaging is done here in an attempt to avoid some system-dependent changes.

```
procedure param_enter;
  begin \langle57\rangle;
  end;
procedure vpl_enter;
  begin \langle56\rangle;
  end;
procedure name enter; { enter all names and their equivalents }
  begin (Enter all the PL names and their equivalents, except the parameter names 55);
  vpl\_enter; param\_enter;
  end;
procedure read_lig_kern;
  var krn\_ptr: 0... max\_kerns; { an index into kern}
    c: byte; { runs through all character codes }
  begin \langle109\rangle;
  end;
procedure read_char_info;
  var c: byte; {the char}
  begin \langle118\rangle;
  end;
procedure read_input;
  var c: byte; { header or parameter index }
  begin \langle92\rangle;
  end;
procedure corr_and_check;
  var c: 0 \ldots 256; { runs through all character codes }
    hh: 0... hash_size; { an index into hash_list}
    lig\_ptr: 0...max\_lig\_steps; \{ \text{an index into } lig\_kern \}g: byte; { a character generated by the current character c}
  begin \langle139 \rangleend;
procedure vf_output;
  var c: byte; { runs through all character codes }
    \textit{cur-font}: 0 \ldots 256; \{ \text{runs through all local fonts } \}k: integer; { loop index }
  begin \langle177\rangle;
  end;
181. Here is where VPtoVF begins and ends.
  begin initialize:
  name enter ;
```
<span id="page-64-0"></span>182. System-dependent changes. This section should be replaced, if necessary, by changes to the program that are necessary to make VPtoVF work at a particular installation. It is usually best to design your change file so that all changes to previous sections preserve the section numbering; then everybody's version will be consistent with the printed program. More extensive changes, which introduce new sections, can be inserted here; then only the index itself will get a new section number.

183. Index. Pointers to error messages appear here together with the section numbers where each identifier is used.

a: [39](#page-16-0) A cycle of NEXTLARGER... : [142](#page-51-1) abs: [165](#page-58-1)  $acc: \underline{60}$ , [61](#page-26-1), [62,](#page-26-2) [63,](#page-27-0) [64](#page-27-1), [65](#page-27-2), [72,](#page-29-0) [74,](#page-29-1) [76](#page-30-0) An "R" or "D"  $\ldots$  needed here:  $72$ ASCII code : [23,](#page-11-0) [24,](#page-11-1) [36,](#page-15-0) [44](#page-18-0), [46](#page-18-1), [60](#page-26-0) At most 256 VARCHAR specs...: [120](#page-44-1) backup: [38,](#page-15-1) [62,](#page-26-2) [63](#page-27-0), [64,](#page-27-1) [112](#page-42-0) bad indent: [35](#page-14-0) banner:  $1, 2$  $1, 2$  $1, 2$ bc: [158](#page-56-2), [159](#page-56-1), [160,](#page-57-0) [163,](#page-57-3) [164](#page-57-2), [169](#page-59-1), [177](#page-61-0) bchar:  $\frac{77}{6}$  $\frac{77}{6}$  $\frac{77}{6}$ , [80,](#page-32-0) [95,](#page-37-0) [149](#page-52-0), [154](#page-54-0), [155,](#page-55-0) [167,](#page-58-2) [168](#page-59-0), [171](#page-60-0) bchar\_label:  $82, 84, 112, 139, 145, 154, 168$  $82, 84, 112, 139, 145, 154, 168$  $82, 84, 112, 139, 145, 154, 168$  $82, 84, 112, 139, 145, 154, 168$  $82, 84, 112, 139, 145, 154, 168$  $82, 84, 112, 139, 145, 154, 168$  $82, 84, 112, 139, 145, 154, 168$  $82, 84, 112, 139, 145, 154, 168$  $82, 84, 112, 139, 145, 154, 168$  $82, 84, 112, 139, 145, 154, 168$  $82, 84, 112, 139, 145, 154, 168$  $82, 84, 112, 139, 145, 154, 168$  $82, 84, 112, 139, 145, 154, 168$ boolean: [29](#page-12-0), [41](#page-17-0), [50](#page-19-0), [72](#page-29-0), [77](#page-31-0), [113,](#page-42-3) [128,](#page-47-0) [138,](#page-50-2) [150,](#page-53-1) [158,](#page-56-2) [167](#page-58-2) BOT piece of character...: [141](#page-51-3) both  $z$ :  $\frac{146}{150}$  $\frac{146}{150}$  $\frac{146}{150}$ , 150, [151](#page-53-0), [153](#page-54-1) boundary\_char\_code:  $\frac{52}{55}$  $\frac{52}{55}$  $\frac{52}{55}$ , [95](#page-37-0)  $\textit{buf}\_size: 3, 29, 33, 34$  $\textit{buf}\_size: 3, 29, 33, 34$  $\textit{buf}\_size: 3, 29, 33, 34$  $\textit{buf}\_size: 3, 29, 33, 34$  $\textit{buf}\_size: 3, 29, 33, 34$  $\textit{buf}\_size: 3, 29, 33, 34$  $\textit{buf}\_size: 3, 29, 33, 34$  $\textit{buf}\_size: 3, 29, 33, 34$ buffer:  $\frac{29}{33}$  $\frac{29}{33}$  $\frac{29}{33}$ , [34](#page-13-1), [35,](#page-14-0) [37](#page-15-2), [38](#page-15-1), [40,](#page-16-1) [41](#page-17-0), [61](#page-26-1) byte:  $\frac{23}{39}$  $\frac{23}{39}$  $\frac{23}{39}$  $\frac{23}{39}$  $\frac{23}{39}$ , [52,](#page-20-0) [53,](#page-21-0) [60](#page-26-0), [66](#page-27-3), [77](#page-31-0), [82,](#page-32-1) [83,](#page-33-1) [89](#page-34-0), [90](#page-35-0), [91](#page-36-2), [97,](#page-38-3) [111](#page-42-4), [124,](#page-46-2) [128,](#page-47-0) [136](#page-49-1), [158,](#page-56-2) [165,](#page-58-1) [167](#page-58-2), [180](#page-63-0)  $b0: 66, 67, 68, 104, 114, 115, 116, 117, 121, 141,$  $b0: 66, 67, 68, 104, 114, 115, 116, 117, 121, 141,$ [145,](#page-51-0) [149,](#page-52-0) [155,](#page-55-0) [171](#page-60-0), [172](#page-60-1), [178](#page-61-1)  $b1: 66, 67, 68, 104, 116, 117, 121, 141, 145, 149,$  $b1: 66, 67, 68, 104, 116, 117, 121, 141, 145, 149,$ [151,](#page-53-0) [155](#page-55-0), [171,](#page-60-0) [172,](#page-60-1) [178](#page-61-1)  $b2: 66, 67, 68, 104, 116, 117, 121, 141, 145, 149,$  $b2: 66, 67, 68, 104, 116, 117, 121, 141, 145, 149,$ [151,](#page-53-0) [155,](#page-55-0) [168,](#page-59-0) [171](#page-60-0), [172](#page-60-1), [178](#page-61-1)  $b3: 66, 67, 68, 104, 116, 117, 121, 141, 145, 149,$  $b3: 66, 67, 68, 104, 116, 117, 121, 141, 145, 149,$ [151,](#page-53-0) [155,](#page-55-0) [168,](#page-59-0) [171](#page-60-0), [172](#page-60-1), [178](#page-61-1) c:  $69, 83, 91, 124, 150, 180$  $69, 83, 91, 124, 150, 180$  $69, 83, 91, 124, 150, 180$  $69, 83, 91, 124, 150, 180$  $69, 83, 91, 124, 150, 180$  $69, 83, 91, 124, 150, 180$  $69, 83, 91, 124, 150, 180$  $69, 83, 91, 124, 150, 180$  $69, 83, 91, 124, 150, 180$  $69, 83, 91, 124, 150, 180$  $69, 83, 91, 124, 150, 180$ "C" value must be...:  $61$  $cc: \quad \underline{124}, \ 127, \ \underline{150}, \ 151, \ \underline{167}, \ 169, \ 170$  $cc: \quad \underline{124}, \ 127, \ \underline{150}, \ 151, \ \underline{167}, \ 169, \ 170$  $cc: \quad \underline{124}, \ 127, \ \underline{150}, \ 151, \ \underline{167}, \ 169, \ 170$  $cc: \quad \underline{124}, \ 127, \ \underline{150}, \ 151, \ \underline{167}, \ 169, \ 170$  $cc: \quad \underline{124}, \ 127, \ \underline{150}, \ 151, \ \underline{167}, \ 169, \ 170$  $cc: \quad \underline{124}, \ 127, \ \underline{150}, \ 151, \ \underline{167}, \ 169, \ 170$  $cc: \quad \underline{124}, \ 127, \ \underline{150}, \ 151, \ \underline{167}, \ 169, \ 170$  $cc: \quad \underline{124}, \ 127, \ \underline{150}, \ 151, \ \underline{167}, \ 169, \ 170$  $cc: \quad \underline{124}, \ 127, \ \underline{150}, \ 151, \ \underline{167}, \ 169, \ 170$  $cc: \quad \underline{124}, \ 127, \ \underline{150}, \ 151, \ \underline{167}, \ 169, \ 170$  $cc: \quad \underline{124}, \ 127, \ \underline{150}, \ 151, \ \underline{167}, \ 169, \ 170$  $cc: \quad \underline{124}, \ 127, \ \underline{150}, \ 151, \ \underline{167}, \ 169, \ 170$  $char: 24, 29$  $char: 24, 29$  $char: 24, 29$  $char: 24, 29$ char dp: [82,](#page-32-1) [84](#page-33-0), [119](#page-44-0), [164](#page-57-2)  $char\_dp\_code$ :  $\underline{52}$ , [55](#page-23-0), [119](#page-44-0)  $char_-ht: 82, 84, 119, 164$  $char_-ht: 82, 84, 119, 164$  $char_-ht: 82, 84, 119, 164$  $char_-ht: 82, 84, 119, 164$  $char_-ht: 82, 84, 119, 164$  $char_-ht: 82, 84, 119, 164$  $char_-ht: 82, 84, 119, 164$  $char_-ht: 82, 84, 119, 164$  $char\_ht\_code$ :  $\underline{52}$ ,  $55$ ,  $119$  $char_1ic: 82, 84, 119, 164$  $char_1ic: 82, 84, 119, 164$  $char_1ic: 82, 84, 119, 164$  $char_1ic: 82, 84, 119, 164$  $char_1ic: 82, 84, 119, 164$  $char_1ic: 82, 84, 119, 164$  $char_1ic: 82, 84, 119, 164$  $char_1ic: 82, 84, 119, 164$  $char\_ic\_code: 52, 55, 119$  $char\_ic\_code: 52, 55, 119$  $char\_ic\_code: 52, 55, 119$  $char\_ic\_code: 52, 55, 119$  $char\_ic\_code: 52, 55, 119$  $char\_ic\_code: 52, 55, 119$  $char\_info: 164$  $char\_info: 164$  $char\_info\_code: 52$  $char\_info\_code: 52$  $char\_info\_word: 82$  $char\_info\_word: 82$  $char\_remainder: 82, 84, 112, 119, 120, 140, 141,$  $char\_remainder: 82, 84, 112, 119, 120, 140, 141,$ [142,](#page-51-1) [149,](#page-52-0) [154](#page-54-0), [164](#page-57-2), [167](#page-58-2), [169,](#page-59-1) [170](#page-59-2)  $char\_tag$ : [82,](#page-32-1) [84,](#page-33-0) [111,](#page-42-4) [112,](#page-42-0) [119,](#page-44-0) [120,](#page-44-1) [140](#page-50-1), [142](#page-51-1), [154,](#page-54-0) [164,](#page-57-2) [169](#page-59-1)  $char_wd: 82, 84, 85, 118, 119, 139, 140, 155,$  $char_wd: 82, 84, 85, 118, 119, 139, 140, 155,$ [159,](#page-56-1) [163](#page-57-3), [164,](#page-57-2) [177,](#page-61-0) [179](#page-62-0)  $char_wd\_code: \underline{52}, 55, 103, 119$  $char_wd\_code: \underline{52}, 55, 103, 119$  $char_wd\_code: \underline{52}, 55, 103, 119$  $char_wd\_code: \underline{52}, 55, 103, 119$  $char_wd\_code: \underline{52}, 55, 103, 119$  $char_wd\_code: \underline{52}, 55, 103, 119$  $char_wd\_code: \underline{52}, 55, 103, 119$  $char_wd\_code: \underline{52}, 55, 103, 119$ 

Character cannot be typeset...: [127](#page-47-1)  $character\_code: 52, 55, 94, 95$  $character\_code: 52, 55, 94, 95$  $character\_code: 52, 55, 94, 95$  $character\_code: 52, 55, 94, 95$  $character\_code: 52, 55, 94, 95$  $character\_code: 52, 55, 94, 95$  $character\_code: 52, 55, 94, 95$  $character\_code: 52, 55, 94, 95$ chars\_on\_line: [31,](#page-12-1) [32,](#page-12-2) [33](#page-13-0), [137](#page-49-0) check existence : [140,](#page-50-1) [149](#page-52-0) check existence and safety : [140](#page-50-1), [141](#page-51-3) check sum code : [52](#page-20-0), [55](#page-23-0), [95](#page-37-0) check sum loc: [80](#page-32-0), [95](#page-37-0), [163](#page-57-3), [177](#page-61-0)  $check\_sum\_specified$ : [77](#page-31-0), [80,](#page-32-0) [95,](#page-37-0) [162](#page-57-1) check\_tag: [111,](#page-42-4) [112,](#page-42-0) [119,](#page-44-0) [120](#page-44-1) chr : [26](#page-11-2), [34](#page-13-1)  $class: \frac{147}{150}, 153, 154$  $class: \frac{147}{150}, 153, 154$  $class: \frac{147}{150}, 153, 154$  $class: \frac{147}{150}, 153, 154$  $class: \frac{147}{150}, 153, 154$  $class: \frac{147}{150}, 153, 154$  $clear\_lig\_kern\_entry:$   $\frac{145}{145}$  $\frac{145}{145}$  $\frac{145}{145}$ coding scheme code : [52,](#page-20-0) [55,](#page-23-0) [95](#page-37-0)  $coding\_scheme\_loc: 80, 95$  $coding\_scheme\_loc: 80, 95$  $coding\_scheme\_loc: 80, 95$  $coding\_scheme\_loc: 80, 95$  $comment\_code: 52, 55, 94, 103, 106, 110, 119,$  $comment\_code: 52, 55, 94, 103, 106, 110, 119,$  $comment\_code: 52, 55, 94, 103, 106, 110, 119,$  $comment\_code: 52, 55, 94, 103, 106, 110, 119,$  $comment\_code: 52, 55, 94, 103, 106, 110, 119,$  $comment\_code: 52, 55, 94, 103, 106, 110, 119,$  $comment\_code: 52, 55, 94, 103, 106, 110, 119,$  $comment\_code: 52, 55, 94, 103, 106, 110, 119,$  $comment\_code: 52, 55, 94, 103, 106, 110, 119,$  $comment\_code: 52, 55, 94, 103, 106, 110, 119,$  $comment\_code: 52, 55, 94, 103, 106, 110, 119,$  $comment\_code: 52, 55, 94, 103, 106, 110, 119,$  $comment\_code: 52, 55, 94, 103, 106, 110, 119,$  $comment\_code: 52, 55, 94, 103, 106, 110, 119,$ [121,](#page-44-2) [125](#page-46-0)  $copy\_to\_end\_of\_item: \quad 41, 95, 107, 108, 134$  $copy\_to\_end\_of\_item: \quad 41, 95, 107, 108, 134$  $copy\_to\_end\_of\_item: \quad 41, 95, 107, 108, 134$  $copy\_to\_end\_of\_item: \quad 41, 95, 107, 108, 134$  $copy\_to\_end\_of\_item: \quad 41, 95, 107, 108, 134$  $copy\_to\_end\_of\_item: \quad 41, 95, 107, 108, 134$  $copy\_to\_end\_of\_item: \quad 41, 95, 107, 108, 134$  $copy\_to\_end\_of\_item: \quad 41, 95, 107, 108, 134$  $copy\_to\_end\_of\_item: \quad 41, 95, 107, 108, 134$  $copy\_to\_end\_of\_item: \quad 41, 95, 107, 108, 134$  $corr_and\_check: \quad \underline{180}, \; 181$  $corr_and\_check: \quad \underline{180}, \; 181$ cur bytes : [66](#page-27-3), [67,](#page-28-0) [69](#page-28-2), [70](#page-28-3), [104,](#page-40-0) [106](#page-40-2), [126](#page-46-1)  $cur\_char: 36, 37, 38, 39, 40, 42, 43, 58, 60, 61, 62,$  $cur\_char: 36, 37, 38, 39, 40, 42, 43, 58, 60, 61, 62,$ [63,](#page-27-0) [64,](#page-27-1) [65](#page-27-2), [69,](#page-28-2) [70,](#page-28-3) [72](#page-29-0), [73](#page-29-2), [74,](#page-29-1) [76](#page-30-0), [92](#page-36-0), [94,](#page-36-1) [97,](#page-38-3) [100,](#page-38-2) [102](#page-39-1), [104](#page-40-0), [109,](#page-41-2) [112,](#page-42-0) [118](#page-43-2), [120,](#page-44-1) [124,](#page-46-2) [134](#page-48-3)  $cur\_code: \quad 52, 58, 94, 95, 103, 106, 110, 116, 119,$  $cur\_code: \quad 52, 58, 94, 95, 103, 106, 110, 116, 119,$ [121,](#page-44-2) [125](#page-46-0), [130](#page-47-3), [131,](#page-48-0) [134](#page-48-3)  $\textit{cur font}: \quad \underline{77}, \ 104, \ 105, \ 106, \ 107, \ 108, \ 124, \ 126,$  $\textit{cur font}: \quad \underline{77}, \ 104, \ 105, \ 106, \ 107, \ 108, \ 124, \ 126,$  $\textit{cur font}: \quad \underline{77}, \ 104, \ 105, \ 106, \ 107, \ 108, \ 124, \ 126,$  $\textit{cur font}: \quad \underline{77}, \ 104, \ 105, \ 106, \ 107, \ 108, \ 124, \ 126,$  $\textit{cur font}: \quad \underline{77}, \ 104, \ 105, \ 106, \ 107, \ 108, \ 124, \ 126,$  $\textit{cur font}: \quad \underline{77}, \ 104, \ 105, \ 106, \ 107, \ 108, \ 124, \ 126,$  $\textit{cur font}: \quad \underline{77}, \ 104, \ 105, \ 106, \ 107, \ 108, \ 124, \ 126,$  $\textit{cur font}: \quad \underline{77}, \ 104, \ 105, \ 106, \ 107, \ 108, \ 124, \ 126,$  $\textit{cur font}: \quad \underline{77}, \ 104, \ 105, \ 106, \ 107, \ 108, \ 124, \ 126,$  $\textit{cur font}: \quad \underline{77}, \ 104, \ 105, \ 106, \ 107, \ 108, \ 124, \ 126,$  $\textit{cur font}: \quad \underline{77}, \ 104, \ 105, \ 106, \ 107, \ 108, \ 124, \ 126,$  $\textit{cur font}: \quad \underline{77}, \ 104, \ 105, \ 106, \ 107, \ 108, \ 124, \ 126,$  $\textit{cur font}: \quad \underline{77}, \ 104, \ 105, \ 106, \ 107, \ 108, \ 124, \ 126,$  $\textit{cur font}: \quad \underline{77}, \ 104, \ 105, \ 106, \ 107, \ 108, \ 124, \ 126,$ [127,](#page-47-1) [177](#page-61-0), [178](#page-61-1), [180](#page-63-0)  $\textit{cur hash}: 47, 50, 51, 53$  $\textit{cur hash}: 47, 50, 51, 53$  $\textit{cur hash}: 47, 50, 51, 53$  $\textit{cur hash}: 47, 50, 51, 53$  $\textit{cur hash}: 47, 50, 51, 53$  $\textit{cur hash}: 47, 50, 51, 53$  $\textit{cur hash}: 47, 50, 51, 53$  $\textit{cur hash}: 47, 50, 51, 53$  $cur_name: \underline{46}, 50, 51, 53, 54, 58$  $cur_name: \underline{46}, 50, 51, 53, 54, 58$  $cur_name: \underline{46}, 50, 51, 53, 54, 58$  $cur_name: \underline{46}, 50, 51, 53, 54, 58$  $cur_name: \underline{46}, 50, 51, 53, 54, 58$  $cur_name: \underline{46}, 50, 51, 53, 54, 58$  $cur_name: \underline{46}, 50, 51, 53, 54, 58$  $cur_name: \underline{46}, 50, 51, 53, 54, 58$  $cur_name: \underline{46}, 50, 51, 53, 54, 58$  $cur_name: \underline{46}, 50, 51, 53, 54, 58$  $cur_name: \underline{46}, 50, 51, 53, 54, 58$  $cur_name: \underline{46}, 50, 51, 53, 54, 58$  $c0: 67, 70, 96, 163$  $c0: 67, 70, 96, 163$  $c0: 67, 70, 96, 163$  $c0: 67, 70, 96, 163$  $c0: 67, 70, 96, 163$  $c0: 67, 70, 96, 163$  $c0: 67, 70, 96, 163$  $c0: 67, 70, 96, 163$  $c1: 67, 70, 96, 163$  $c1: 67, 70, 96, 163$  $c1: 67, 70, 96, 163$  $c1: 67, 70, 96, 163$  $c1: 67, 70, 96, 163$  $c1: 67, 70, 96, 163$  $c1: 67, 70, 96, 163$  $c1: 67, 70, 96, 163$  $c2: 67, 70, 96, 163$  $c2: 67, 70, 96, 163$  $c2: 67, 70, 96, 163$  $c2: 67, 70, 96, 163$  $c2: 67, 70, 96, 163$  $c2: 67, 70, 96, 163$  $c2: 67, 70, 96, 163$  $c2: 67, 70, 96, 163$  $c3: 67, 70, 96, 163$  $c3: 67, 70, 96, 163$  $c3: 67, 70, 96, 163$  $c3: 67, 70, 96, 163$  $c3: 67, 70, 96, 163$  $c3: 67, 70, 96, 163$  $c3: 67, 70, 96, 163$  $c3: 67, 70, 96, 163$ d: <u>[79,](#page-31-1) [85,](#page-33-2) [87](#page-34-1), [88,](#page-34-2) [90](#page-35-0)</u> Decimal  $("D")$ , octal  $("D")$ , or hex...:  $69$  $decr: \underline{4}, 38, 40, 41, 50, 58, 76, 90, 97, 102, 117,$  $decr: \underline{4}, 38, 40, 41, 50, 58, 76, 90, 97, 102, 117,$ [124,](#page-46-2) [128](#page-47-0), [133](#page-48-2), [150,](#page-53-1) [152,](#page-54-2) [159](#page-56-1), [169,](#page-59-1) [170,](#page-59-2) [171](#page-60-0) delta:  $\frac{143}{144}$  $\frac{143}{144}$  $\frac{143}{144}$ depth:  $52, 84, 119, 144, 159, 160$  $52, 84, 119, 144, 159, 160$  $52, 84, 119, 144, 159, 160$  $52, 84, 119, 144, 159, 160$  $52, 84, 119, 144, 159, 160$  $52, 84, 119, 144, 159, 160$  $52, 84, 119, 144, 159, 160$  $52, 84, 119, 144, 159, 160$  $52, 84, 119, 144, 159, 160$  $52, 84, 119, 144, 159, 160$  $52, 84, 119, 144, 159, 160$  $design\_size: 77, 80, 98, 162$  $design\_size: 77, 80, 98, 162$  $design\_size: 77, 80, 98, 162$  $design\_size: 77, 80, 98, 162$  $design\_size: 77, 80, 98, 162$  $design\_size: 77, 80, 98, 162$  $design\_size: 77, 80, 98, 162$  $design\_size: 77, 80, 98, 162$  $design\_size\_code: 52, 55, 95$  $design\_size\_code: 52, 55, 95$  $design\_size\_code: 52, 55, 95$  $design\_size\_code: 52, 55, 95$  $design\_size\_code: 52, 55, 95$  $design\_size\_code: 52, 55, 95$  $design\_size\_loc: 80, 162, 177$  $design\_size\_loc: 80, 162, 177$  $design\_size\_loc: 80, 162, 177$  $design\_size\_loc: 80, 162, 177$  $design\_size\_loc: 80, 162, 177$  $design\_size\_loc: 80, 162, 177$  $design\_units: \quad 77, 80, 99, 106, 128, 163, 165, 179$  $design\_units: \quad 77, 80, 99, 106, 128, 163, 165, 179$  $design\_units\_code: 52, 55, 95$  $design\_units\_code: 52, 55, 95$  $design\_units\_code: 52, 55, 95$  $design\_units\_code: 52, 55, 95$  $design\_units\_code: 52, 55, 95$  $design\_units\_code: 52, 55, 95$  $dict\_ptr: 44, 45, 53$  $dict\_ptr: 44, 45, 53$  $dict\_ptr: 44, 45, 53$  $dict\_ptr: 44, 45, 53$  $dict\_ptr: 44, 45, 53$  $dict\_ptr: 44, 45, 53$ dictionary:  $\frac{44}{50}$ , [53](#page-21-0)  $do\_nothing$ :  $\frac{4}{111}$  $\frac{4}{111}$  $\frac{4}{111}$  $\frac{4}{111}$  $\frac{4}{111}$ , [140](#page-50-1), [151](#page-53-0), [153](#page-54-1) Don't push so much...:  $132$ double check ext: [155](#page-55-0) double check lig : [155](#page-55-0) double\_check\_rep: [155](#page-55-0)

 $double\_check\_tail: 155$  $double\_check\_tail: 155$  $down1: 122, 131$  $down1: 122, 131$  $down1: 122, 131$  $down1: 122, 131$ ec: [158](#page-56-2), [159](#page-56-1), [160,](#page-57-0) [163,](#page-57-3) [164](#page-57-2), [169](#page-59-1), [177](#page-61-0) Empty stack...:  $133$  $enter_name: 53, 54$  $enter_name: 53, 54$  $enter_name: 53, 54$  $enter_name: 53, 54$  $eof: 34$  $eof: 34$ eoln: [34](#page-13-1) equiv:  $\frac{52}{53}$ , [53,](#page-21-0) [55](#page-23-0), [58](#page-25-1)  $err\_print: \quad 33, 35, 38, 39, 40, 41, 42, 43, 58, 85, 92,$  $err\_print: \quad 33, 35, 38, 39, 40, 41, 42, 43, 58, 85, 92,$ [93,](#page-36-3) [95,](#page-37-0) [97](#page-38-3), [98](#page-38-0), [99](#page-38-1), [100](#page-38-2), [104](#page-40-0), [107,](#page-41-0) [108,](#page-41-1) [111,](#page-42-4) [114,](#page-42-1) [115,](#page-42-2) [116,](#page-43-1) [117,](#page-43-0) [120,](#page-44-1) [124,](#page-46-2) [126,](#page-46-1) [127,](#page-47-1) [132](#page-48-1), [133](#page-48-2), [135](#page-48-4) eval:  $152, 153$  $152, 153$  $152, 153$ excess: [88](#page-34-2), [89,](#page-34-0) [90](#page-35-0) existence\_tail: [140](#page-50-1)  $ext\_tag: 82, 111, 120, 140$  $ext\_tag: 82, 111, 120, 140$  $ext\_tag: 82, 111, 120, 140$  $ext\_tag: 82, 111, 120, 140$  $ext\_tag: 82, 111, 120, 140$  $ext\_tag: 82, 111, 120, 140$  $ext\_tag: 82, 111, 120, 140$  $ext\_tag: 82, 111, 120, 140$ exten: <u>77</u>, [120,](#page-44-1) [121](#page-44-2), [141](#page-51-3), [155](#page-55-0), [172](#page-60-1) Extra right parenthesis:  $92$ extra<sub>cloc\_needed</sub>: [167,](#page-58-2) [168](#page-59-0), [170](#page-59-2), [171](#page-60-0) f:  $152, 153$  $152, 153$  $152, 153$  $face\_code: 52, 55, 95$  $face\_code: 52, 55, 95$  $face\_code: 52, 55, 95$  $face\_code: 52, 55, 95$  $face\_code: 52, 55, 95$  $face\_code: 52, 55, 95$ face\_loc: [80,](#page-32-0) [95](#page-37-0) false: [30](#page-12-3), [34,](#page-13-1) [41,](#page-17-0) [50](#page-19-0), [72](#page-29-0), [80,](#page-32-0) [100](#page-38-2), [109](#page-41-2), [112,](#page-42-0) [114,](#page-42-1) [115,](#page-42-2) [128,](#page-47-0) [139](#page-50-0), [150](#page-53-1), [159](#page-56-1), [168,](#page-59-0) [170](#page-59-2)  $family\_code: 52, 55, 95$  $family\_code: 52, 55, 95$  $family\_code: 52, 55, 95$  $family\_code: 52, 55, 95$  $family\_code: 52, 55, 95$  $family\_code: 52, 55, 95$  $family\_loc: 80, 95$  $family\_loc: 80, 95$  $family\_loc: 80, 95$  $family\_loc: 80, 95$  $farea_length: 77, 105, 108, 178$  $farea_length: 77, 105, 108, 178$  $farea_length: 77, 105, 108, 178$  $farea_length: 77, 105, 108, 178$  $farea_length: 77, 105, 108, 178$  $farea_length: 77, 105, 108, 178$  $farea_length: 77, 105, 108, 178$  $farea_length: 77, 105, 108, 178$  $farea\_start:$   $\frac{77}{105}$ , [108](#page-41-1), [178](#page-61-1) File ended unexpectedly...:  $40$ fill buffer : [34,](#page-13-1) [35,](#page-14-0) [37](#page-15-2), [38](#page-15-1), [40](#page-16-1), [41](#page-17-0)  $finish\_inner\_property\_list: \quad 102, 104, 109, 118,$  $finish\_inner\_property\_list: \quad 102, 104, 109, 118,$  $finish\_inner\_property\_list: \quad 102, 104, 109, 118,$  $finish\_inner\_property\_list: \quad 102, 104, 109, 118,$  $finish\_inner\_property\_list: \quad 102, 104, 109, 118,$  $finish\_inner\_property\_list: \quad 102, 104, 109, 118,$  $finish\_inner\_property\_list: \quad 102, 104, 109, 118,$  $finish\_inner\_property\_list: \quad 102, 104, 109, 118,$ [120,](#page-44-1) [124](#page-46-2)  $finish\_the\_property: \quad 43, \ 94, \ 102, \ 103, \ 106, \ 110,$  $finish\_the\_property: \quad 43, \ 94, \ 102, \ 103, \ 106, \ 110,$  $finish\_the\_property: \quad 43, \ 94, \ 102, \ 103, \ 106, \ 110,$  $finish\_the\_property: \quad 43, \ 94, \ 102, \ 103, \ 106, \ 110,$  $finish\_the\_property: \quad 43, \ 94, \ 102, \ 103, \ 106, \ 110,$  $finish\_the\_property: \quad 43, \ 94, \ 102, \ 103, \ 106, \ 110,$  $finish\_the\_property: \quad 43, \ 94, \ 102, \ 103, \ 106, \ 110,$  $finish\_the\_property: \quad 43, \ 94, \ 102, \ 103, \ 106, \ 110,$  $finish\_the\_property: \quad 43, \ 94, \ 102, \ 103, \ 106, \ 110,$  $finish\_the\_property: \quad 43, \ 94, \ 102, \ 103, \ 106, \ 110,$  $finish\_the\_property: \quad 43, \ 94, \ 102, \ 103, \ 106, \ 110,$  $finish\_the\_property: \quad 43, \ 94, \ 102, \ 103, \ 106, \ 110,$ [119,](#page-44-0) [121,](#page-44-2) [125](#page-46-0) first\_ord:  $24, 26$  $24, 26$  $24, 26$ fix word:  $\overline{71}$ , [72,](#page-29-0) [77,](#page-31-0) [81](#page-32-2), [82](#page-32-1), [85](#page-33-2), [86,](#page-34-3) [87,](#page-34-1) [88,](#page-34-2) [90,](#page-35-0) [91](#page-36-2), [105,](#page-40-1) [123,](#page-45-1) [124](#page-46-2), [128](#page-47-0), [143](#page-51-4), [158,](#page-56-2) [165](#page-58-1)  $fllush_error: \quad 42, 94, 103, 106, 110, 119, 121, 125$  $fllush_error: \quad 42, 94, 103, 106, 110, 119, 121, 125$  $fname_length: 77, 105, 107, 178$  $fname_length: 77, 105, 107, 178$  $fname_length: 77, 105, 107, 178$  $fname_length: 77, 105, 107, 178$  $fname_length: 77, 105, 107, 178$  $fname_length: 77, 105, 107, 178$  $fname_length: 77, 105, 107, 178$  $fname_length: 77, 105, 107, 178$ fname\_start: [77](#page-31-0), [105](#page-40-1), [107,](#page-41-0) [178](#page-61-1)  $fnt\_def1$ : [77](#page-31-0), [122,](#page-45-0) [178](#page-61-1)  $fnt_{num_0}: 122, 126$  $fnt_{num_0}: 122, 126$  $fnt_{num_0}: 122, 126$  $fnt_{num_0}: 122, 126$  $fnt1: 77, 122, 126$  $fnt1: 77, 122, 126$  $fnt1: 77, 122, 126$  $fnt1: 77, 122, 126$  $fnt1: 77, 122, 126$  $fnt1: 77, 122, 126$  $font\_area\_code: 52, 56, 106$  $font\_area\_code: 52, 56, 106$  $font\_area\_code: 52, 56, 106$  $font\_area\_code: 52, 56, 106$  $font\_area\_code: 52, 56, 106$  $font\_area\_code: 52, 56, 106$  $font\_at: 77, 105, 106, 178$  $font\_at: 77, 105, 106, 178$  $font\_at: 77, 105, 106, 178$  $font\_at: 77, 105, 106, 178$  $font\_at: 77, 105, 106, 178$  $font\_at: 77, 105, 106, 178$  $font\_at: 77, 105, 106, 178$  $font\_at: 77, 105, 106, 178$  $font\_at\_code: 52, 56, 106$  $font\_at\_code: 52, 56, 106$  $font\_at\_code: 52, 56, 106$  $font\_at\_code: 52, 56, 106$  $font\_at\_code: 52, 56, 106$  $font\_at\_code: 52, 56, 106$ font\_checksum: [77](#page-31-0), [105](#page-40-1), [106](#page-40-2), [178](#page-61-1)  $font\_checksum\_code$ :  $52, 56, 106$  $52, 56, 106$  $52, 56, 106$  $52, 56, 106$  $52, 56, 106$  $font\_dimensione: 52, 55, 95$  $font\_dimensione: 52, 55, 95$  $font\_dimensione: 52, 55, 95$  $font\_dimensione: 52, 55, 95$  $font\_dimensione: 52, 55, 95$  $font\_dimensione: 52, 55, 95$ font dsize : [77,](#page-31-0) [105,](#page-40-1) [106](#page-40-2), [178](#page-61-1)  $font\_disize\_code: 52, 56, 106$  $font\_disize\_code: 52, 56, 106$  $font\_disize\_code: 52, 56, 106$  $font\_disize\_code: 52, 56, 106$  $font\_disize\_code: 52, 56, 106$  $font\_disize\_code: 52, 56, 106$  $font_name\_code: 52, 56, 106$  $font_name\_code: 52, 56, 106$  $font_name\_code: 52, 56, 106$  $font_name\_code: 52, 56, 106$  $font_name\_code: 52, 56, 106$  $font_name\_code: 52, 56, 106$  $font_number: 77, 104, 126$  $font_number: 77, 104, 126$  $font_number: 77, 104, 126$  $font_number: 77, 104, 126$  $font_number: 77, 104, 126$  $font_number: 77, 104, 126$ 

 $font\_ptr: 77, 80, 104, 105, 126, 127, 177$  $font\_ptr: 77, 80, 104, 105, 126, 127, 177$  $font\_ptr: 77, 80, 104, 105, 126, 127, 177$  $font\_ptr: 77, 80, 104, 105, 126, 127, 177$  $font\_ptr: 77, 80, 104, 105, 126, 127, 177$  $font\_ptr: 77, 80, 104, 105, 126, 127, 177$  $font\_ptr: 77, 80, 104, 105, 126, 127, 177$  $font\_ptr: 77, 80, 104, 105, 126, 127, 177$  $font\_ptr: 77, 80, 104, 105, 126, 127, 177$  $font\_ptr: 77, 80, 104, 105, 126, 127, 177$  $font\_ptr: 77, 80, 104, 105, 126, 127, 177$  $font\_ptr: 77, 80, 104, 105, 126, 127, 177$  $font\_ptr: 77, 80, 104, 105, 126, 127, 177$  $font\_ptr: 77, 80, 104, 105, 126, 127, 177$ FONTAREA clipped...: [108](#page-41-1) FONTNAME clipped...: [107](#page-41-0) forward: [152](#page-54-2), [153](#page-54-1)  $four\_bytes: 66, 67, 69, 77$  $four\_bytes: 66, 67, 69, 77$  $four\_bytes: 66, 67, 69, 77$  $four\_bytes: 66, 67, 69, 77$  $four\_bytes: 66, 67, 69, 77$  $four\_bytes: 66, 67, 69, 77$  $four\_bytes: 66, 67, 69, 77$  $four\_bytes: 66, 67, 69, 77$  $fraction \_digits: 75, 76$  $fraction \_digits: 75, 76$  $fraction \_digits: 75, 76$  $fraction \_digits: 75, 76$  $frozen\_du: 77, 80, 99, 106, 128$  $frozen\_du: 77, 80, 99, 106, 128$  $frozen\_du: 77, 80, 99, 106, 128$  $frozen\_du: 77, 80, 99, 106, 128$  $frozen\_du: 77, 80, 99, 106, 128$  $frozen\_du: 77, 80, 99, 106, 128$  $frozen\_du: 77, 80, 99, 106, 128$  $frozen\_du: 77, 80, 99, 106, 128$  $frozen\_du: 77, 80, 99, 106, 128$  $frozen\_du: 77, 80, 99, 106, 128$ Fuchs, David Raymond: [1](#page-1-0)  $g: 180$  $g: 180$ get byte : [60](#page-26-0), [95,](#page-37-0) [101,](#page-39-0) [103,](#page-39-2) [112](#page-42-0), [115](#page-42-2), [116](#page-43-1), [117,](#page-43-0) [118,](#page-43-2) [119](#page-44-0), [121](#page-44-2), [127](#page-47-1) get fix : [72,](#page-29-0) [98](#page-38-0), [99](#page-38-1), [103,](#page-39-2) [106](#page-40-2), [117,](#page-43-0) [119,](#page-44-0) [129](#page-47-2), [130,](#page-47-3) [131](#page-48-0)  $get\_four\_bytes: \quad 69, 96, 104, 106, 126$  $get\_four\_bytes: \quad 69, 96, 104, 106, 126$  $get\_four\_bytes: \quad 69, 96, 104, 106, 126$  $get\_four\_bytes: \quad 69, 96, 104, 106, 126$  $get\_four\_bytes: \quad 69, 96, 104, 106, 126$  $get\_four\_bytes: \quad 69, 96, 104, 106, 126$  $get\_four\_bytes: \quad 69, 96, 104, 106, 126$  $get\_four\_bytes: \quad 69, 96, 104, 106, 126$  $get\_four\_bytes: \quad 69, 96, 104, 106, 126$  $get\_four\_bytes: \quad 69, 96, 104, 106, 126$  $get\_hex: 39, 134$  $get\_hex: 39, 134$  $get\_hex: 39, 134$  $get\_hex: 39, 134$  $get\_keyword\_char: 37, 58$  $get\_keyword\_char: 37, 58$  $get\_keyword\_char: 37, 58$  $get\_keyword\_char: 37, 58$ get\_name: [58](#page-25-1), [94,](#page-36-1) [103,](#page-39-2) [106](#page-40-2), [110](#page-41-3), [119,](#page-44-0) [121,](#page-44-2) [125](#page-46-0)  $get\_next:$  [38](#page-15-1), [39](#page-16-0), [42](#page-17-1), [43](#page-17-2), [58](#page-25-1), [60](#page-26-0), [61,](#page-26-1) [62,](#page-26-2) [63,](#page-27-0) [64,](#page-27-1) [65,](#page-27-2) [69,](#page-28-2) [70,](#page-28-3) [72,](#page-29-0) [73,](#page-29-2) [74,](#page-29-1) [76,](#page-30-0) [92,](#page-36-0) [97,](#page-38-3) [100,](#page-38-2) [102,](#page-39-1) [104,](#page-40-0) [109,](#page-41-2) [112,](#page-42-0) [118](#page-43-2), [120](#page-44-1), [124](#page-46-2)  $good\_indent: 27, 28, 35$  $good\_indent: 27, 28, 35$  $good\_indent: 27, 28, 35$  $good\_indent: 27, 28, 35$  $good\_indent: 27, 28, 35$  $good\_indent: 27, 28, 35$ h: [48](#page-18-4), [85](#page-33-2), [87](#page-34-1), [88,](#page-34-2) [90,](#page-35-0) [124,](#page-46-2) [147,](#page-52-2) [152](#page-54-2) hash: [147](#page-52-2), [148](#page-52-3), [150](#page-53-1), [152,](#page-54-2) [153,](#page-54-1) [154](#page-54-0) hash\_input:  $149, 150$  $149, 150$  $149, 150$ hash\_list: [147](#page-52-2), [150](#page-53-1), [154,](#page-54-0) [180](#page-63-0) hash\_prime:  $\frac{47}{45}$  $\frac{47}{45}$  $\frac{47}{45}$ , [48](#page-18-4), [49](#page-18-5), [50](#page-19-0), [51](#page-19-1) hash\_ptr:  $\frac{147}{148}$  $\frac{147}{148}$  $\frac{147}{148}$ , 148, [150](#page-53-1), [154](#page-54-0) hash\_size:  $\frac{3}{2}$ , [147](#page-52-2), [148,](#page-52-3) [150](#page-53-1), [152,](#page-54-2) [154](#page-54-0), [180](#page-63-0) header: [10](#page-6-0) HEADER indices... : [101](#page-39-0) header\_bytes:  $\frac{77}{7}$  $\frac{77}{7}$  $\frac{77}{7}$ , [79](#page-31-1), [80,](#page-32-0) [95,](#page-37-0) [96,](#page-37-1) [97](#page-38-3), [101](#page-39-0), [161](#page-57-4), [162,](#page-57-1) [163,](#page-57-3) [177](#page-61-0) *header\_code*:  $52, 55, 95$  $52, 55, 95$  $52, 55, 95$  $52, 55, 95$  $52, 55, 95$ header\_index: [77](#page-31-0), [78](#page-31-2), [79](#page-31-1), [96](#page-37-1), [97](#page-38-3) header ptr:  $77, 80, 101, 159, 162$  $77, 80, 101, 159, 162$  $77, 80, 101, 159, 162$  $77, 80, 101, 159, 162$  $77, 80, 101, 159, 162$  $77, 80, 101, 159, 162$  $77, 80, 101, 159, 162$  $77, 80, 101, 159, 162$  $77, 80, 101, 159, 162$ height: [52,](#page-20-0) [81,](#page-32-2) [84](#page-33-0), [119](#page-44-0), [144,](#page-51-2) [159,](#page-56-1) [160](#page-57-0)  $hh: 147, 154, 180$  $hh: 147, 154, 180$  $hh: 147, 154, 180$  $hh: 147, 154, 180$  $hh: 147, 154, 180$  $hh: 147, 154, 180$ hstack: [123,](#page-45-1) [124](#page-46-2), [132,](#page-48-1) [133](#page-48-2) I can handle only  $256...: 104$  $256...: 104$ I had to round...: [144](#page-51-2) I'm out of memory...: [41](#page-17-0) *id\_byte*:  $175, 177$  $175, 177$  $175, 177$ Illegal character... : [38](#page-15-1), [41](#page-17-0) Illegal digit : [70](#page-28-3) Illegal face  $code...: 65$  $code...: 65$ Illegal hexadecimal digit : [39](#page-16-0) *incr*:  $\underline{4}$ , 3[4,](#page-1-3) [35,](#page-14-0) [37](#page-15-2), [38](#page-15-1), [40](#page-16-1), [41,](#page-17-0) [53,](#page-21-0) [58,](#page-25-1) [65,](#page-27-2) [76](#page-30-0), [85,](#page-33-2) [87,](#page-34-1) [90](#page-35-0), [92](#page-36-0), [97](#page-38-3), [101](#page-39-0), [102](#page-39-1), [103](#page-39-2), [104,](#page-40-0) [105,](#page-40-1) [116,](#page-43-1) [117,](#page-43-0) [120,](#page-44-1) [126,](#page-46-1) [128,](#page-47-0) [132,](#page-48-1) [137](#page-49-0), [145](#page-51-0), [150](#page-53-1), [159,](#page-56-1) [169](#page-59-1), [170](#page-59-2), [177](#page-61-0) indent: [27](#page-12-4), [28](#page-12-5), [35](#page-14-0) *index*:  $89, 90, 164$  $89, 90, 164$  $89, 90, 164$  $89, 90, 164$  $89, 90, 164$  $indx$ :  $\frac{78}{147}$ , [150](#page-53-1), [152](#page-54-2), [153](#page-54-1)

Infinite ligature loop... : [154](#page-54-0) initialize:  $2, 181$  $2, 181$  $2, 181$ input has ended : [29,](#page-12-0) [30,](#page-12-3) [34](#page-13-1), [40](#page-16-1), [92](#page-36-0)  $int_{\mathcal{P}}$  int<sub>-</sub>part: [72](#page-29-0) integer : [25,](#page-11-3) [27](#page-12-4), [39](#page-16-0), [40,](#page-16-1) [41](#page-17-0), [60,](#page-26-0) [69,](#page-28-2) [71](#page-29-3), [72,](#page-29-0) [75](#page-29-4), [77](#page-31-0), [87,](#page-34-1) [88](#page-34-2), [91,](#page-36-2) [128](#page-47-0), [150,](#page-53-1) [152](#page-54-2), [175,](#page-61-2) [176](#page-61-3), [180](#page-63-0) *invalid\_code*:  $26, 38, 41$  $26, 38, 41$  $26, 38, 41$  $26, 38, 41$  $26, 38, 41$ italic: [52](#page-20-0), [81,](#page-32-2) [84,](#page-33-0) [119](#page-44-0), [144,](#page-51-2) [159,](#page-56-1) [160](#page-57-0), [161](#page-57-4), [166](#page-58-0)  $j: \frac{50}{72}, \frac{72}{161}$  $j: \frac{50}{72}, \frac{72}{161}$  $j: \frac{50}{72}, \frac{72}{161}$  $j: \frac{50}{72}, \frac{72}{161}$  $j: \frac{50}{72}, \frac{72}{161}$  $j: \frac{50}{72}, \frac{72}{161}$  $j: \frac{50}{72}, \frac{72}{161}$ Junk after property value...:  $43$ *junk\_error*: [92](#page-36-0), [93,](#page-36-3) [102,](#page-39-1) [104,](#page-40-0) [109](#page-41-2), [118](#page-43-2), [120](#page-44-1), [124](#page-46-2)  $k: \quad \underline{25}, \underline{33}, \underline{50}, \underline{53}, \underline{88}, \underline{91}, \underline{97}, \underline{124}, \underline{128}, \underline{180}$  $k: \quad \underline{25}, \underline{33}, \underline{50}, \underline{53}, \underline{88}, \underline{91}, \underline{97}, \underline{124}, \underline{128}, \underline{180}$  $k: \quad \underline{25}, \underline{33}, \underline{50}, \underline{53}, \underline{88}, \underline{91}, \underline{97}, \underline{124}, \underline{128}, \underline{180}$  $k: \quad \underline{25}, \underline{33}, \underline{50}, \underline{53}, \underline{88}, \underline{91}, \underline{97}, \underline{124}, \underline{128}, \underline{180}$  $k: \quad \underline{25}, \underline{33}, \underline{50}, \underline{53}, \underline{88}, \underline{91}, \underline{97}, \underline{124}, \underline{128}, \underline{180}$  $k: \quad \underline{25}, \underline{33}, \underline{50}, \underline{53}, \underline{88}, \underline{91}, \underline{97}, \underline{124}, \underline{128}, \underline{180}$  $k: \quad \underline{25}, \underline{33}, \underline{50}, \underline{53}, \underline{88}, \underline{91}, \underline{97}, \underline{124}, \underline{128}, \underline{180}$  $k: \quad \underline{25}, \underline{33}, \underline{50}, \underline{53}, \underline{88}, \underline{91}, \underline{97}, \underline{124}, \underline{128}, \underline{180}$  $k: \quad \underline{25}, \underline{33}, \underline{50}, \underline{53}, \underline{88}, \underline{91}, \underline{97}, \underline{124}, \underline{128}, \underline{180}$  $k: \quad \underline{25}, \underline{33}, \underline{50}, \underline{53}, \underline{88}, \underline{91}, \underline{97}, \underline{124}, \underline{128}, \underline{180}$  $k: \quad \underline{25}, \underline{33}, \underline{50}, \underline{53}, \underline{88}, \underline{91}, \underline{97}, \underline{124}, \underline{128}, \underline{180}$ kern: [77,](#page-31-0) [113](#page-42-3), [117](#page-43-0), [171,](#page-60-0) [180](#page-63-0)  $\textit{kern\_flag}: \quad \underline{113}, \, 117, \, 149, \, 151, \, 155$  $\textit{kern\_flag}: \quad \underline{113}, \, 117, \, 149, \, 151, \, 155$  $\textit{kern\_flag}: \quad \underline{113}, \, 117, \, 149, \, 151, \, 155$  $\textit{kern\_flag}: \quad \underline{113}, \, 117, \, 149, \, 151, \, 155$  $\textit{kern\_flag}: \quad \underline{113}, \, 117, \, 149, \, 151, \, 155$  $\textit{kern\_flag}: \quad \underline{113}, \, 117, \, 149, \, 151, \, 155$  $\textit{kern\_flag}: \quad \underline{113}, \, 117, \, 149, \, 151, \, 155$  $\textit{kern\_flag}: \quad \underline{113}, \, 117, \, 149, \, 151, \, 155$  $\textit{kern\_flag}: \quad \underline{113}, \, 117, \, 149, \, 151, \, 155$  $\textit{kern\_flag}: \quad \underline{113}, \, 117, \, 149, \, 151, \, 155$  $key: \frac{150}{152}$  $key: \frac{150}{152}$  $key: \frac{150}{152}$  $key: \frac{150}{152}$  $key: \frac{150}{152}$ KRN character examined...:  $149$  $krn\_code$ :  $\underline{52}$  $\underline{52}$  $\underline{52}$ ,  $55$ ,  $110$  $krn\_ptr$ : [113,](#page-42-3) [117](#page-43-0), [171,](#page-60-0) [180](#page-63-0) l:  $\frac{40}{41}$ ,  $\frac{87}{50}$  $label\_code:10}$  $label\_ptr:167, 169, 170, 171$  $label\_ptr:167, 169, 170, 171$  $label\_ptr:167, 169, 170, 171$  $label\_ptr:167, 169, 170, 171$  $label\_ptr:167, 169, 170, 171$  $label\_ptr:167, 169, 170, 171$  $label\_ptr:167, 169, 170, 171$  $label\_ptr:167, 169, 170, 171$  $label_table:table:160, 169, 170, 171$  $label_table:table:160, 169, 170, 171$  $label_table:table:160, 169, 170, 171$  $label_table:table:160, 169, 170, 171$  $label_table:table:160, 169, 170, 171$  $label_table:table:160, 169, 170, 171$  $last\_ord: \underline{24}, 26$  $last\_ord: \underline{24}, 26$ *left\_ln*:  $\frac{29}{30}$  $\frac{29}{30}$  $\frac{29}{30}$ , [30,](#page-12-3) [33,](#page-13-0) [34](#page-13-1) *left\_z*:  $\underline{146}$ , [151](#page-53-0), [153](#page-54-1) level : [27](#page-12-4), [28,](#page-12-5) [35,](#page-14-0) [40](#page-16-1), [41](#page-17-0), [58](#page-25-1), [102,](#page-39-1) [104,](#page-40-0) [109](#page-41-2), [118,](#page-43-2) [120,](#page-44-1) [124](#page-46-2) *lf* :  $\frac{158}{159}$ , [159,](#page-56-1) [160](#page-57-0)  $lh: 158, 159, 160$  $lh: 158, 159, 160$  $lh: 158, 159, 160$  $lh: 158, 159, 160$  $lh: 158, 159, 160$  $lh: 158, 159, 160$ LIG character examined...: [149](#page-52-0) LIG character generated...: [149](#page-52-0)  $lig\_code: 52, 55, 110, 116$  $lig\_code: 52, 55, 110, 116$  $lig\_code: 52, 55, 110, 116$  $lig\_code: 52, 55, 110, 116$  $lig\_code: 52, 55, 110, 116$  $lig\_code: 52, 55, 110, 116$  $lig\_code: 52, 55, 110, 116$  $lig\_code: 52, 55, 110, 116$  $lig\_exam: 149$  $lig\_exam: 149$  $lig\_gen: 149$  $lig\_gen: 149$  $lig\_kern: 77, 114, 115, 116, 117, 145, 147, 149,$  $lig\_kern: 77, 114, 115, 116, 117, 145, 147, 149,$ [151,](#page-53-0) [155](#page-55-0), [168,](#page-59-0) [171,](#page-60-0) [180](#page-63-0)  $lig\_ptr$ :  $\frac{147}{149}$ , [155,](#page-55-0) [171,](#page-60-0) [180](#page-63-0)  $lig\_table\_code: 52, 55, 95$  $lig\_table\_code: 52, 55, 95$  $lig\_table\_code: 52, 55, 95$  $lig\_table\_code: 52, 55, 95$  $lig\_table\_code: 52, 55, 95$  $lig\_table\_code: 52, 55, 95$  $lig\_tag$ : [82,](#page-32-1) [111,](#page-42-4) [112,](#page-42-0) [140,](#page-50-1) [154](#page-54-0), [169](#page-59-1)  $lig_z$  : [147](#page-52-2), [150](#page-53-1), [153](#page-54-1)  $limit: \quad 29, 30, 33, 34, 35, 37, 38, 40, 41$  $limit: \quad 29, 30, 33, 34, 35, 37, 38, 40, 41$  $line: 27, 28, 33, 34$  $line: 27, 28, 33, 34$  $line: 27, 28, 33, 34$  $line: 27, 28, 33, 34$  $line: 27, 28, 33, 34$  $line: 27, 28, 33, 34$  $line: 27, 28, 33, 34$  $line: 27, 28, 33, 34$  $link: 81, 82, 84, 85, 87, 90, 166$  $link: 81, 82, 84, 85, 87, 90, 166$  $link: 81, 82, 84, 85, 87, 90, 166$  $link: 81, 82, 84, 85, 87, 90, 166$  $link: 81, 82, 84, 85, 87, 90, 166$  $link: 81, 82, 84, 85, 87, 90, 166$  $link: 81, 82, 84, 85, 87, 90, 166$  $link: 81, 82, 84, 85, 87, 90, 166$  $link: 81, 82, 84, 85, 87, 90, 166$  $link: 81, 82, 84, 85, 87, 90, 166$  $link: 81, 82, 84, 85, 87, 90, 166$  $link: 81, 82, 84, 85, 87, 90, 166$  $link: 81, 82, 84, 85, 87, 90, 166$  $link: 81, 82, 84, 85, 87, 90, 166$  $list\_tag$ : [82,](#page-32-1) [111,](#page-42-4) [119,](#page-44-0) [140](#page-50-1), [142](#page-51-1)  $lk_{\sim}$  offset: [159](#page-56-1), [160,](#page-57-0) [167,](#page-58-2) [168](#page-59-0), [170,](#page-59-2) [171](#page-60-0) lk step ended : [109](#page-41-2), [112](#page-42-0), [113,](#page-42-3) [114,](#page-42-1) [115,](#page-42-2) [116](#page-43-1), [117](#page-43-0)  $load10: 54, 55, 56, 57$  $load10: 54, 55, 56, 57$  $load10: 54, 55, 56, 57$  $load10: 54, 55, 56, 57$  $load10: 54, 55, 56, 57$  $load10: 54, 55, 56, 57$  $load10: 54, 55, 56, 57$  $load10: 54, 55, 56, 57$  $load11: 54, 55$  $load11: 54, 55$  $load11: 54, 55$  $load11: 54, 55$  $load12: 54, 55, 56$  $load12: 54, 55, 56$  $load12: 54, 55, 56$  $load12: 54, 55, 56$  $load12: 54, 55, 56$  $load12: 54, 55, 56$  $load13: 54, 57$  $load13: 54, 57$  $load13: 54, 57$  $load13: 54, 57$  $load14: 54$  $load14: 54$  $load15: 54$  $load15: 54$ 

 $load16: 54, 55$  $load16: 54, 55$  $load16: 54, 55$  $load16: 54, 55$  $load17: 54$  $load17: 54$  $load18: 54$  $load18: 54$ load19: [54](#page-22-0)  $load20: 54, 57$  $load20: 54, 57$  $load20: 54, 57$  $load20: 54, 57$  $load3: 54, 55, 56$  $load3: 54, 55, 56$  $load3: 54, 55, 56$  $load3: 54, 55, 56$  $load3: 54, 55, 56$  $load3: 54, 55, 56$  $load4: 54, 55, 56, 57$  $load4: 54, 55, 56, 57$  $load4: 54, 55, 56, 57$  $load4: 54, 55, 56, 57$  $load4: 54, 55, 56, 57$  $load4: 54, 55, 56, 57$  $load4: 54, 55, 56, 57$  $load4: 54, 55, 56, 57$  $load5: 54, 55, 57$  $load5: 54, 55, 57$  $load5: 54, 55, 57$  $load5: 54, 55, 57$  $load5: 54, 55, 57$  $load5: 54, 55, 57$  $load6: 54, 55, 56, 57$  $load6: 54, 55, 56, 57$  $load6: 54, 55, 56, 57$  $load6: 54, 55, 56, 57$  $load6: 54, 55, 56, 57$  $load6: 54, 55, 56, 57$  $load6: 54, 55, 56, 57$  $load6: 54, 55, 56, 57$  $load7: 54, 55, 56, 57$  $load7: 54, 55, 56, 57$  $load7: 54, 55, 56, 57$  $load7: 54, 55, 56, 57$  $load7: 54, 55, 56, 57$  $load7: 54, 55, 56, 57$  $load7: 54, 55, 56, 57$  $load7: 54, 55, 56, 57$  $load8: 54, 55, 56$  $load8: 54, 55, 56$  $load8: 54, 55, 56$  $load8: 54, 55, 56$  $load8: 54, 55, 56$  $load8: 54, 55, 56$  $load9: 54, 55, 56$  $load9: 54, 55, 56$  $load9: 54, 55, 56$  $load9: 54, 55, 56$  $load9: 54, 55, 56$  $load9: 54, 55, 56$  $loc: \underline{29}$  $loc: \underline{29}$  $loc: \underline{29}$ , [30,](#page-12-3) [33](#page-13-0), [34](#page-13-1), [35,](#page-14-0) [37,](#page-15-2) [38](#page-15-1), [40,](#page-16-1) [41,](#page-17-0) [58](#page-25-1), [61](#page-26-1), [92,](#page-36-0) [102](#page-39-1)  $longest_name: \underline{46}, 50, 53, 58$  $longest_name: \underline{46}, 50, 53, 58$  $longest_name: \underline{46}, 50, 53, 58$  $longest_name: \underline{46}, 50, 53, 58$  $longest_name: \underline{46}, 50, 53, 58$  $longest_name: \underline{46}, 50, 53, 58$ *lookup*:  $\underline{50}$  $\underline{50}$  $\underline{50}$ , [53,](#page-21-0) [58](#page-25-1) m: [87](#page-34-1), [90](#page-35-0), [165](#page-58-1) map\_code: [52](#page-20-0), [56,](#page-24-0) [119](#page-44-0)  $map_{font_{code}} : 52, 56, 95$  $map_{font_{code}} : 52, 56, 95$  $map_{font_{code}} : 52, 56, 95$  $map_{font_{code}} : 52, 56, 95$  $map_{font_{code}} : 52, 56, 95$  $map_{font_{code}} : 52, 56, 95$  $max\_header\_bytes: \frac{3}{2}, 10, 78, 101, 161$  $max\_header\_bytes: \frac{3}{2}, 10, 78, 101, 161$  $max\_header\_bytes: \frac{3}{2}, 10, 78, 101, 161$  $max\_header\_bytes: \frac{3}{2}, 10, 78, 101, 161$  $max\_header\_bytes: \frac{3}{2}, 10, 78, 101, 161$  $max\_header\_bytes: \frac{3}{2}, 10, 78, 101, 161$  $max\_header\_bytes: \frac{3}{2}, 10, 78, 101, 161$  $max\_header\_bytes: \frac{3}{2}, 10, 78, 101, 161$ max kerns: [3,](#page-1-2) [77,](#page-31-0) [113,](#page-42-3) [117,](#page-43-0) [180](#page-63-0)  $max\_letters: \quad \underline{44}$  $max\_letters: \quad \underline{44}$  $max\_letters: \quad \underline{44}$ , [50](#page-19-0) max\_lig\_steps:  $\frac{3}{2}$ , [77,](#page-31-0) [115](#page-42-2), [116,](#page-43-1) [117,](#page-43-0) [147](#page-52-2), [180](#page-63-0)  $max_name\_index: \underline{44}, 46, 47, 52$  $max_name\_index: \underline{44}, 46, 47, 52$  $max_name\_index: \underline{44}, 46, 47, 52$  $max_name\_index: \underline{44}, 46, 47, 52$  $max_name\_index: \underline{44}, 46, 47, 52$  $max_name\_index: \underline{44}, 46, 47, 52$  $max\_param\_words: \frac{3}{2}, 12, 77, 103, 161$  $max\_param\_words: \frac{3}{2}, 12, 77, 103, 161$  $max\_param\_words: \frac{3}{2}, 12, 77, 103, 161$  $max\_param\_words: \frac{3}{2}, 12, 77, 103, 161$  $max\_param\_words: \frac{3}{2}, 12, 77, 103, 161$  $max\_param\_words: \frac{3}{2}, 12, 77, 103, 161$  $max\_param\_words: \frac{3}{2}, 12, 77, 103, 161$  $max\_param\_words: \frac{3}{2}, 12, 77, 103, 161$  $max\_param\_words: \frac{3}{2}, 12, 77, 103, 161$  $max\_param\_words: \frac{3}{2}, 12, 77, 103, 161$  $max\_stack: \frac{3}{2}, 123, 132$  $max\_stack: \frac{3}{2}, 123, 132$  $max\_stack: \frac{3}{2}, 123, 132$  $max\_stack: \frac{3}{2}, 123, 132$  $max\_stack: \frac{3}{2}, 123, 132$  $max\_stack: \frac{3}{2}, 123, 132$ Maximum SKIP amount...: [115](#page-42-2) mem<sub>-ptr</sub>: [82](#page-32-1), [84](#page-33-0), [85](#page-33-2) mem\_size: [81](#page-32-2), [85](#page-33-2) memory: [81](#page-32-2), [82](#page-32-1), [84,](#page-33-0) [85](#page-33-2), [87,](#page-34-1) [88](#page-34-2), [89,](#page-34-0) [90,](#page-35-0) [158](#page-56-2), [159,](#page-56-1) [160,](#page-57-0) [161](#page-57-4), [163](#page-57-3), [166,](#page-58-0) [179](#page-62-0) Memory overflow...: [85](#page-33-2) MID piece of character... : [141](#page-51-3)  $min\_cover: 87, 88$  $min\_cover: 87, 88$  $min\_cover: 87, 88$  $min\_cover: 87, 88$  $min\_nl$ :  $77, 80, 112, 115, 145$  $77, 80, 112, 115, 145$  $77, 80, 112, 115, 145$  $77, 80, 112, 115, 145$  $77, 80, 112, 115, 145$  $77, 80, 112, 115, 145$  $77, 80, 112, 115, 145$  $77, 80, 112, 115, 145$  $77, 80, 112, 115, 145$ Missing POP supplied : [124](#page-46-2) move\_down\_code: [52](#page-20-0), [56](#page-24-0), [125](#page-46-0), [131](#page-48-0) move\_right\_code: [52](#page-20-0), [56](#page-24-0), [125](#page-46-0), [130](#page-47-3) n: [165](#page-58-1) name\_enter: [180,](#page-63-0) [181](#page-63-1) name\_length:  $\frac{46}{50}$ , [50,](#page-19-0) [51](#page-19-1), [53](#page-21-0), [54](#page-22-0), [58](#page-25-1) name\_ptr:  $\frac{46}{50}$ , [58](#page-25-1) ne:  $\overline{77}$  $\overline{77}$  $\overline{77}$ , [80,](#page-32-0) [120](#page-44-1), [121,](#page-44-2) [155,](#page-55-0) [159](#page-56-1), [160,](#page-57-0) [172](#page-60-1) negative: [72,](#page-29-0) [73](#page-29-2), [128](#page-47-0)  $next\_d$ : [86](#page-34-3), [87](#page-34-1), [88,](#page-34-2) [98](#page-38-0), [99](#page-38-1) next\_larger\_code:  $52, 55, 119$  $52, 55, 119$  $52, 55, 119$  $52, 55, 119$  $52, 55, 119$  $nhash: 47, 49, 50, 53$  $nhash: 47, 49, 50, 53$  $nhash: 47, 49, 50, 53$  $nhash: 47, 49, 50, 53$  $nhash: 47, 49, 50, 53$  $nhash: 47, 49, 50, 53$  $nhash: 47, 49, 50, 53$  $nhash: 47, 49, 50, 53$  $nk$ :  $77, 80, 117, 159, 160, 171$  $77, 80, 117, 159, 160, 171$  $77, 80, 117, 159, 160, 171$  $77, 80, 117, 159, 160, 171$  $77, 80, 117, 159, 160, 171$  $77, 80, 117, 159, 160, 171$  $77, 80, 117, 159, 160, 171$  $77, 80, 117, 159, 160, 171$  $77, 80, 117, 159, 160, 171$  $77, 80, 117, 159, 160, 171$  $77, 80, 117, 159, 160, 171$  $nl: 77, 80, 112, 114, 115, 116, 117, 139, 145, 149,$  $nl: 77, 80, 112, 114, 115, 116, 117, 139, 145, 149,$ [154,](#page-54-0) [155,](#page-55-0) [159,](#page-56-1) [160](#page-57-0), [168](#page-59-0), [171](#page-60-0) no<sub>-tag</sub>: [82](#page-32-1), [84](#page-33-0), [111](#page-42-4), [140](#page-50-1), [142](#page-51-1), [154](#page-54-0)  $nonblank\_found: 41$  $nonblank\_found: 41$ not\_found:  $\frac{50}{0.158}$  $\frac{50}{0.158}$  $\frac{50}{0.158}$ , [159](#page-56-1)

np: [77,](#page-31-0) [80,](#page-32-0) [103,](#page-39-2) [159,](#page-56-1) [160](#page-57-0), [173](#page-60-2) numbers\_differ:  $104$ , [126](#page-46-1) opcode: [128](#page-47-0) out: [156,](#page-56-3) [160](#page-57-0), [162](#page-57-1), [164](#page-57-2), [165,](#page-58-1) [166,](#page-58-0) [171,](#page-60-0) [172](#page-60-1), [174](#page-60-3)  $out\_scaled$ :  $\underline{165}$ , [166,](#page-58-0) [171,](#page-60-0) [173](#page-60-2)  $out\_size: 160, 171$  $out\_size: 160, 171$  $out\_size: 160, 171$  $out\_size: 160, 171$  $output: \quad 2$  $output: \quad 2$ p: [85,](#page-33-2) [87](#page-34-1), [90,](#page-35-0) [150](#page-53-1), [161](#page-57-4) packet\_length: [77](#page-31-0), [80](#page-32-0), [124](#page-46-2), [179](#page-62-0) packet\_start: [77,](#page-31-0) [80,](#page-32-0) [124,](#page-46-2) [179](#page-62-0)  $par\_ptr$ : [161](#page-57-4), [173](#page-60-2) param: [77,](#page-31-0) [103,](#page-39-2) [173](#page-60-2), [174](#page-60-3) param\_enter: [180](#page-63-0) PARAMETER index must not...: [103](#page-39-2) parameter\_code: [52](#page-20-0), [55](#page-23-0), [57](#page-25-0), [103](#page-39-2) pending: [146](#page-52-1), [147,](#page-52-2) [153](#page-54-1) pointer: [81,](#page-32-2) [82](#page-32-1), [85](#page-33-2), [87,](#page-34-1) [88](#page-34-2), [89](#page-34-0), [90,](#page-35-0) [161](#page-57-4) pop: [122,](#page-45-0) [124](#page-46-2), [133](#page-48-2)  $pop\_code: 52, 56, 125$  $pop\_code: 52, 56, 125$  $pop\_code: 52, 56, 125$  $pop\_code: 52, 56, 125$  $pop\_code: 52, 56, 125$  $pop\_code: 52, 56, 125$ post: [122](#page-45-0), [177](#page-61-0) pre:  $122, 177$  $122, 177$  $122, 177$ print: [2](#page-1-1), [33,](#page-13-0) [136,](#page-49-1) [137](#page-49-0), [140,](#page-50-1) [142,](#page-51-1) [154](#page-54-0), [155](#page-55-0), [165](#page-58-1) print<sub>-</sub>ln: [2](#page-1-1), [33,](#page-13-0) [85,](#page-33-2) [137](#page-49-0), [139,](#page-50-0) [140,](#page-50-1) [142](#page-51-1), [144](#page-51-2), [154,](#page-54-0) [155](#page-55-0), [165](#page-58-1), [181](#page-63-1) print<sub>-octal</sub>:  $\frac{136}{137}$  $\frac{136}{137}$  $\frac{136}{137}$ , [140](#page-50-1), [142,](#page-51-1) [154,](#page-54-0) [155](#page-55-0) push:  $122, 132$  $122, 132$  $122, 132$ push code:  $52, 56, 125$  $52, 56, 125$  $52, 56, 125$  $52, 56, 125$  $52, 56, 125$  $q: \frac{90}{161}$  $q: \frac{90}{161}$  $q: \frac{90}{161}$  $q: \frac{90}{161}$  $q: \frac{90}{161}$ r: [69](#page-28-2)  $read: 34$  $read: 34$ read BCPL: [95,](#page-37-0) [97](#page-38-3)  $read\_char\_info: 95, 180$  $read\_char\_info: 95, 180$  $read\_char\_info: 95, 180$  $read\_char\_info: 95, 180$  $read\_four\_bytes: 95, 96, 101$  $read\_four\_bytes: 95, 96, 101$  $read\_four\_bytes: 95, 96, 101$  $read\_four\_bytes: 95, 96, 101$  $read\_four\_bytes: 95, 96, 101$  $read\_four\_bytes: 95, 96, 101$ read\_input:  $180, 181$  $180, 181$  $180, 181$  $read\_lig\_kern: 95, 180$  $read\_lig\_kern: 95, 180$  $read\_lig\_kern: 95, 180$  $read\_lig\_kern: 95, 180$ read\_ln:  $34$ read packet: [119](#page-44-0), [124](#page-46-2) Real constants must be...:  $72, 74$  $72, 74$  $72, 74$ REP piece of character... : [141](#page-51-3) reset: [6](#page-2-1) rewrite: [22](#page-10-0) right ln: [29](#page-12-0), [30](#page-12-3), [33,](#page-13-0) [34](#page-13-1), [37](#page-15-2)  $right z: 146, 151, 153$  $right z: 146, 151, 153$  $right z: 146, 151, 153$  $right z: 146, 151, 153$  $right z: 146, 151, 153$  $right z: 146, 151, 153$  $right1: 122, 130$  $right1: 122, 130$  $right1: 122, 130$  $right1: 122, 130$ round: [106](#page-40-2), [128](#page-47-0), [163](#page-57-3), [165](#page-58-1), [179](#page-62-0) round\_message: [144](#page-51-2) rr : [167,](#page-58-2) [169](#page-59-1), [170,](#page-59-2) [171](#page-60-0)  $select\_font\_code: \underline{52}, 56, 125$  $select\_font\_code: \underline{52}, 56, 125$  $select\_font\_code: \underline{52}, 56, 125$  $select\_font\_code: \underline{52}, 56, 125$ set char code : [52,](#page-20-0) [56,](#page-24-0) [125](#page-46-0)  $set\_char_0: 122$  $set\_char_0: 122$ set\_indices: [90](#page-35-0), [144](#page-51-2) set\_rule: [122](#page-45-0), [129](#page-47-2)

set\_rule\_code: [52](#page-20-0), [56,](#page-24-0) [125](#page-46-0)  $set1: \underline{122}, 127, 179$  $set1: \underline{122}, 127, 179$  $set1: \underline{122}, 127, 179$  $set1: \underline{122}, 127, 179$ seven\_bit\_safe\_flag: [77,](#page-31-0) [80,](#page-32-0) [100](#page-38-2), [139](#page-50-0)  $seven\_bit\_safe\_flag\_code: 52, 55, 95$  $seven\_bit\_safe\_flag\_code: 52, 55, 95$  $seven\_bit\_safe\_flag\_code: 52, 55, 95$  $seven\_bit\_safe\_flag\_code: 52, 55, 95$  $seven\_bit\_safe\_flag\_code: 52, 55, 95$  $seven\_bit\_safe\_flag\_code: 52, 55, 95$ seven  $flag\_loc: 80, 162$  $flag\_loc: 80, 162$  $flag\_loc: 80, 162$  $flag\_loc: 80, 162$ seven\_unsafe: [138,](#page-50-2) [139](#page-50-0), [140](#page-50-1), [149,](#page-52-0) [162](#page-57-1) shorten: [88,](#page-34-2) [144](#page-51-2) show\_error\_context: [33](#page-13-0)  $simple: \quad \underline{146}, \, 147, \, 150, \, 151, \, 153, \, 154$  $simple: \quad \underline{146}, \, 147, \, 150, \, 151, \, 153, \, 154$  $simple: \quad \underline{146}, \, 147, \, 150, \, 151, \, 153, \, 154$  $simple: \quad \underline{146}, \, 147, \, 150, \, 151, \, 153, \, 154$  $simple: \quad \underline{146}, \, 147, \, 150, \, 151, \, 153, \, 154$  $simple: \quad \underline{146}, \, 147, \, 150, \, 151, \, 153, \, 154$  $simple: \quad \underline{146}, \, 147, \, 150, \, 151, \, 153, \, 154$  $simple: \quad \underline{146}, \, 147, \, 150, \, 151, \, 153, \, 154$  $simple: \quad \underline{146}, \, 147, \, 150, \, 151, \, 153, \, 154$  $simple: \quad \underline{146}, \, 147, \, 150, \, 151, \, 153, \, 154$  $simple: \quad \underline{146}, \, 147, \, 150, \, 151, \, 153, \, 154$  $simple: \quad \underline{146}, \, 147, \, 150, \, 151, \, 153, \, 154$ SKIP must follow LIG or KRN: [115](#page-42-2)  $skip\_code: 52, 55, 110$  $skip\_code: 52, 55, 110$  $skip\_code: 52, 55, 110$  $skip\_code: 52, 55, 110$  $skip\_code: 52, 55, 110$  $skip\_code: 52, 55, 110$  $skip_error: 42, 60, 61, 62, 63, 64, 65, 69, 70,$  $skip_error: 42, 60, 61, 62, 63, 64, 65, 69, 70,$ [72,](#page-29-0) [74,](#page-29-1) [101](#page-39-0)  $skip_to\_end_of\_item: \underline{40}, 42, 43, 94, 102, 103, 104,$  $skip_to\_end_of\_item: \underline{40}, 42, 43, 94, 102, 103, 104,$  $skip_to\_end_of\_item: \underline{40}, 42, 43, 94, 102, 103, 104,$  $skip_to\_end_of\_item: \underline{40}, 42, 43, 94, 102, 103, 104,$  $skip_to\_end_of\_item: \underline{40}, 42, 43, 94, 102, 103, 104,$  $skip_to\_end_of\_item: \underline{40}, 42, 43, 94, 102, 103, 104,$  $skip_to\_end_of\_item: \underline{40}, 42, 43, 94, 102, 103, 104,$  $skip_to\_end_of\_item: \underline{40}, 42, 43, 94, 102, 103, 104,$  $skip_to\_end_of\_item: \underline{40}, 42, 43, 94, 102, 103, 104,$  $skip_to\_end_of\_item: \underline{40}, 42, 43, 94, 102, 103, 104,$  $skip_to\_end_of\_item: \underline{40}, 42, 43, 94, 102, 103, 104,$  $skip_to\_end_of\_item: \underline{40}, 42, 43, 94, 102, 103, 104,$  $skip_to\_end_of\_item: \underline{40}, 42, 43, 94, 102, 103, 104,$  $skip_to\_end_of\_item: \underline{40}, 42, 43, 94, 102, 103, 104,$ [106,](#page-40-2) [109](#page-41-2), [110](#page-41-3), [118,](#page-43-2) [119,](#page-44-0) [120](#page-44-1), [121,](#page-44-2) [124,](#page-46-2) [125](#page-46-0)  $skip_to_1$ *paren*:  $42, 93, 100, 112$  $42, 93, 100, 112$  $42, 93, 100, 112$  $42, 93, 100, 112$  $42, 93, 100, 112$  $42, 93, 100, 112$  $42, 93, 100, 112$ Sorry, I don't know... : [58](#page-25-1) Sorry, I haven't room...: [154](#page-54-0) Sorry, it's too late...: [99](#page-38-1) Sorry, LIGTABLE too long... : [115,](#page-42-2) [116](#page-43-1), [117](#page-43-0) Sorry, the maximum...:  $70$ Sorry, too many different kerns...: [117](#page-43-0) sort<sub>-</sub>in: [85,](#page-33-2) [118](#page-43-2), [119](#page-44-0), [140](#page-50-1), [155](#page-55-0)  $sort\_ptr: 167, 169, 170, 171$  $sort\_ptr: 167, 169, 170, 171$  $sort\_ptr: 167, 169, 170, 171$  $sort\_ptr: 167, 169, 170, 171$  $sort\_ptr: 167, 169, 170, 171$  $sort\_ptr: 167, 169, 170, 171$  $sort\_ptr: 167, 169, 170, 171$  $sort\_ptr: 167, 169, 170, 171$ Special command being clipped...: [135](#page-48-4)  $special\_code: \underline{52}, 56, 125, 134$  $special\_code: \underline{52}, 56, 125, 134$  $special\_code: \underline{52}, 56, 125, 134$  $special\_code: \underline{52}, 56, 125, 134$  $special\_code: \underline{52}, 56, 125, 134$  $special\_code: \underline{52}, 56, 125, 134$  $special\_hex\_code$ :  $52, 56, 125$  $52, 56, 125$  $52, 56, 125$  $52, 56, 125$  $52, 56, 125$ special\_start: [124,](#page-46-2) [134](#page-48-3), [135](#page-48-4) stack\_ptr: [123](#page-45-1), [124,](#page-46-2) [130](#page-47-3), [131](#page-48-0), [132,](#page-48-1) [133](#page-48-2) start: [44](#page-18-0), [45](#page-18-3), [46](#page-18-1), [47](#page-18-2), [50](#page-19-0), [52](#page-20-0), [53](#page-21-0)  $start_ptr: 44, 45, 53$  $start_ptr: 44, 45, 53$  $start_ptr: 44, 45, 53$  $start_ptr: 44, 45, 53$  $start_ptr: 44, 45, 53$  $start_ptr: 44, 45, 53$ STOP must follow LIG or KRN : [114](#page-42-1)  $stop\_code: 52, 55, 110$  $stop\_code: 52, 55, 110$  $stop\_code: 52, 55, 110$  $stop\_code: 52, 55, 110$  $stop\_code: 52, 55, 110$  $stop\_code: 52, 55, 110$  $stop\_flag: \quad \underline{113}, \; 114, \; 145, \; 149$  $stop\_flag: \quad \underline{113}, \; 114, \; 145, \; 149$  $stop\_flag: \quad \underline{113}, \; 114, \; 145, \; 149$  $stop\_flag: \quad \underline{113}, \; 114, \; 145, \; 149$  $stop\_flag: \quad \underline{113}, \; 114, \; 145, \; 149$  $stop\_flag: \quad \underline{113}, \; 114, \; 145, \; 149$ String is too long... : [97](#page-38-3) system dependencies: [2,](#page-1-1) [22,](#page-10-0) [24](#page-11-1), [34,](#page-13-1) [182](#page-64-0) t:  $\underline{60}$  $\underline{60}$  $\underline{60}$ ,  $\underline{128}$ ,  $\underline{150}$ ,  $\underline{167}$  $\underline{167}$  $\underline{167}$ tail:  $\frac{54}{54}$  $\frac{54}{54}$  $\frac{54}{54}$  $temp\_width: 158, 163$  $temp\_width: 158, 163$  $temp\_width: 158, 163$  $temp\_width: 158, 163$ text: [5](#page-2-0)  $tfm_{\text{m}}$ file: [2,](#page-1-1) [21](#page-10-1), [22,](#page-10-0) [156](#page-56-3) The character NEXTLARGER...: [140](#page-50-1) The design size must...:  $98$ The flag value should be...:  $100$ The font is not...safe:  $139$ The number of units...:  $99$ The relative dimension...:  $165$ There's junk here...:  $93$ This character already...: [111](#page-42-4) This HEADER index is too big...:  $101$ This PARAMETER index is too big...:  $103$ 

This property name doesn't belong...:  $94$ , [103,](#page-39-2) [106,](#page-40-2) [110,](#page-41-3) [119](#page-44-0), [121](#page-44-2), [125](#page-46-0) This value shouldn't...:  $62, 63, 64$  $62, 63, 64$  $62, 63, 64$  $62, 63, 64$  $62, 63, 64$ TOP piece of character...: [141](#page-51-3) true : [30](#page-12-3), [34,](#page-13-1) [41](#page-17-0), [50](#page-19-0), [95,](#page-37-0) [100](#page-38-2), [106,](#page-40-2) [116](#page-43-1), [117,](#page-43-0) [128](#page-47-0), [140,](#page-50-1) [149](#page-52-0), [150,](#page-53-1) [159,](#page-56-1) [168](#page-59-0) tt: [147,](#page-52-2) [154](#page-54-0)  $t1: \frac{54}{5}$  $t1: \frac{54}{5}$  $t1: \frac{54}{5}$  $t10: 54$  $t10: 54$  $t11: 54$  $t11: 54$  $t12: 54$  $t12: 54$  $t13: 54$  $t13: 54$  $t14: 54$  $t14: 54$  $t15: 54$  $t15: 54$  $t16: 54$  $t16: 54$  $t17: 54$  $t17: 54$  $t18: 54$  $t18: 54$  $t19:54$  $t19:54$  $t2: 54$  $t2: 54$  $t20: 54$  $t20: 54$  $t3: 54$  $t3: 54$  $t4: 54$  $t4: 54$  $t5: 54$  $t5: 54$  $t6: 54$  $t6: 54$  $t7: 54$  $t7: 54$  $t8: 54$  $t8: 54$  $t9:54$  $t9:54$ Undefined MAPFONT...: [126](#page-46-1) unity: [71](#page-29-3), [72,](#page-29-0) [80,](#page-32-0) [98](#page-38-0), [106,](#page-40-2) [128,](#page-47-0) [163](#page-57-3), [165,](#page-58-1) [179](#page-62-0) UNSPECIFIED : [80](#page-32-0) Unused KRN step...: [155](#page-55-0) Unused LIG step...:  $155$ Unused VARCHAR... : [155](#page-55-0)  $v: \frac{124}{ }$  $v: \frac{124}{ }$  $v: \frac{124}{ }$ var\_char\_code: [52](#page-20-0), [55,](#page-23-0) [119,](#page-44-0) [121](#page-44-2) vcount: [175](#page-61-2), [177](#page-61-0), [178,](#page-61-1) [179](#page-62-0) vf : [3,](#page-1-2) [41,](#page-17-0) [77](#page-31-0), [134](#page-48-3), [135,](#page-48-4) [177,](#page-61-0) [178](#page-61-1), [179](#page-62-0) *vf*<sub>-file</sub>:  $\frac{2}{2}, \frac{21}{22}, \frac{22}{175}$  $\frac{2}{2}, \frac{21}{22}, \frac{22}{175}$  $\frac{2}{2}, \frac{21}{22}, \frac{22}{175}$  $\frac{2}{2}, \frac{21}{22}, \frac{22}{175}$  $\frac{2}{2}, \frac{21}{22}, \frac{22}{175}$  $\frac{2}{2}, \frac{21}{22}, \frac{22}{175}$  $\frac{2}{2}, \frac{21}{22}, \frac{22}{175}$ *vf*  $\int f(x) dx$  [128,](#page-47-0) [129](#page-47-2), [130,](#page-47-3) [131](#page-48-0)  $vf_{}_{output$ : [180,](#page-63-0) [181](#page-63-1) *vf<sub>-ptr</sub>*: [41](#page-17-0), [77](#page-31-0), [80,](#page-32-0) [95](#page-37-0), [107](#page-41-0), [108,](#page-41-1) [124](#page-46-2), [134](#page-48-3), [135](#page-48-4)  $vf\_size$ :  $\frac{3}{2}$  $\frac{3}{2}$  $\frac{3}{2}$ , [41](#page-17-0), [77,](#page-31-0) [80](#page-32-0), [105](#page-40-1), [124,](#page-46-2) [135](#page-48-4), [178](#page-61-1), [179](#page-62-0) *vf\_store*: <u>[41](#page-17-0)</u>, [124,](#page-46-2) [126,](#page-46-1) [127,](#page-47-1) [128,](#page-47-0) [129,](#page-47-2) [130,](#page-47-3) [131,](#page-48-0) [132,](#page-48-1) [133,](#page-48-2) [134](#page-48-3) virtual\_title\_code:  $\frac{52}{56}$ , [95](#page-37-0) vout: [175](#page-61-2), [176,](#page-61-3) [177,](#page-61-0) [178,](#page-61-1) [179](#page-62-0) vout\_int: [176](#page-61-3), [178,](#page-61-1) [179](#page-62-0) vpl\_enter: [180](#page-63-0) *vpl\_file*:  $\underline{2}, \underline{5}, 6, 34$  $\underline{2}, \underline{5}, 6, 34$  $\underline{2}, \underline{5}, 6, 34$  $\underline{2}, \underline{5}, 6, 34$  $\underline{2}, \underline{5}, 6, 34$  $\underline{2}, \underline{5}, 6, 34$  $VP to VF$  : vstack: <u>[123](#page-45-1)</u>, [124,](#page-46-2) [132](#page-48-1), [133](#page-48-2) VTITLE clipped...:  $95$ 

vtitle\_length: [77,](#page-31-0) [80,](#page-32-0) [95](#page-37-0), [177](#page-61-0) *vtitle\_start:*  $\frac{77}{6}$  $\frac{77}{6}$  $\frac{77}{6}$ , [80](#page-32-0), [95,](#page-37-0) [177](#page-61-0) Warning: Inconsistent indentation... : [35](#page-14-0) Warning: Indented line...: [35](#page-14-0) width: [52](#page-20-0), [81](#page-32-2), [84](#page-33-0), [85](#page-33-2), [118](#page-43-2), [119,](#page-44-0) [140,](#page-50-1) [144,](#page-51-2) [155,](#page-55-0) [158,](#page-56-2) [159](#page-56-1), [160](#page-57-0), [161,](#page-57-4) [166](#page-58-0) write: [2,](#page-1-1) [156,](#page-56-3) [175](#page-61-2)  $write\_ln: 2$  $write\_ln: 2$ wstack: <u>[123](#page-45-1)</u>, [130](#page-47-3)  $w0: \frac{122}{130}$  $w0: \frac{122}{130}$  $w0: \frac{122}{130}$  $w0: \frac{122}{130}$  $w0: \frac{122}{130}$  $w1: 122, 130$  $w1: 122, 130$  $w1: 122, 130$  $w1: 122, 130$ x: [91](#page-36-2), [124,](#page-46-2) [128](#page-47-0), [152,](#page-54-2) [176](#page-61-3)  $x_{\text{-}}\text{lig\_cycle}:$  [147](#page-52-2), [153,](#page-54-1) [154](#page-54-0) xord : [24,](#page-11-1) [26,](#page-11-2) [34,](#page-13-1) [37,](#page-15-2) [38](#page-15-1), [41](#page-17-0), [61](#page-26-1) xstack: [123](#page-45-1), [130](#page-47-3) xxx1: [122](#page-45-0), [124](#page-46-2), [134](#page-48-3)  $xxx4: 122, 135$  $xxx4: 122, 135$  $xxx4: 122, 135$  $xxx4: 122, 135$  $x0: \frac{122}{130}$  $x0: \frac{122}{130}$  $x0: \frac{122}{130}$  $x0: \frac{122}{130}$  $x0: \frac{122}{130}$  $x1: \quad \underline{122}, \quad 130$  $x1: \quad \underline{122}, \quad 130$  $x1: \quad \underline{122}, \quad 130$  $x1: \quad \underline{122}, \quad 130$  $y: \quad 150, \quad 152$  $y: \quad 150, \quad 152$  $y: \quad 150, \quad 152$  $y: \quad 150, \quad 152$ y lig cycle : [147](#page-52-2), [148,](#page-52-3) [153,](#page-54-1) [154](#page-54-0) You need "C" or "D" ...here: [60](#page-26-0) *ystack*:  $123, 131$  $123, 131$  $123, 131$  $y0: \frac{122}{131}$  $y0: \frac{122}{131}$  $y0: \frac{122}{131}$  $y0: \frac{122}{131}$  $y0: \frac{122}{131}$  $y1: \underline{122}, 131$  $y1: \underline{122}, 131$  $y1: \underline{122}, 131$  $y1: \underline{122}, 131$ zero\_bytes: [67](#page-28-0), [68](#page-28-1), [69](#page-28-2), [70](#page-28-3), [105,](#page-40-1) [120](#page-44-1) *zstack*:  $123, 131$  $123, 131$  $123, 131$  $zz: 150, 151$  $zz: 150, 151$  $zz: 150, 151$  $zz: 150, 151$  $z0: 122, 131$  $z0: 122, 131$  $z0: 122, 131$  $z0: 122, 131$  $z1: \frac{122}{131}$  $z1: \frac{122}{131}$  $z1: \frac{122}{131}$ 

 $\langle$  Assemble a font selection [126](#page-46-1) is Used in section [125.](#page-46-0) Assemble a horizontal movement Used in section [125](#page-46-0). Assemble a rules etting instruction Used in section [125](#page-46-0). Assemble a special command Used in section [125](#page-46-0). Assemble a stack pop Used in section [125.](#page-46-0) Assemble a stack push Used in section [125.](#page-46-0) Assemble a typesetting instruction Used in section [125.](#page-46-0) Assemble a vertical movement Used in section [125.](#page-46-0) Check for infinite ligature loops Used in section [139.](#page-50-0) Check ligature program of  $c$  [149](#page-52-0) iused in sections [139](#page-50-0) and [140](#page-50-1). Check the pieces of  $exten[c]$  [141](#page-51-3)) Used in section [140.](#page-50-1) Compute the check sum Used in section [162.](#page-57-1) Compute the command parameters y, cc, and  $zz$  [151](#page-53-0)) Used in section [150.](#page-53-1) Compute the hash code,  $cur\_hash$ , for  $cur\_name$  [51](#page-19-1)) Used in section [50.](#page-19-0) Compute the ligature/kern program offset Used in section [159](#page-56-1). Compute the twelve subfile sizes Used in section [157](#page-56-0). Constants in the outer block Used in section [2.](#page-1-1) Convert  $xxx1$  command to  $xxx4$  [135](#page-48-4)) Used in section [134](#page-48-3). Correct and check the information Used in section [180.](#page-63-0) Declare the *vf\_fix* procedure Used in section [124](#page-46-2). Do the TFM output Used in section [181](#page-63-1). Do the VF output Used in section [180.](#page-63-0) Doublecheck the lig/kern commands and the extensible recipes Used in section [139](#page-50-0). Enter all the PL names and their equivalents, except the parameter names Used in section [180.](#page-63-0) Enter all the VPL names Used in section [180](#page-63-0). Enter the parameter names Used in section [180](#page-63-0). Find the minimum *lk\_offset* and adjust all remainders Used in section [168](#page-59-0). For all characters g generated by c, make sure that  $char_wulq]$  is nonzero, and set seven unsafe if  $c < 128 \leq g$  [140](#page-50-1)) Used in section [139](#page-50-0). h Globals in the outer block [5,](#page-2-0) [21](#page-10-1), [24,](#page-11-1) [27](#page-12-4), [29,](#page-12-0) [31,](#page-12-1) [36](#page-15-0), [44,](#page-18-0) [46](#page-18-1), [47,](#page-18-2) [52,](#page-20-0) [67](#page-28-0), [75,](#page-29-4) [77](#page-31-0), [82,](#page-32-1) [86](#page-34-3), [89](#page-34-0), [91,](#page-36-2) [113,](#page-42-3) [123](#page-45-1), [138](#page-50-2), [143,](#page-51-4) [147,](#page-52-2) [158,](#page-56-2) [161,](#page-57-4) [167,](#page-58-2) [175](#page-61-2) Used in section [2](#page-1-1). Initialize a new local font Used in section [104](#page-40-0). Insert all labels into *label\_table* Used in section [168](#page-59-0). Local variables for initialization  $25, 48, 79, 83$  $25, 48, 79, 83$  $25, 48, 79, 83$  $25, 48, 79, 83$  $25, 48, 79, 83$  $25, 48, 79, 83$  $25, 48, 79, 83$  Used in section [2](#page-1-1). Make sure that c is not the largest element of a charlist cycle Used in section [139](#page-50-0). Make sure the ligature/kerning program ends appropriately Used in section [139.](#page-50-0) Multiply by 10, add  $cur\_char - "0",$  and  $get\_next$  [74](#page-29-1)) Used in section [72.](#page-29-0) Multiply by r, add cur\_char – "0", and get\_next  $\overline{70}$  $\overline{70}$  $\overline{70}$  Used in section [69.](#page-28-2) Output a local font definition Used in section [177](#page-61-0). Output a packet for character  $c$  [179](#page-62-0) ised in section [177.](#page-61-0) Output the character info Used in section [157](#page-56-0). Output the dimensions themselves Used in section [157](#page-56-0). Output the extensible character recipes Used in section [157.](#page-56-0) Output the header block Used in section [157](#page-56-0). Output the ligature/kern program Used in section [157](#page-56-0). Output the parameters Used in section [157.](#page-56-0) Output the slant (param[1]) without scaling Used in section [173](#page-60-2). Output the twelve subfile sizes Used in section [157](#page-56-0). Print c in octal notation [137](#page-49-0) i Used in section [118](#page-43-2). Put the width, height, depth, and italic lists into final form Used in section [139.](#page-50-0) Read a character property Used in section [118.](#page-43-2) Read a font property value Used in section [92.](#page-36-0)

 $\langle$  Read a kerning step [117](#page-43-0) i Used in section [110.](#page-41-3) Read a label step Used in section [110.](#page-41-3) Read a ligature step Used in section [110](#page-41-3). Read a ligature/kern command Used in section [109](#page-41-2). Read a local font area Used in section [106.](#page-40-2) Read a local font list Used in section [95.](#page-37-0) Read a local font name Used in section [106.](#page-40-2) Read a local font property Used in section [104](#page-40-0). Read a parameter value Used in section [102.](#page-39-1) Read a skip step Used in section [110](#page-41-3). Read a stop step Used in section [110](#page-41-3). Read all the input Used in section [180](#page-63-0). Read an extensible piece Used in section [120](#page-44-1). Read an extensible recipe for  $c$  [120](#page-44-1) in section [119](#page-44-0). Read an indexed header word Used in section [95](#page-37-0). Read and assemble a list of DVI commands Used in section [124](#page-46-2). Read character info list Used in section [180.](#page-63-0) Read font parameter list Used in section [95.](#page-37-0) Read ligature/kern list Used in section [180](#page-63-0). Read the design size Used in section [95](#page-37-0). Read the design units Used in section [95](#page-37-0). Read the font property value specified by  $cur\_code$  [95](#page-37-0)) Used in section [94](#page-36-1). Read the seven-bit-safe flag Used in section [95.](#page-37-0) Scan a face code Used in section [60](#page-26-0). Scan a small decimal number Used in section [60.](#page-26-0) Scan a small hexadecimal number Used in section [60](#page-26-0). Scan a small octal number Used in section [60](#page-26-0). Scan an ASCII character code Used in section [60](#page-26-0). Scan the blanks and/or signs after the type code Used in section [72](#page-29-0). Scan the fraction part and put it in  $acc$  [76](#page-30-0) is Used in section [72.](#page-29-0) Set initial values [6](#page-2-1), [22,](#page-10-0) [26,](#page-11-2) [28](#page-12-5), [30,](#page-12-3) [32,](#page-12-2) [45](#page-18-3), [49,](#page-18-5) [68](#page-28-1), [80](#page-32-0), [84,](#page-33-0) [148](#page-52-3) Used in section [2](#page-1-1). Set loc to the number of leading blanks in the buffer, and check the indentation Used in section [34](#page-13-1).

 $\langle$  Types in the outer block [23,](#page-11-0) [66](#page-27-3), [71,](#page-29-3) [78,](#page-31-2) [81](#page-32-2)  $\rangle$  Used in section [2](#page-1-1).